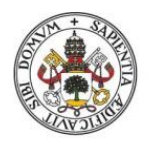

**Universidad deValladolid** 

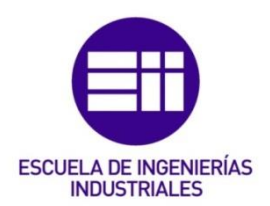

## UNIVERSIDAD DE VALLADOLID

## ESCUELA DE INGENIERIAS INDUSTRIALES

Grado en Ingeniería en Organización Industrial

# Gestión de Carteras de Proyectos con Microsoft Project

Autor: Reca Elvira, Javier

Tutor:

Poza García, David Jesús Departamento de Organización de Empresas y CIM

Valladolid, septiembre 2016.

## Resumen

Actualmente, las organizaciones están inmersas en un contexto de continuos cambios tecnológicos, sociales, de competencia y de mercado. Para adaptarse a ellos, las empresas utilizan cada vez más la gestión por proyectos, y en particular, en entornos multiproyecto con recursos compartidos, motivando la dirección de carteras de proyectos (o *portfolios*).

Por ello, el presente TFG desarrolla una guía para la gestión de carteras mediante Microsoft Project, en la que se dictan las pautas a seguir para programar varios proyectos, relacionados entre sí, a partir de un número limitado de recursos, que pueden ser locales (exclusivos de cada proyecto), y/o globales (compartidos entre varios proyectos).

Para poder observar mejor el resultado de la gestión de carteras de proyectos con Microsoft Project, se presenta un caso práctico de una cartera compuesta por 10 proyectos, disponiendo de 3 recursos compartidos para su ejecución.

#### Palabras clave

Guía de Gestión de Carteras de Proyectos, Microsoft Project, Portfolio, Proyecto, Dirección de Proyectos.

# Índice general

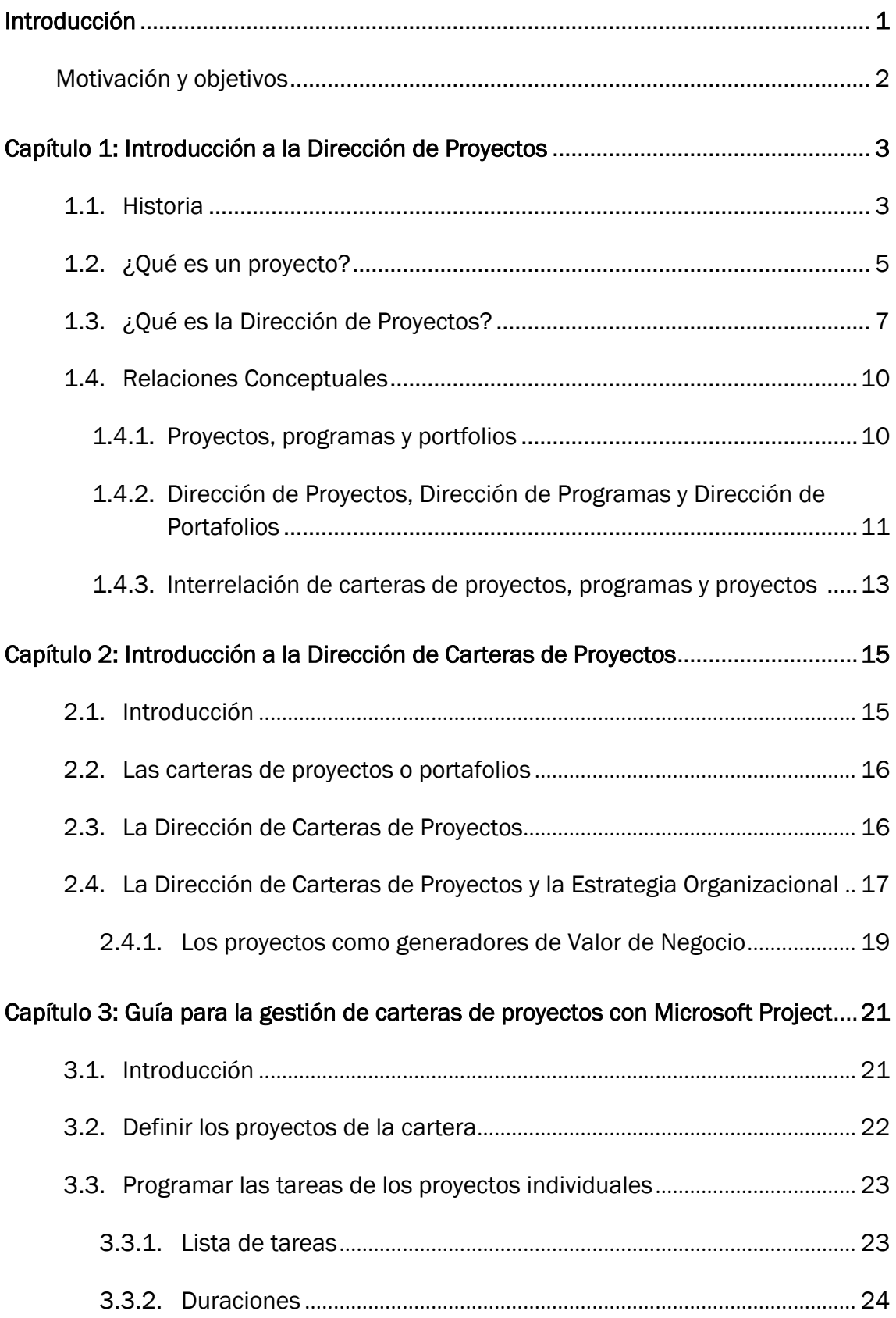

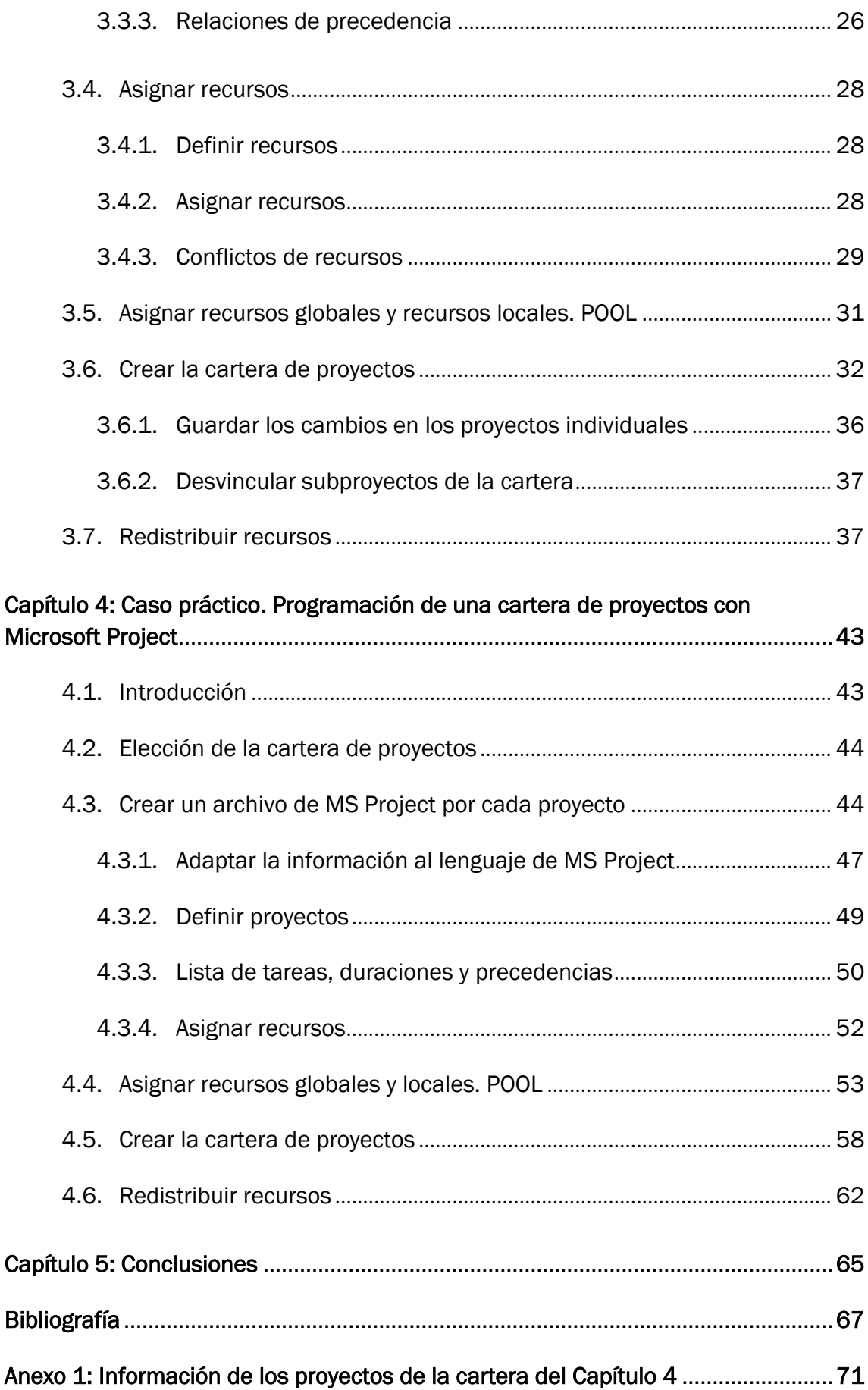

# <span id="page-6-0"></span>Introducción

En el presente trabajo se estudiará la Dirección de Carteras de Proyectos, también conocido por su nombre en inglés *Portfolio Management,* centrándose en la realización de una guía para programar estas carteras a través de Microsoft Project. A partir de un número limitado de proyectos, relacionados entre sí, y con un número limitado de recursos, algunos de ellos compartidos entre los diferentes proyectos, se gestionarán todos ellos desde un mismo archivo de proyecto.

El documento se estructura en cuatro capítulos diferenciados, excluyendo el presente apartado de introducción, y la parte de conclusiones y anexos.

El primer capítulo está centrado en la dirección de proyectos, incluyendo una breve historia y remarcando en ella los hitos más importantes que han acontecido en este ámbito. Posteriormente, se definen conceptos propios de la gestión de proyectos, como proyectos, programas y portafolios, y a la vez los de Dirección de Proyectos, Dirección de Programas y Dirección de Portfolios.

En el segundo capítulo se profundiza en la dirección de carteras de proyectos, explicando su importancia, describiendo en qué consiste, y relacionándolo con las estrategias organizacionales.

Los dos últimos capítulos se centran en explicar la programación de carteras de proyectos mediante la herramienta Microsoft Project. La estructura de ambos es similar, en los que se explica paso a paso la forma de programar una cartera partiendo de los datos que se tienen de las tareas y proyectos del portafolio.

El capítulo tercero es una guía de programación genérica para cualquier cartera, donde se explica detenidamente la programación de los proyectos individuales que la componen, hasta llegar a programar la propia cartera. En el cuarto y último capítulo, para una mejor comprensión, se desarrolla a modo de ejemplo, la programación de un caso práctico de una cartera formada por 10 proyectos.

Finalmente, el último capítulo recoge las conclusiones del trabajo. Adicionalmente se ha añadido un capítulo de anexo en el que aparece la información correspondiente a la cartera.

## Motivación y objetivos

<span id="page-7-0"></span>En la actualidad, las organizaciones están inmersas en un mercado dinámico, con continuos cambios tecnológicos y elevada competencia, lo que hace que las empresas tengan que estar en continua evolución adaptándose a los cambios.

La adaptación a este entorno tan dinámico se lleva a cabo por proyectos, por lo que las organizaciones y las empresas están cada vez más relacionadas. Si una empresa necesita innovar, lo llevará a cabo mediante proyectos de innovación. Si necesitan nuevos productos o servicios, lo harán mediante proyectos de desarrollo, o si por ejemplo, necesitan una reorganización para así adaptarse, lo harán por proyectos de mejora. Es decir, las organizaciones utilizan los proyectos para gestionar los cambios necesarios para adaptarse a estos mercados. Los proyectos son sistemas de generación de valor para las empresas.

Sin embargo, en la realidad, las empresas no suelen utilizar proyectos individuales para gestionar su negocio, gestionan varios proyectos a la vez, con algún grado de relación entre ellos, existiendo un número limitado de recursos para ello. Es la denominada gestión de carteras de proyectos.

Algunos de los motivos que hacen que las empresas pongan en práctica la gestión de carteras de proyectos son:

- Tener que gestionar proyectos de gran extensión y con mucha información, que requieran ser divididos.
- Ser empresas descentralizas
- Tener la necesidad de planificar de una manera más eficaz diferentes proyectos.
- Desarrollar algunos proyectos que dependen de los resultados de otros.
- A pesar de que un proyecto sea gestionado únicamente por una persona o equipo, puede necesitar estar alineado con otros proyectos y con la estrategia organizacional.
- Poseer la necesidad de compartir recursos entre varios proyectos

Es por todo ello, que el objetivo del presente trabajo sea desarrollar una guía para la gestión de carteras de proyectos mediante Microsoft Project*.* Con ella, se pretende que se puedan gestionar, de forma conjunta, proyectos individuales y ligados entre ellos, teniendo un número limitado de recursos para llevar a cabo las tareas, siendo algunos de estos recursos propios de un único proyecto, o por el contrario, compartidos entre las tareas de los diferentes proyectos que componen la cartera.

# <span id="page-8-0"></span>**Capítulo 1**

# Introducción a la Dirección de Proyectos

#### 1.1. Historia

<span id="page-8-1"></span>La Dirección de Proyectos en el sentido moderno data del siglo XX. Sin embargo, aspectos concretos de lo que hoy se denomina gestión de proyectos, se pueden situar desde el inicio de la civilización. Ejemplos claros son las pirámides de Egipto, las calzadas romanas o la Muralla China. En todos ellos hubo un cierto grado de planificación, ejecución y control [1].

Un cambio relevante en cuanto a la gestión de proyectos, lo produjo la Revolución Industrial, donde para la producción de muchos bienes, como el algodón, había una interdependencia de operaciones, por ejemplo entre la llegada de materias primas, la fabricación o la salida de los productos acabados. Al aumentar estas interdependencias, aumentó la necesidad de utilizar herramientas para planificar, ejecutar y controlar [1].

Según muchos autores, el inicio de la Gestión de Proyectos se sitúa a principios del Siglo XX, a partir de este momento, algunos de los hitos más importantes pueden observarse en la siguiente línea temporal [2]:

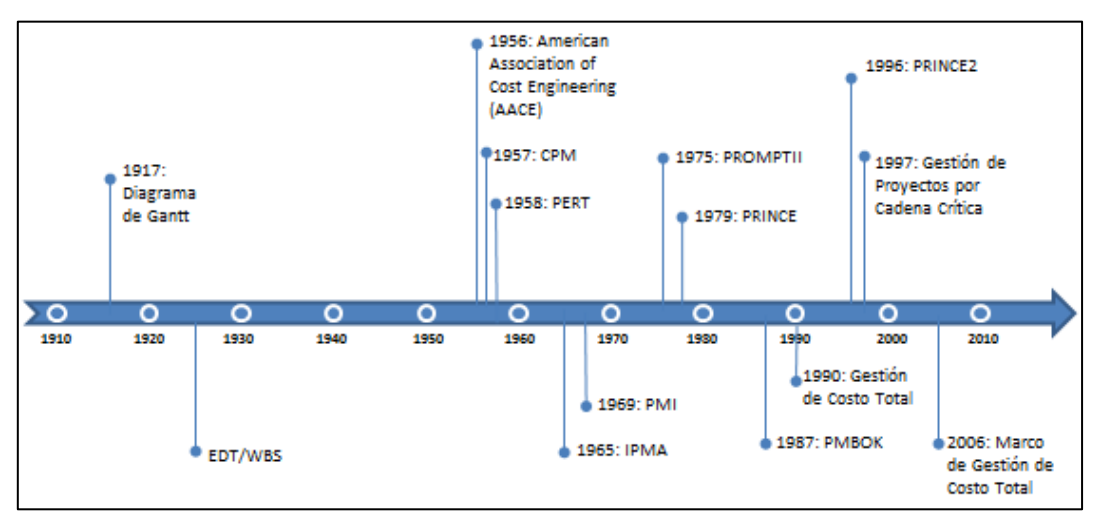

*Figura 1.1. Línea temporal de la Dirección de Proyectos.* 

En torno al 1917, Henry Gantt desarrolló una herramienta que lleva su nombre, diagrama de Gantt, la cual sirve para planificar las tareas dentro de un proyecto. Es muy fácil de visualizar, lo que la hace que siga siendo demandada en la actualidad [3].

Cabe destacar también a principios de Siglo XX a Henri Fayol, quien creó las cinco funciones de gestión: planear, organizar, dirigir, coordinar y controlar. Tanto Gantt como Fayol fueron estudiantes de las teorías de Frederick Taylor sobre la organización científica. De aquí se obtuvieron herramientas de gestión de proyectos, destacando la estructura de descomposición del trabajo o EDT, en inglés *Work Breakdown Structure* o *WBS* [4]*.*

La Gestión de Proyectos en el sentido moderno se desarrolla a partir de los años 50. En 1956, un total de 59 profesionales de la Dirección de Proyectos fundaron la Asociación Americana de Ingeniería de Costos (del inglés American Association of Cost Engineering o AACE) para el avance en la ciencia y el arte de la ingeniería de costos [5].

A mediados de 1957, la empresa de plantas químicas de DuPont quería ampliarse en cerca de 300 fábricas, lo cual necesitaba un elevado número de actividades, y no podía llevarse a cabo con los diagramas de Gantt. El objetivo era controlar y optimizar los costes de operación de las actividades de un proyecto. De esta forma surgió el Método del Camino Crítico o CPM, que da la posibilidad de reducir el plazo de los proyectos, y facilitar el seguimiento a partir de un mayor control de aquello que es realmente importante. Con el CPM cada una de las tareas tenía una duración exacta y conocida de antemano [6].

Paralelo al origen del CPM, es el del PERT, pero en el ámbito militar. Se produjo en la Oficina de Proyectos Especiales de la Armada de los EEUU, para el programa de misiles balísticos Polaris. Se formó un equipo de investigación para el desarrollo del PERT o Program Evaluation Review Technique, para así solucionar el problema de planificación, programación y control. La Oficina de Proyectos Especiales de la Marina de los Estados Unidos de América, en colaboración con la división de Sistemas de Misiles Lockheed y la consultora Booz, Allen & Hamilton, se plantearon el nuevo método para solucionar el problema de planificación, programación y control del proyecto de construcción de submarinos atómicos armados con proyectiles «Polaris». Se consiguió un adelanto de dos años sobre los cinco previstos. D. G. Malcolm, J. H. Roseboom, C. E. Clark y W. Fazar, todos de la Armada, fueron los autores del primer documento publicado sobre el PERT [7].

Unos años más tarde, en 1965, se fundó en Suiza la International Project Management Association (IPMA), con el nombre de IMSA (International Management Systems Association*)*. La organización está activa actualmente y se dedica al desarrollo y promoción de la Dirección de Proyectos, siendo una de sus funciones la certificación de las competencias en la dirección de proyectos.

En 1967, se funda en Pensilvania el Project Management Institute, PMI, actualmente la principal organización internacional, sin ánimo de lucro, dedicada a la Dirección de Proyectos. Su principal actividad es el establecimiento de estándares de la Dirección de Proyectos y certificaciones a los profesionales [8].

En 1975, la compañía Simpact Systems Ltd. Desarrolló el método PROMPTII, para combatir la problemática que sufrían los proyectos informáticos en cuanto al cumplimiento de plazos. En 1979 el Centro de Informática y la Agencia de Telecomunicaciones del Gobierno Reino Unido (CCTA) utilizó PROMPTII para la gestión de todos sus proyectos, lo que hizo que surgiera en 1979, PRINCE (PRojects IN Controlled Environments o Proyectos en un Ambiente Controlado), convirtiéndose en el estándar de la CCTA para gestionar sus proyectos informáticos. Este método era muy innovador, lo que le distinguía del resto. Aseguraba la viabilidad del proyecto desde tres perspectivas: la del negocio, la de la técnica y por último, la perspectiva del usuario. Pero contaba con unas características negativas, que eran su dificultad en la utilización, su rigidez y su orientación a proyectos grandes, lo que llevo en 1996 a su revisión, y con ella la aparición de PRINCE2, más genérico y adaptable a proyectos de tamaño menor. En 2009 también se realizó una revisión a fondo, y surgió PRINCE2 Professional [9].

En 1987, se publica por primera vez la Guía de los Fundamentos para la Dirección de Proyectos, PMBOK (Project Management Body of Knowledge), por el PMI. Es el estándar más reconocido a nivel internacional en la Gestión de Proyectos.

En 1990 Asociación Americana de Ingeniería de Costos (AACE) introdujo la Gestión de Costo Total, proceso de aplicación de técnicas para planear y controlar los recursos, los costos, la rentabilidad y el riesgo. Las publicaciones y presentaciones finales de dicho proceso se produjeron en 2006, en el Marco de Gestión de Costo Total.

Unos años después, en 1997, Eliyahu M.Goldratt desarrolla la Gestión de Proyectos por Cadena Crítica o en inglés Critical Chain Project Management (CCPM), basada en métodos y algoritmos que derivan de su Teoría de Restricciones.

Hay que destacar a finales de Siglo XX y principios del Siglo XXI, la aparición y continua evolución de las herramientas Software para la Dirección de Proyectos, como son Microsoft Project, OpenProj, Gantt Project o Primavera Project Planer, entre muchos.

#### 1.2. ¿Qué es un proyecto?

<span id="page-10-0"></span>La gestión por proyectos es una de las disciplinas más en auge de finales del Siglo XX y principios del Siglo XXI [10], donde el número de entidades que desarrollan sus operaciones y estrategias por proyectos ha incrementado de forma importante. Los proyectos contribuyen a lograr los objetivos de la organización cuando están alineados con la estrategia [11].

5

Algunas de las definiciones que se pueden encontrar de proyecto son las siguientes.

- "Esfuerzo temporal, tiene un principio y final definidos, que se lleva a cabo para crear un producto, servicio o resultado único" [11].
- "Esfuerzo temporal que se lleva a cabo para crear un producto, servicio, o resultado, que consume recursos y opera bajo plazos, costes, calidad, riesgos y factores humanos [12].
- "Organización temporal que se crea con el propósito de entregar uno o más productos comerciales según un caso de negocio acordado" [13].

Como se aprecia, las definiciones no son exactamente iguales, muchas organizaciones tienen su propia definición de proyecto, pero todas ellas tienen alguna o todas de las siguientes características [14]:

- Tienen puntos de comienzo y final definidos.
- El proyecto finaliza al alcanzar el punto final.
- Persiguen lograr los objetivos de alcance, plazo, coste, calidad y satisfacción de los interesados.

Atendiendo a la primera definición aportada, el final de un proyecto puede alcanzarse al lograr los objetivos del proyecto, al ver que los objetivos no se lograrán, al desaparecer la necesidad que dio inicio al proyecto, o cuando el cliente quiera que finalice.

La temporalidad en un proyecto no se aplica al producto, servicio o resultado que se obtiene de éste, se refiere a los plazos comprometidos del proyecto y a su perdurabilidad.

Los proyectos se realizan a todos los niveles de la organización, pudiendo intervenir en él una única persona o varias, una unidad de una organización o a varias unidades de diferentes organizaciones.

En cuanto al resultado, es único, pudiendo ser tangible o intangible. Puede haber tareas o entregables repetitivos dentro de un proyecto, pero no afecta a la característica de resultado único [15]. Se pueden distinguir varios tipos de resultados [11]:

- Producto: componente de un elemento, mejora de un elemento o el propio elemento.
- Servicio o capacidad de realizar un servicio.
- Mejora de las líneas de productos servicios existentes.
- Resultado, conclusión o documento.

## 1.3. ¿Qué es la Dirección de Proyectos?

<span id="page-12-0"></span>La Dirección de Proyectos, ha experimentado una evidente evolución desde sus inicios, no sólo por necesidades corporativas, sino también sociales, que han llevado al aumento de la complejidad de los mismos, lo que ha hecho que se sofistique su tratamiento. Los proyectos actuales buscan más resultados en menos tiempo y con un uso más eficiente en los recursos, lo que ha llevado a que se enfatice en la eficiencia de las técnicas de gestión y en las habilidades multidisciplinarias de equipos auto dirigidos [16].

El Director de Proyectos ha pasado de ser experto en técnicas y herramientas, a un líder de equipos administrando técnicas gestión, centrando el esfuerzo en la gestión de interesados o *stakeholders* y en la gestión de requerimientos, obteniendo soluciones reales que añadan valor a las organizaciones [17].

El PMI define Dirección de Proyectos como la "aplicación de conocimientos, habilidades, herramientas y técnicas a las actividades del proyecto para cumplir con los requisitos del mismo". A su vez, la 5º edición de su libro referencia, el PMBOK, indica que para la consecución de estos requisitos, se necesita integrar 47 procesos, agrupados en 5 Grupos de Procesos que son [11]:

- Inicio
- Planificación
- Ejecución
- Monitoreo y control
- Cierre

La siguiente tabla muestra los 47 procesos que intervienen en la dirección de proyectos, con su correspondencia entre grupos de procesos y áreas de conocimiento.

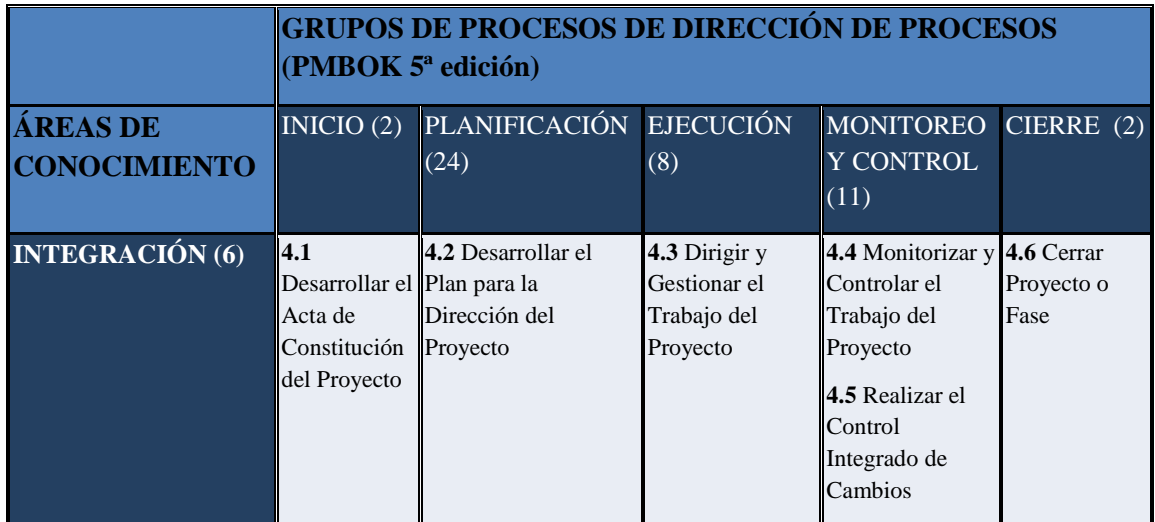

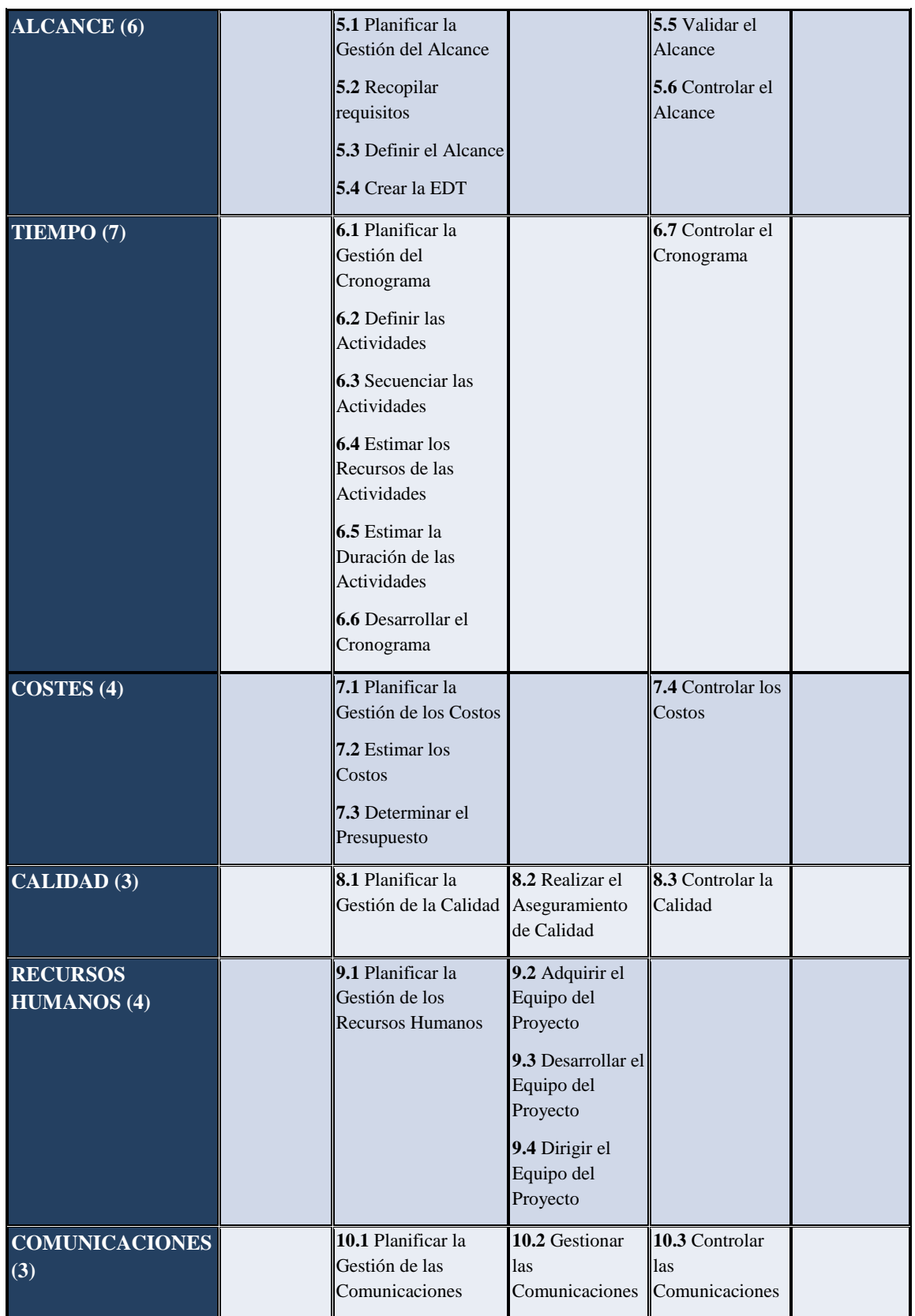

| <b>RIESGOS</b> (6)       |                                             | 11.1 Planificar la<br>Gestión de los<br>Riesgos<br><b>11.2</b> Identificar los<br>Riesgos<br>11.3 Realizar el<br>Análisis Cualitativo<br>de Riesgos<br>11.4 Realizar el<br>Análisis Cuantitativo<br>de Riesgos<br>11.5 Planificar la<br>Respuesta a los<br>Riesgos |                                                                            | 11.6 Controlar<br>los Riesgos       |                                            |
|--------------------------|---------------------------------------------|----------------------------------------------------------------------------------------------------|----------------------------------------------------------------------------|-------------------------------------|--------------------------------------------|
| <b>ADQUISICIONES (4)</b> |                                             | 12.1 Planificar la<br>Gestión de las<br>Adquisiciones                                                                                                    | 12.2 Efectuar las 12.3 Controlar<br>Adquisiciones                          | <b>las</b><br>Adquisiciones         | 12.4 Cerrar<br><i>las</i><br>Adquisiciones |
| <b>INTERESADOS (4)</b>   | 13.1<br>Identificar a<br>Los<br>Interesados | 13.2 Planificar la<br>Gestión de los<br>Interesados                                                                                                    | 13.3 Gestionar la 13.4 Controlar la<br>Participación de<br>los Interesados | Participación de<br>los Interesados |                                            |

*Tabla 1.1. Correspondencia entre grupos de procesos y áreas de conocimiento. Adaptado [11].* 

Otra posible definición de Dirección de Proyectos es: "todo lo que hace que un proyecto finalice en el tiempo previsto, bajo el presupuesto previsto y manteniendo las expectativas y calidad esperadas" [18].

Algunas de las funciones de la Dirección de Proyectos son la identificación de requisitos, la consecución de las necesidades y expectativas de los interesados, el establecimiento con estos, de comunicaciones colaborativas y eficaces, gestionar a los interesados para lograr los objetivos del proyecto, y por último, equilibrar los factores restrictivos del proyecto como son el alcance, la calidad, el cronograma, el presupuesto, los recursos y los riesgos.

Entre estos factores existe una fuerte interdependencia, y al modificar uno, los demás se verán afectados. Los interesados de cada proyecto los priorizan de diferente forma, lo que hace que la planificación del proyecto se dificulte [11].

Los proyectos serán modificados, mejorados y detallados de forma continua, debido al fuerte potencial de cambio que les caracteriza, es decir, su ejecución es progresiva durante su ciclo de vida. Todo ello permite a la dirección de proyectos definir el trabajo con mayor detalle a medida que el proyecto avanza.

## <span id="page-15-0"></span>1.4. Relaciones conceptuales

### 1.4.1. Proyectos, programas y portafolios

<span id="page-15-1"></span>Los proyectos no comienzan ni finalizan solos, suelen estar integrados en un sistema complejo, donde cada uno colabora en la ejecución y cumplimiento de los objetivos organizacionales. La cantidad de proyectos que intervienen depende de la estrategia y de las necesidades que requieran el programa o portafolio [19].

 Como ya se definió anteriormente, un proyecto es un esfuerzo temporal que se lleva a cabo para crear un producto, servicio o resultado único.

Un portafolio, *portfolio* o cartera de proyectos, es un conjunto de proyectos, programas, subportafolios y operaciones que se gestionan en conjunto para alcanzar los objetivos estratégicos fijados por la organización. Los proyectos y programas no tienen por qué ser interdependientes, ni estar directamente relacionados, pero están vinculados al plan estratégico de la organización [20].

Sin embargo, un programa es un conjunto de proyectos u otros trabajos, que se gestionan de forma coordinada para así obtener unos beneficios mayores a los obtenidos al desarrollar los proyectos de forma individual, Los programas favorecen al logro de los objetivos marcados en el portafolio al que pertenecen [21].

Los proyectos, pertenezcan o no a un programa, siempre se consideran parte de un portafolio. Las relaciones de estos tres conceptos, pueden observarse en la Figura 1.2.

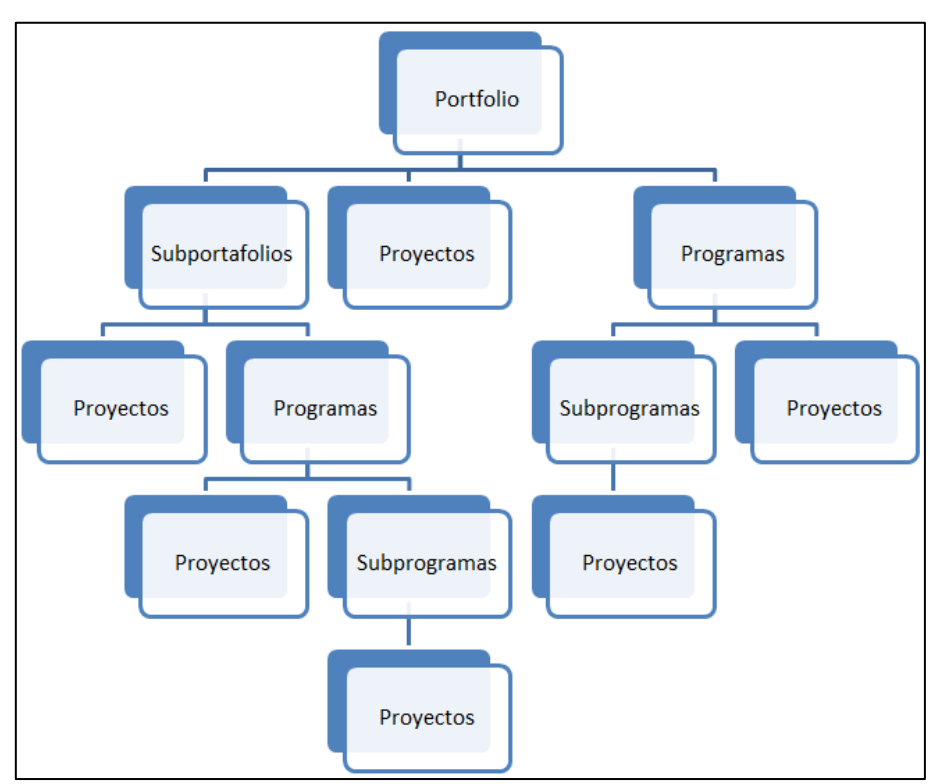

*Figura 1.2. Esquema organizacional de las perspectivas proyectos, programas y portafolio.* 

Dentro de un portafolio, se establecen prioridades entre los proyectos, considerando los recursos, los riesgos, el financiamiento y otros factores relacionados con el plan estratégico de la organización, y se vinculan con las estrategias. Posteriormente, con las prioridades y estrategias definidas, se establecen las relaciones entre portafolios y programas, y entre programas y proyectos individuales [11].

## <span id="page-16-0"></span>1.4.2. Dirección de Proyectos, Dirección de Programas y Dirección de Portafolios

Antes de definir los conceptos de Dirección de Portafolios, Dirección de Programas y Dirección de Proyectos, interesa conocer las semejanzas y diferencias existentes entre ellos.

Todas ellas están interrelacionadas con las estrategias de la organización, aunque difieren en la forma en que colaboran en la consecución de los objetivos estratégicos.

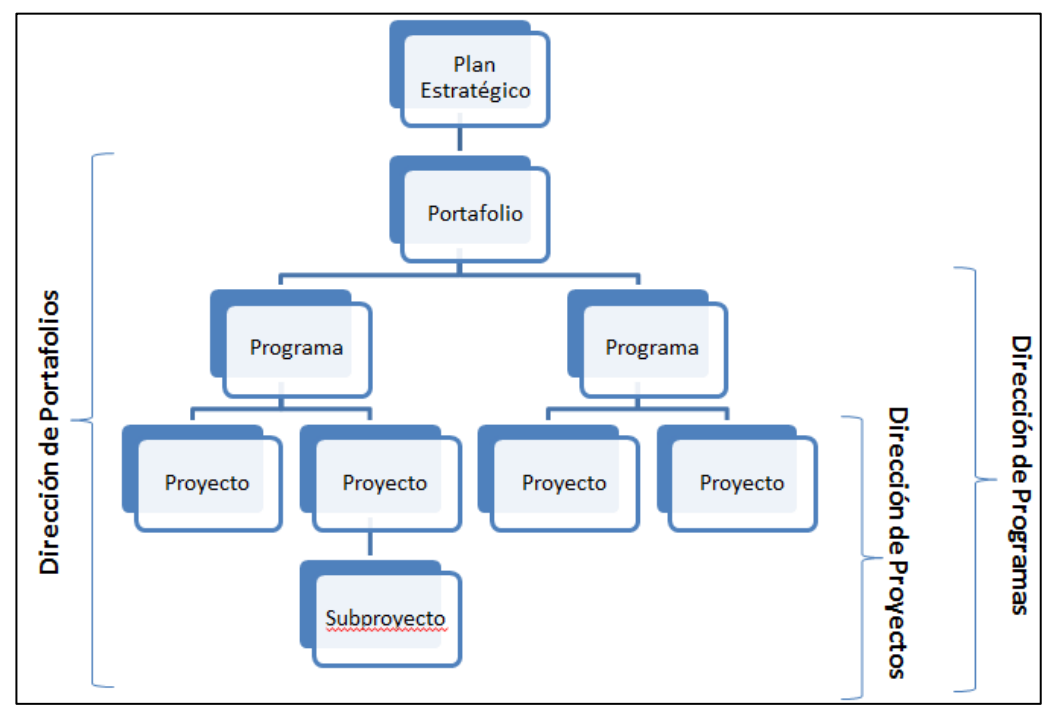

*Figura 1.3. Esquema organizacional de las perspectivas de Dirección de Proyectos, Dirección de Programas y Dirección de Carteras.* 

La Dirección de Portafolios se encarga de seleccionar los proyectos y programas apropiados, priorizar los proyectos que componen el portafolio y asignar los recursos necesarios [11].

Por otro lado, la Dirección de Programas, selecciona sus proyectos y componentes del programa, y monitoriza las interdependencias existentes entre ellos con el fin de obtener los beneficios fijados [21].

Por último, la Dirección de Proyectos, actúa en función de los objetivos marcados por los programas o portafolios a los que pertenece el proyecto en cuestión y en última instancia, de las estrategias organizacionales, desarrollando y ejecutando planes para la consecución del alcance estimado [11].

#### Dirección de Programas

El PMI ha definido la Dirección de Programas como: "la aplicación de conocimientos, habilidades, herramientas y técnicas a un programa para satisfacer los requisitos del mismo y para lograr unos beneficios y un control que no es posible obtener dirigiendo los proyectos de manera individual" [21].

La dirección de programas se basa en las interdependencias entre los subprogramas, proyectos y otros trabajos, y en que estas se gestionen de manera óptima. Las actividades a ejecutar relacionadas con las interdependencias son [11]:

- Solucionar los posibles conflictos de recursos a los que se ven afectados los proyectos que componen el programa.
- Alinear los subprogramas, proyectos y el programa con las estrategias que marcan los objetivos.
- Gestionar adecuadamente, teniendo en cuenta la gobernabilidad compartida, los posibles cambios que se den dentro del programa.

#### Dirección de Portafolios

Como ya se definió con anterioridad, un portafolio o cartera es un conjunto de proyectos, programas, subportafolios y operaciones, sin necesidad de estar interrelacionados, que se gestionan en conjunto para alcanzar los objetivos estratégicos fijados por la organización.

Así bien, la Dirección de Portafolios se define como la gestión agrupada de uno o más proyectos, para lograr los objetivos estratégicos de la organización [11].

Los objetivos más claros que persigue la dirección de portafolios son:

- Optimizar el valor de la cartera.
- Alinear la gestión del portafolio con la estrategia organizacional.
- Establecer prioridades entre proyectos y programas para la correcta asignación de recursos [22].

La tabla siguiente muestra una comparativa entre proyecto, programa y portafolio, en las diferentes dimensiones de una organización [11].

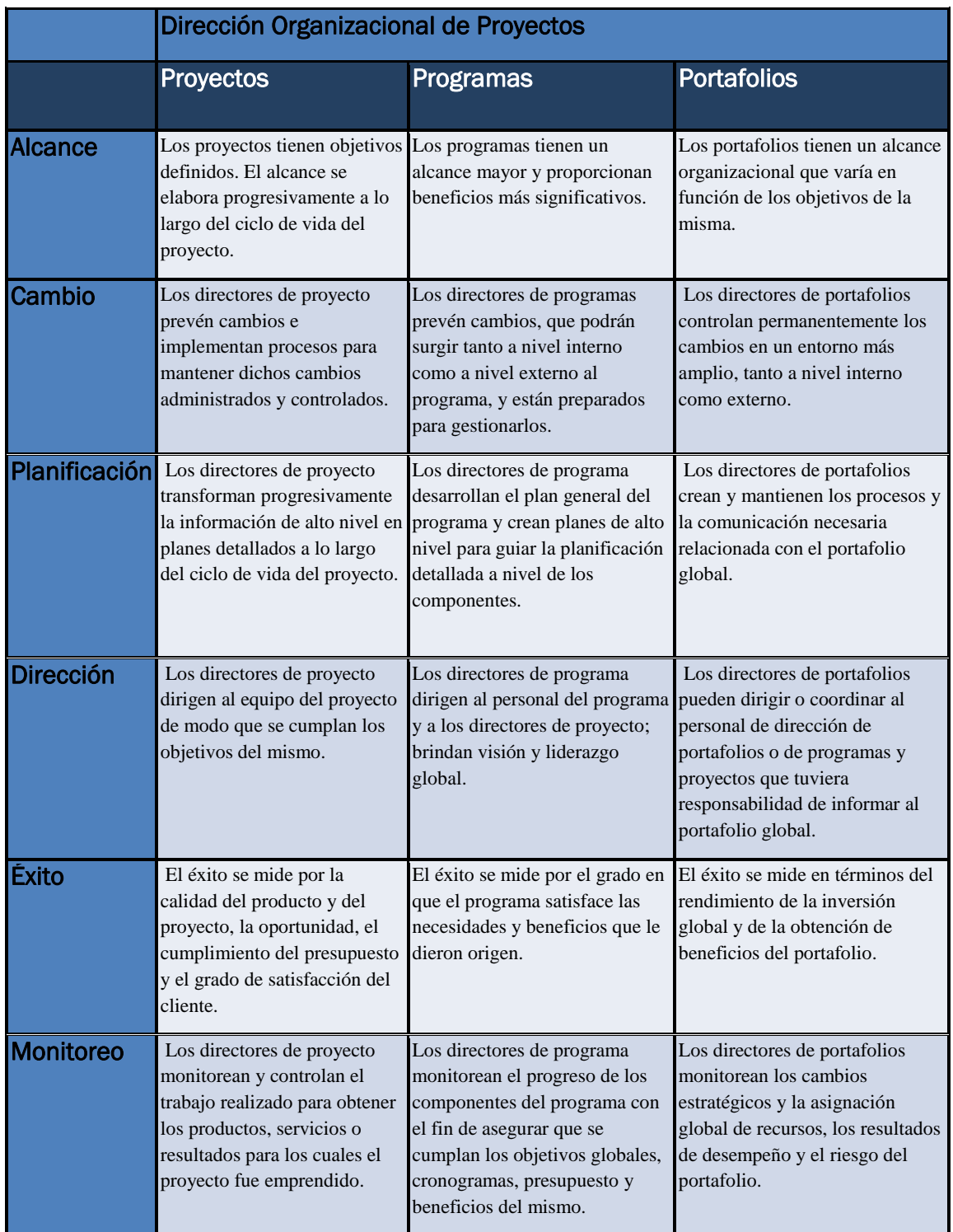

*Tabla 1.2. Comparativa entre la Dirección de Proyectos, de Programas y de Portafolios. Adaptado [11].* 

## <span id="page-18-0"></span>1.4.3. Interrelación de carteras de proyectos, programas y proyectos

Hasta ahora, solo se ha mencionado el enfoque distintivo entre carteras de proyectos, programas y proyectos individuales, pero todos tienen una fuerte interrelación. Los proyectos pueden pertenecer a programas y a carteras, y los programas a carteras. En ocasiones, los proyectos se llevan a cabo sin pertenecer a un programa, pero es necesario un lineamiento entre todos ellos para una gestión adecuada.

Los procesos de la dirección de carteras son necesarios para la identificación, categorización y evaluación de los componentes que se incluirán en la cartera. Posteriormente se seleccionan, priorizan y autorizan. Esta es la manera de desechar los componentes que no interesan que formen parte de la cartera. El mimo proceso es llevado a cabo por la dirección de programas, pero únicamente con proyectos. Se aprueban los proyectos que se necesitan que formen parte del programa, y se eligen los criterios que se utilizarán en cada uno de los proyectos [23].

En la imagen que se muestra a continuación, se refleja la interrelación explicada anteriormente.

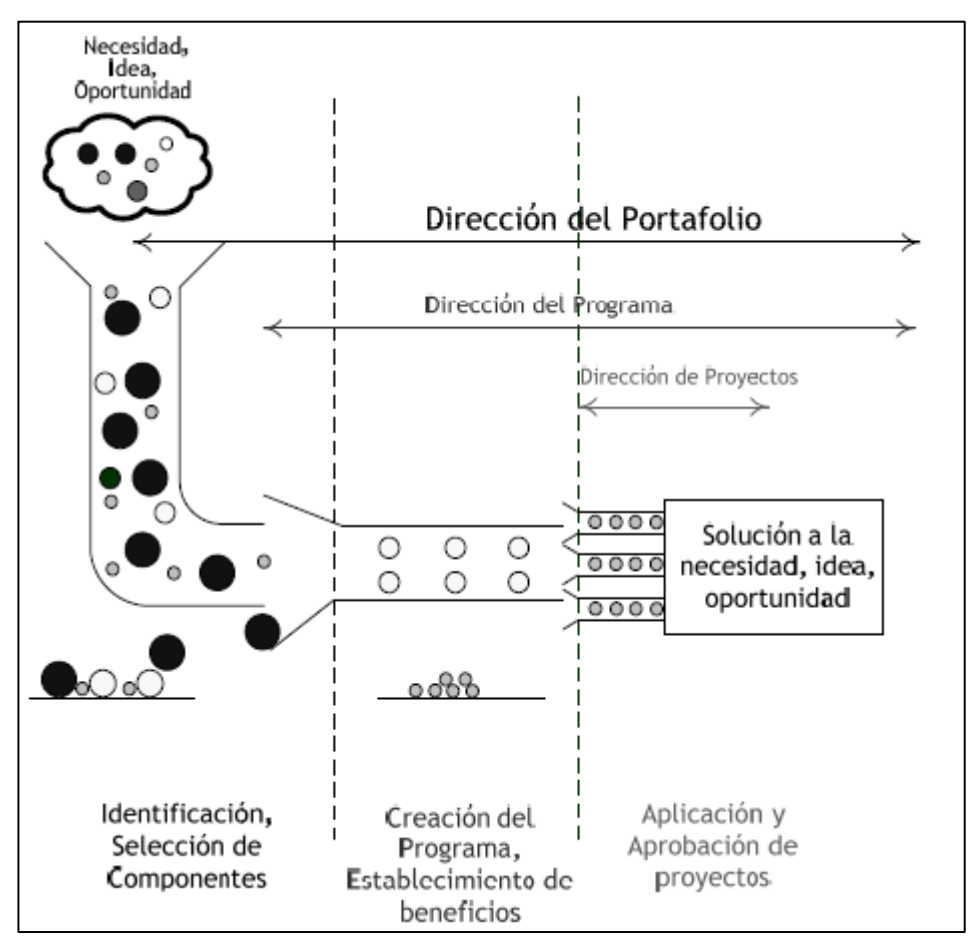

*Figura 1.4. Diagrama de la interrelación de la dirección de proyectos, programas y portafolios [23].* 

# <span id="page-20-0"></span>**Capítulo 2**

# Introducción a la Dirección de Carteras de Proyectos

#### 2.1. Introducción

<span id="page-20-1"></span>En el capítulo anterior, se ha explicado lo que es la dirección de proyectos, definiendo conceptos clave, como son proyectos, programas, carteras de proyectos y su gestión. En este capítulo se va a profundizar en la dirección de cartera de proyectos.

Las publicaciones sobre la dirección de proyectos han sido en gran medida enfocadas a la dirección de proyectos individuales. Sin embargo, en la realidad, las organizaciones tienen que gestionar varios proyectos a la vez, existiendo un número limitado de recursos para ello. Son los denominados entornos multiproyecto [24].

En estos entornos, los encargados de gestionar los portafolios, tienen que priorizar los proyectos que pueden formar parte de él, para posteriormente seleccionar los que entrarán. Esta priorización se lleva a cabo teniendo en cuenta los recursos, los riesgos, la financiación y otros factores relacionados con el plan estratégico de la organización [25].

Los gestores tienen que tener en cuenta el dinamismo que caracteriza a la dirección de proyectos, ya sea por los cambios en la estrategia, en los recursos disponibles, en la incorporación de nuevos proyectos o en la misma evolución de estos. Estos factores harán que se modifiquen las prioridades, y que se tengan que reprogramar las actividades de los proyectos para que se alcancen los objetivos fijados en la cartera.

En ocasiones, la reasignación de recursos y la reprogramación llevarán a conflictos entre proyectos. Este es el motivo de la importancia que tiene una gestión eficiente de carteras de proyectos, y más actualmente, cuando la dirección de proyectos es una de las disciplinas más en auge de finales del S. XX y principios del S. XXI.

#### 2.2. Las carteras de proyectos o portafolios

<span id="page-21-0"></span>Una cartera es un conjunto de programas, proyectos u operaciones que se gestiona como un grupo, para alcanzar los objetivos estratégicos. Estos componentes no tienen por qué ser interdependientes o tener objetivos relacionados. Son cuantificables, es decir, pueden ser medidos, clasificados y priorizados.

Una cartera se gestiona para alcanzar una o más estrategias u objetivos de la organización, pudiendo estar compuesta por los componentes ya mencionados, ya sean pasados, actuales o futuros. Si una cartera no está alineada con la estrategia de la organización, la dirección deberá plantearse por qué se está llevando a cabo, ya que es una representación del propósito de la empresa y de la dirección.

Es por ello, que en un momento dado, una cartera representa una imagen de sus componentes seleccionados, y refleja la estrategia y los objetivos de la organización, incluso cuando los proyectos o programas no son interdependientes.

Una de las diferencias que existe entre las carteras y programas frente a los proyectos, es que los primeros se planifican a largo plazo generalmente, mediante nuevos proyectos, mientras que los segundos tienen un comienzo y final bien definidos.

En cuanto a las inversiones realizadas o previstas por una organización, la dirección de carteras de proyectos incluye las siguientes actividades para [20]:

- Identificar y alinear las actividades las prioridades de la organización.
- Determinar la gobernabilidad y el marco de gestión del rendimiento.
- La medición del beneficio.
- La toma de decisiones de inversión.
- La gestión de riesgos.
- Los recursos.
- La comunicación.

#### 2.3. La Dirección de Carteras de Proyectos

<span id="page-21-1"></span>Como ya se explicó en el capítulo anterior, la dirección de Carteras de Proyectos es la gestión coordinada de una o más carteras para lograr los objetivos de la organización [11]. Esta gestión incluye procesos para identificar, clasificar, controlar, evaluar, seleccionar, priorizar, equilibrar y autorizar los componentes dentro de la cartera, lograr optimizar las estrategias y asegurar que estén alineadas con la visión, misión y valores [20]

Por otro lado, la información que se obtiene de la gestión de carteras es relevante para apoyar o modificar las estrategias y las decisiones en inversión. También es utilizada por los órganos de gobierno para controlar la gestión de los componentes de la cartera, ya sean proyectos o programas [20].

La Dirección de Carteras de Proyectos equilibra los conflictos entre los proyectos y programas, asigna recursos, como materiales, trabajadores o financiación, en función de la priorización efectuada sobre los componentes de la cartera, y gestiona con el fin de lograr los objetivos marcados. Por otro lado, la Dirección de Programas persigue alcanzar los costes, el cronograma y el rendimiento de los proyectos que componen el programa o cartera. Y por último, la Dirección de Proyectos busca alcanzar los entregables de los proyectos orientados por los objetivos específicos de la organización.

Los directores de portafolios, para evaluar y validar que los componentes de la cartera son los adecuados en todo momento, controlan los siguientes aspectos [20]:

- Estrategia y objetivos alineados con la organización.
- Viabilidad de la cartera, medida a través de indicadores de rendimiento y con un nivel aceptable de riesgo.
- Valor y beneficio y la relación con otros componentes.
- Recursos disponibles y las prioridades de la cartera.
- Las nuevas incorporaciones y supresiones de componentes.

## <span id="page-22-0"></span>2.4. La dirección de carteras de proyectos y la estrategia organizacional

Una cartera de proyectos debe estar alineada con el plan estratégico de la organización. Este se rige por la misión y visión, y para su consecución hay que lograr los objetivos estratégicos, que a su vez, se miden por metas estratégicas. Los proyectos son los encargados de cumplir estas metas. Es decir, una gestión eficaz de los proyectos hará que la organización se desarrolle y a su vez crezca. Sin embargo, si el plan estratégico no está bien definido, o no está alineado con la misión/visión, la gestión de proyectos pierde su eficacia. Los proyectos tienen carácter dinámico, pero en ocasiones, un cambio puede suponer su muerte, ya sea por tratarse de un cambio relevante o porque no se ha realizado adecuadamente la gestión de cambios. De esta forma, la gestión de la cartera pierde sentido, y una mala gestión de esta, puede llevar a consecuencias importantes para la organización [20][26].

Los proyectos son el resultado de acciones estratégicas, y tienen que estar alineados con el plan estratégico de la organización. Esta es la importancia de la visión, que ha de ser integral y no solo centrarse en la propia organización, sino que tiene que considerar al entorno. Esta idea tiene que ser adoptada por toda la organización, en todos los niveles, y no solo los directores y órganos de gobierno. Por ejemplo, el área operativa puede no ser conocedora de la idea global de la visión, pero son la base de la pirámide organizacional, y sin su actuación no se podrían gestionar los proyectos.

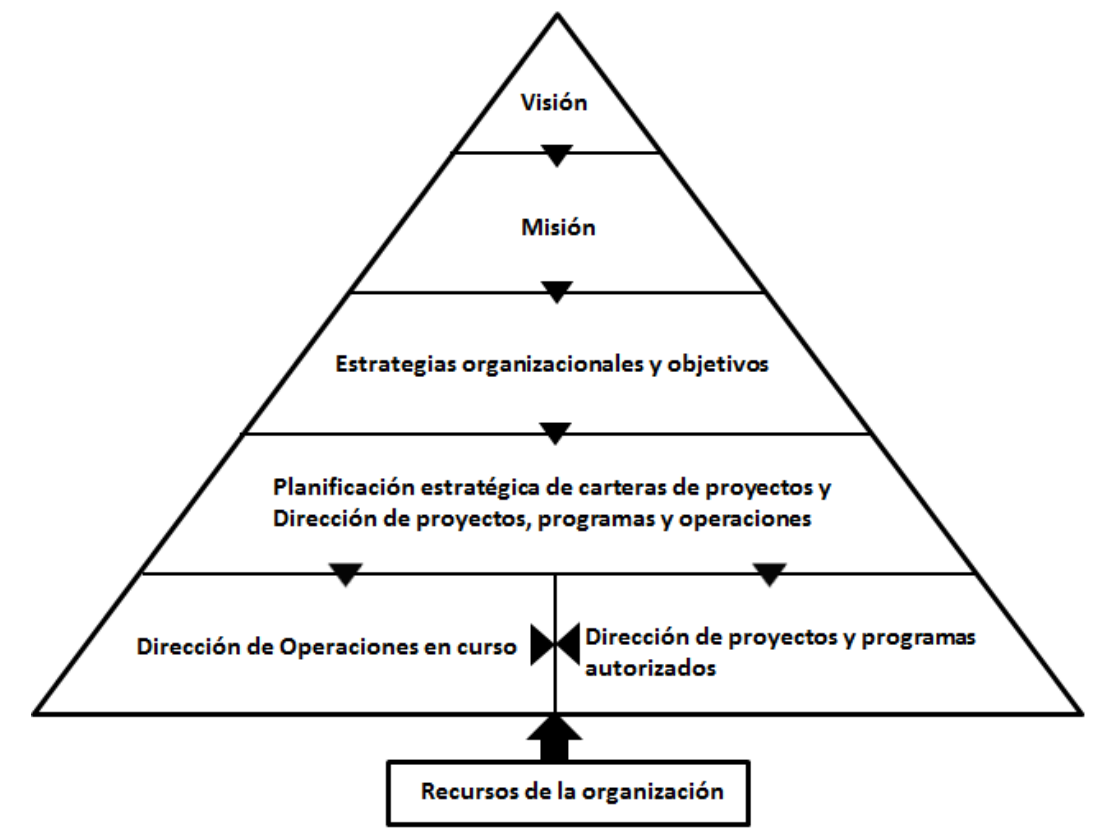

*Figura 2.1. Pirámide organizacional para la Dirección de Carteras de Proyectos. Adaptado [20].* 

En la Figura 2.1., la visión, la misión, la estrategia y objetivos de la organización reflejan las directrices a desarrollar, proporcionadas a la planificación estratégica de gestión de carteras y a la gestión de los programas, proyectos y operaciones.

La Dirección de Carteras de Proyectos, a través de la planificación estratégica establece las carteras necesarias para lograr la estrategia y objetivos marcados. Para ejecutar las carteras se necesita la dirección de programas y de proyectos, ya seleccionados y autorizados tras la priorización, y la gestión de operaciones en curso.

Por lo tanto, la planificación estratégica de carteras de proyectos junto a la dirección de programas, proyectos y operaciones, suponen el nexo de unión entre el plan estratégico de la organización y las áreas operativas.

Como muestra la siguiente imagen, el objetivo que se busca al alinear la dirección de carteras de proyectos con las estrategias de la organización es obtener un plan con el que conseguir los objetivos.

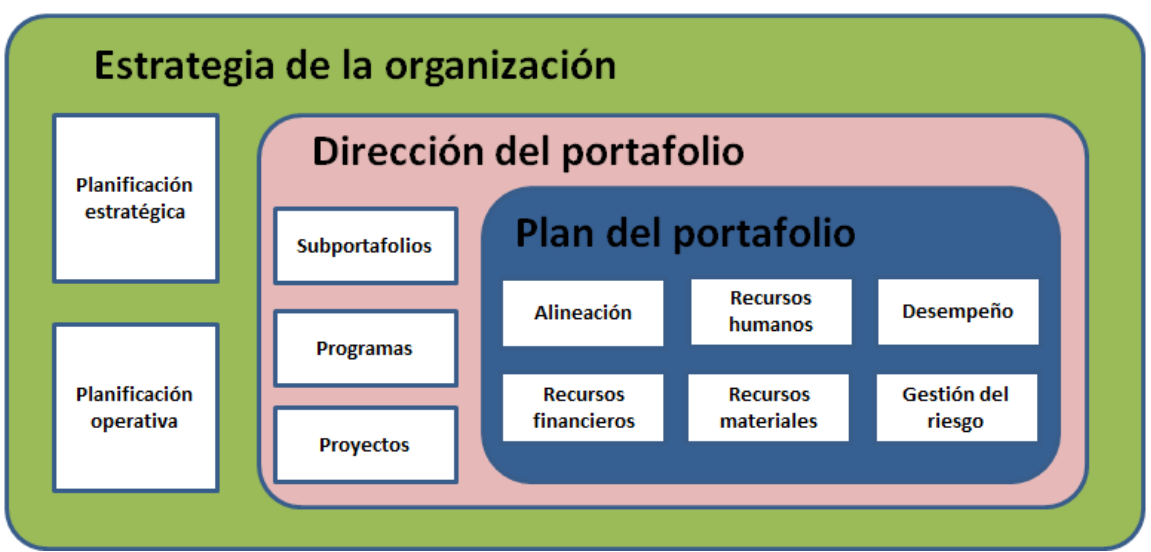

*Figura 2.2. Esquema descriptivo del desarrollo del Plan del portafolio. Adaptado [26].* 

El impacto del plan del portafolio sobre las estrategias se logra a través de las siguientes áreas [27][20]:

- Mantenimiento de la alineación del portafolio. Cada componente de la cartera debe estar alineado con uno o más objetivos estratégicos. Cualquier acción de un componente de la cartera debe describir cómo apoya al logro de los objetivos.
- Asignación de recursos financieros. El establecimiento de prioridades dirige la asignación de recursos financieros a los componentes.
- Asignación de recursos humanos. Al igual que en los recursos financieros, son las prioridades las que dictan la planificación de los recursos, desde la contratación, continuando con su programación y hasta la asignación.
- Asignación de recursos materiales. La prioridad de cada componente de la cartera indicará los materiales, equipos y espacios a asignar, al igual que la cantidad de todos ellos.
- Medición del rendimiento de desempeño de los componentes de la cartera. Si el propósito de llevar a cabo el componente de la cartera es lograr un objetivo estratégico, su contribución debe ser medida en el contexto de esa meta.
- Gestión de los riesgos. Para cada componente de la cartera debe tenerse en cuenta los riesgos, ya sean positivos negativos, oportunidades o amenazas, analizando cómo pueden afectar al cumplimiento del plan y a los objetivos estratégicos.

## 2.4.1. Los proyectos como generadores de valor de negocio

<span id="page-24-0"></span>Los proyectos son fundamentales para el crecimiento y la supervivencia de una organización. Crean valor mejorando procesos negocio, son sustanciales para el desarrollo de nuevos productos o servicios, y hacen a las empresas más flexibles

ante cambios en su entorno. Por lo tanto, la gestión de proyectos está adquiriendo una mayor funcionalidad estratégica.

El valor de negocio se define como el valor total de una empresa, sumando todos sus elementos tangibles e intangibles. Elementos tangibles son por ejemplo las acciones, las infraestructuras o los activos monetarios. Ejemplos de elementos intangibles serían el reconocimiento de una marca o el prestigio de una empresa [28].

Las organizaciones, haciendo un uso eficaz de la dirección de carteras de carteras, programas y proyectos, podrán mejorar procesos, aumentando la efectividad de las operaciones e implementando otras nuevas, y así lograr las metas de los objetivos estratégicos y materializar el valor de negocio con inversiones en proyectos. Todas las organizaciones, sean del ámbito que sean, buscan obtener valor de negocio [20][28].

Incorporar la dirección de carteras, programas y proyectos es necesario para aunar la estrategia organizacional y el valor de negocio. A continuación se hace una distinción en cuanto a la obtención de cada una de ellas [20]:

 La dirección de carteras de proyectos alinea los proyectos, programas y operaciones que componen el portafolio con la estrategia organizacional. De esta forma, se optimiza los objetivos en cuanto a dependencias, costes, plazos, beneficios recursos y riesgos.

Con la Dirección de Carteras se tiene una vista más global de los objetivos, ayuda a una gestión de gobierno eficaz y a asignar los recursos en base a preferencias y prioridades.

- La Dirección de Programas persigue optimizar costos, cronogramas, esfuerzos y beneficios, alineando proyectos y centrándose en sus interdependencias.
- La Dirección de Proyectos en cambio, tiene como fin la entrega adecuada de los resultados, ya sean productos o servicios. El éxito de los proyectos depende de los procesos, habilidades y herramientas utilizados para su gestión.

Para concluir con este apartado, se puede decir que la gestión de carteras, programas y proyectos es imprescindible para un correcto desarrollo de la estrategia organizacional y materializar el valor de negocio, y para ello hay que optimizar y alinear de forma continua la estrategia con el portafolio y analizar el impacto del negocio.

# <span id="page-26-0"></span>**Capítulo 3**

# Guía para la gestión de Carteras de Proyectos con Microsoft Project

### 3.1. Introducción

<span id="page-26-1"></span>En este capítulo, se desarrollará una guía para la programación de Carteras de Proyectos utilizando MS Project 2010. La estructura que va a seguir es la siguiente:

#### Definir proyecto

Lo primero que se hará será definir el proyecto, indicando fechas y calendario laboral.

#### Programar las tareas de los proyectos individuales.

Se crearán las tareas que componen cada uno de los proyectos, con duraciones y relaciones de precedencia entre ellas.

#### Asignar recursos.

Se definirán los recursos utilizados en cada uno de los proyectos, se asignaran a las diferentes actividades y por último, se explicarán los problemas de sobreasignación generados, que serán resueltos dentro de la cartera.

#### Asignar recursos globales y recursos locales. POOL.

Se hará la distinción entre recursos globales y locales. Se creara un archivo Project que contendrá ambos recursos para su posterior asignación.

#### Crear la cartera de proyectos.

Una vez se tengan los proyectos individuales programados y el archivo de recursos compartidos, se creará un archivo Project que hará de portafolio, donde se introducirán los proyectos con los tiempos de espera requeridos entre ellos.

#### Redistribuir recursos

Por último, con toda la cartera programada, se resolverán los conflictos entre recursos que se hayan podido generar entre los diferentes proyectos, reprogramándose automáticamente los proyectos y obteniendo así nuevas duraciones.

### 3.2. Definir los proyectos de la cartera

<span id="page-27-0"></span>Lo primero que hay que realizar al abrir el nuevo archivo de MS Project es actualizar la información del proyecto, definiendo la fecha de comienzo, y ajustando el calendario, marcando los días laborables y festivos.

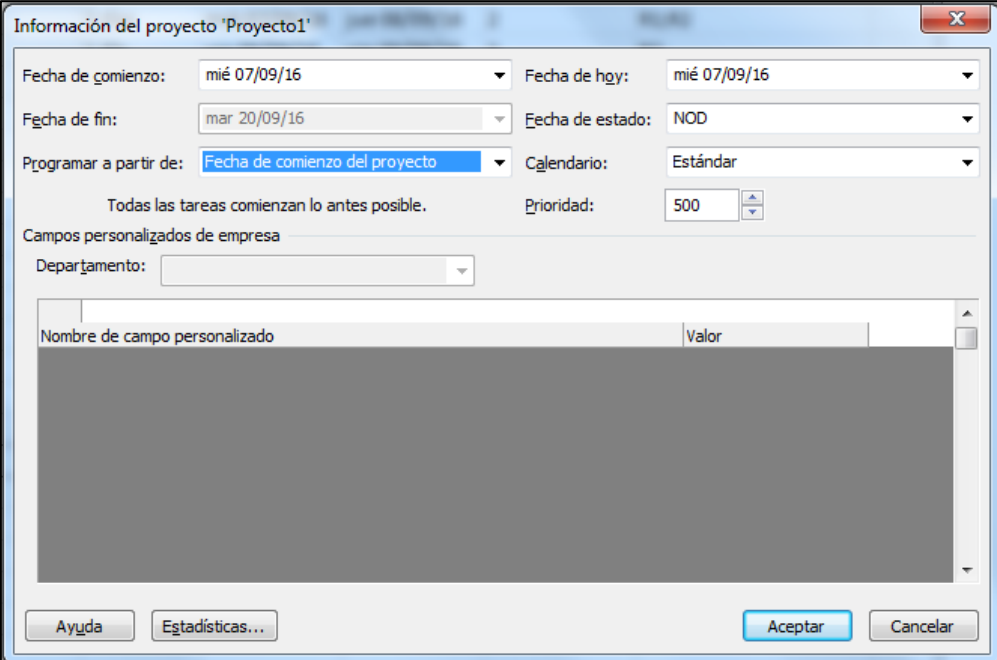

Se selecciona el botón *Información del Proyecto* en la Ficha Proyecto.

*Figura 3.1. Cuadro de diálogo "Información del proyecto".* 

Al estar programando una Cartera de Proyectos, es importante fijar la misma fecha de comienzo para todos los proyectos. Más adelante se establecerán las demoras o fechas de espera entre ellos.

En cuanto al calendario, MS Project ofrece las siguientes opciones:

- 24 horas: De 00:00 a 00:00.
- Estándar: De 09:00 a 13:00 y de 15:00 a 19:00.
- Turno de Noche: De 00:00 a 03:00, de 04:00 a 08:00 y de 23:00 a 00:00.

Para modificar estos horarios, se hace clic sobre el botón *Cambiar tiempo de trabajo* en la Ficha Proyecto y se abre una ventana como la mostrada en la Figura 3.2. Posteriormente, sobre el botón *Opciones,* se despliega una ventana donde realizar los cambios en horarios.

En la misma ventana de *Cambiar el tiempo de trabajo*, se pueden modificar los calendarios escogidos, añadiendo días festivos, indicándolo en *Excepciones* y fijando el comienzo y el final.

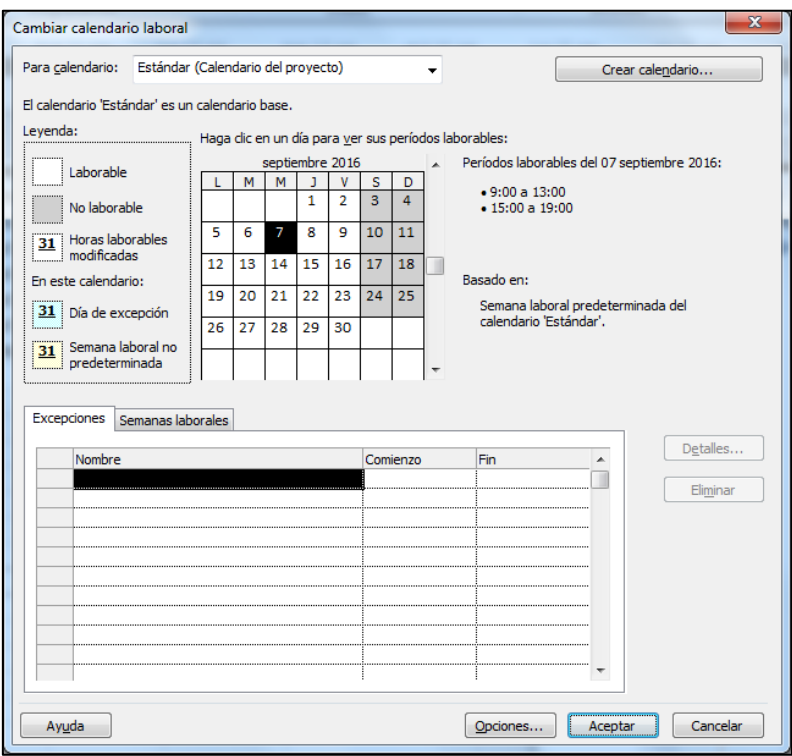

*Figura 3.2. Cuadro de diálogo "Cambiar calendario laboral".* 

Aun así, el objetivo es minimizar la duración de la cartera, sin tener en cuenta la fecha concreta, por lo que el ajuste del calendario laboral no afectará al resultado.

#### <span id="page-28-0"></span>3.3. Programar las tareas de los proyectos individuales

#### 3.3.1. Lista de tareas

<span id="page-28-1"></span>Para proceder a insertar cada una de las tareas de las que se compone el proyecto, hay que ir a la Vista de Gantt, en la Ficha Tarea (Ficha Tarea $\rightarrow$ Grupo lógico Ver→Diagrama de Gantt).

En la columna Nombre de tarea, se van escribiendo una a una, reservando la primera celda de la columna para escribir el nombre del proyecto. Al ir creando las tareas, se observa que en el diagrama de Gantt de la derecha, aparecen las barras de las tareas con la duración predefinida de 1 día.

Se aplica sangría con el botón  $\bar{=}$ , marcando las tareas únicamente, y así quedaran incorporadas al proyecto en cuestión. De esta forma se pueden diferenciar también entre tareas y subtareas.

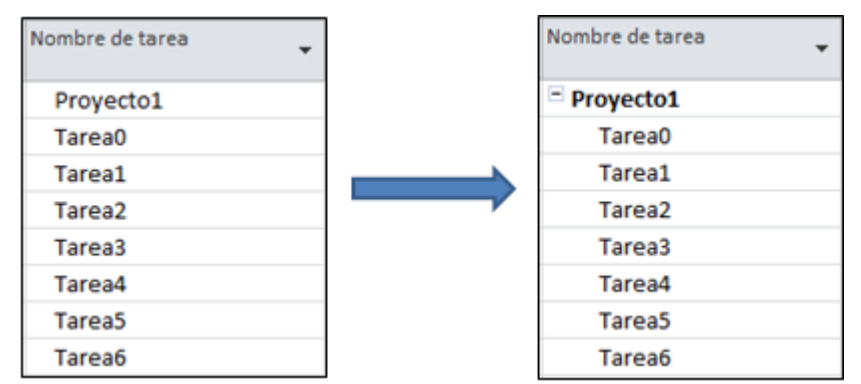

*Figura 3.3. Tareas sin aplicar sangría (izquierda) y tareas con sangría (derecha).* 

En la columna Modo de tarea, se puede elegir entre tareas programadas automáticamente o manualmente. De la primera forma, Project calculará las fechas de comienzo más tempranas de las actividades que respete todas las restricciones, por lo que suele ser la opción recomendable. De la forma manual, el usuario indica fechas de comienzo/final y duraciones, las cuales no serán modificadas por el programa.

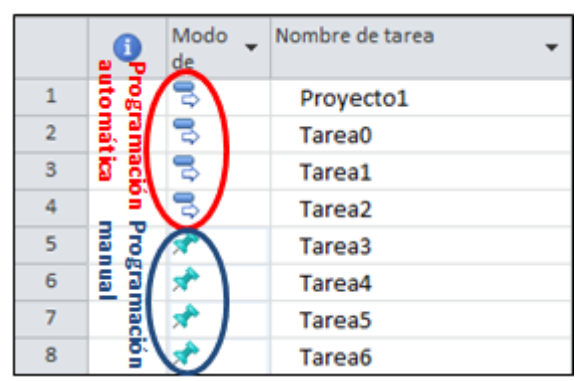

*Figura 3.4. Tareas programadas de forma automática y manual.* 

A la hora de definir las tareas, se pueden crear una inicial y otra final, que tendrán duración cero, y harán de hitos. De esta forma, cuando se realice la cartera, los distintos proyectos se relacionarán entre sí a través de relaciones de precedencia entre estos hitos.

#### 3.3.2. Duraciones

<span id="page-29-0"></span>Para indicar las duraciones de las tareas, hay tres opciones, todas ellas desde la vista Diagrama de Gantt:

Escribir la duración sobre la celda correspondiente de la columna Duración.

|                | Œ | Modo<br>de | Nombre de tarea<br>÷ | Duración | Comienzo       | Fin          | sep '16<br>$S$ D<br>M<br>v<br>$\mathsf{X}$ |
|----------------|---|------------|----------------------|----------|----------------|--------------|--------------------------------------------|
|                |   | 73         | $=$ Proyecto1        | 1 día?   | mié 07/09/16   | mié 07/09/16 | œ                                          |
| $\overline{2}$ |   | 3          | Tarea0               | 0 días   | mié 07/09/16   | mié 07/09/16 | 07/09<br>◆                                 |
| 3              |   | B          | Tarea1               | 1 día?   | ≑ mié 07/09/16 | mié 07/09/16 |                                            |
| 4              |   | B          | Tarea <sub>2</sub>   | 1 día?   | mié 07/09/16   | mié 07/09/16 |                                            |
| 5              |   | 73         | Tarea3               | 1 día?   | mié 07/09/16   | mié 07/09/16 |                                            |
| 6              |   | 73         | Tarea4               | 1 día?   | mié 07/09/16   | mié 07/09/16 |                                            |
| 7              |   | 73         | Tarea <sub>5</sub>   | 1 día?   | mié 07/09/16   | mié 07/09/16 |                                            |
| 8              |   | B          | Tarea6               | 1 día?   | mié 07/09/16   | mié 07/09/16 |                                            |

*Figura 3.5. Indicación de duraciones en la columna de Duración.* 

 En el gráfico de Gantt, en la barra de la tarea correspondiente, se presiona sobre el extremo derecho y se arrastra hasta la duración requerida.

|   | A | Modo<br>de | Nombre de tarea    | Duración | Comienzo     | Fin                       | sep '16<br>$S$ <sub>D</sub><br>M<br>$\mathsf{X}$ |
|---|---|------------|--------------------|----------|--------------|---------------------------|--------------------------------------------------|
|   |   | 下          | = Proyecto1        | 1 día?   | mié 07/09/16 | mié 07/09/16              | <b>UPITE</b>                                     |
| 2 |   |            | Tarea0             | 0 días   |              | mié 07/09/16 mié 07/09/16 | 07/09                                            |
| 3 |   | ತ          | Tarea1             | 1 día?   | mié 07/09/16 | mié 07/09/16              |                                                  |
| 4 |   | 己          | Tarea <sub>2</sub> | 1 día?   | mié 07/09/16 | mié 07/09/16              |                                                  |
| 5 |   | 下          | Tarea3             | 1 dia?   | mié 07/09/16 | mié 07/09/16              |                                                  |
| 6 |   | 下          | Tarea4             | 1 día?   | mié 07/09/16 | mié 07/09/16              |                                                  |
| ٠ |   | つ          | Tarea <sub>5</sub> | 1 día?   | mié 07/09/16 | mié 07/09/16              |                                                  |
| 8 |   |            | Tarea6             | 1 día?   |              | mié 07/09/16 mié 07/09/16 |                                                  |

*Figura 3.6. Indicación de duraciones arrastrando barras de tareas en el gráfico de Gantt.* 

 Hacer doble clic sobre cualquier celda de la tarea, y en el cuadro de diálogo "Información de la tarea" y en la pestaña *General*, indicar la deseada.

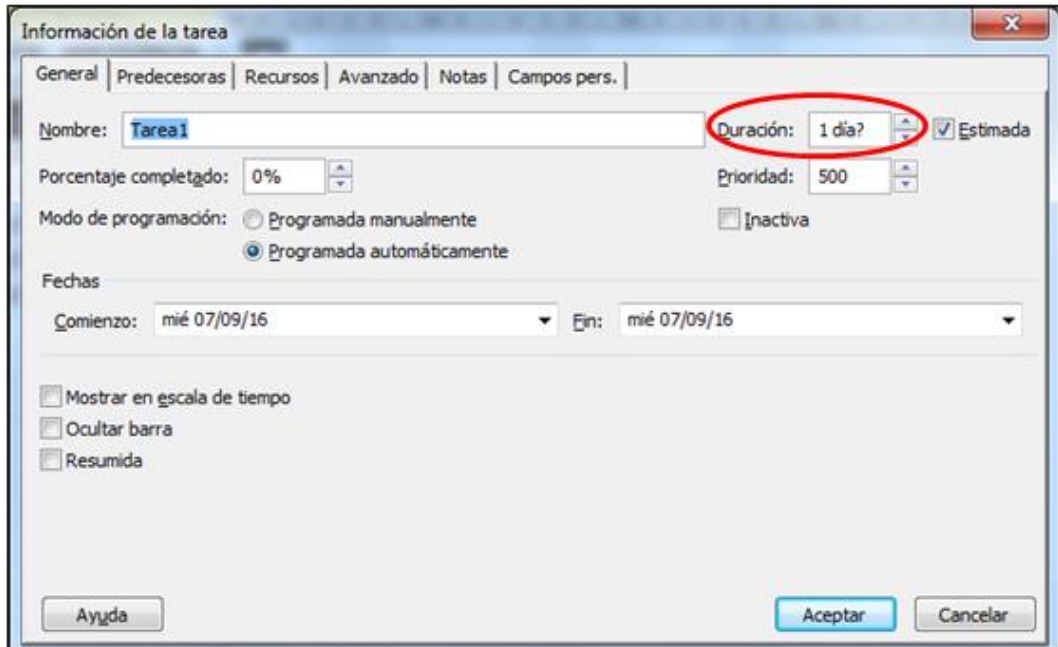

*Figura 3.7. Indicación de duraciones desde el cuadro de diálogo "Información de la tarea".* 

Las unidades a utilizar pueden indicarse mediante horas (h), semanas (s) o días (d).

#### 3.3.3. Relaciones de precedencia

<span id="page-31-0"></span>Para establecer las relaciones de precedencia se tienen diferentes opciones:

 En el gráfico de Gantt, hacer clic en la barra de la tarea predecesora, y arrastrar hasta la barra de la tarea que la sucede.

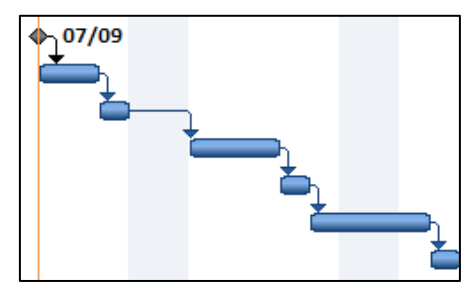

*Figura 3.8. Relaciones de precedencia entre tareas desde el gráfico de Gantt.* 

 Hacer doble clic sobre la tarea en la tabla de Gantt. Se desplegará la ventana de "Información de la tarea", y se cumplimenta la pestaña de predecesoras con la información de las tareas que preceden.

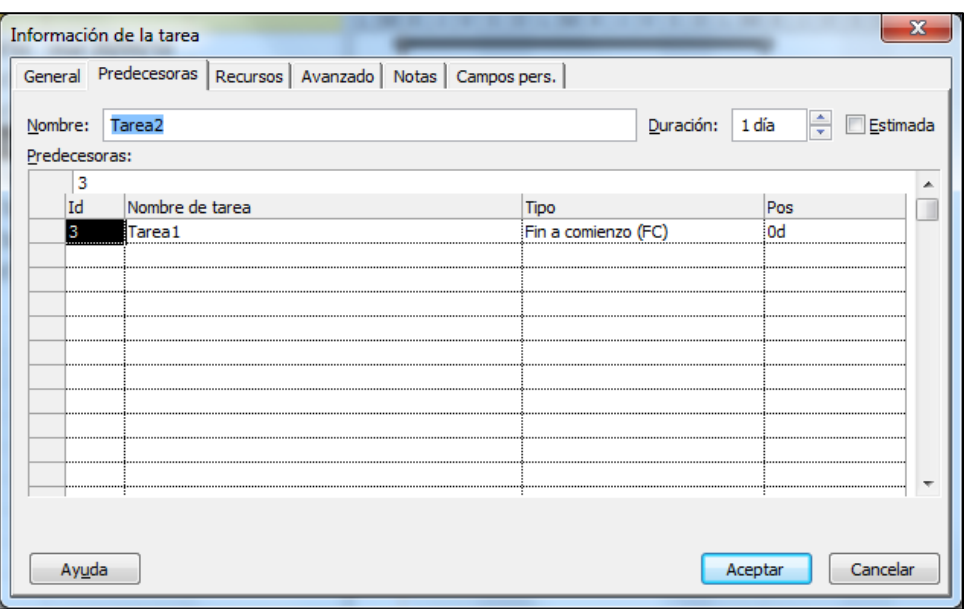

*Figura 3.9. Relaciones de precedencia desde el cuadro de diálogo "Información de la tarea".* 

 Escribir en la columna "Predecesoras" las tareas que preceden a la tarea en cuestión, con el formato ("Tarea1";" ";"Tarea N").

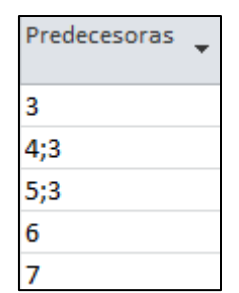

*Figura 3.10. Formato de escritura de precedencias en la columna Predecesoras.* 

 Crear una columna de sucesoras (por defecto viene la de Predecesoras). Para ello se hace clic con el botón derecho sobre las columnas de la tabla de Gantt, se selecciona "Añadir nueva columna" y se elige Sucesoras. A partir de aquí, el proceso es igual al punto anterior.

Para configurar el tipo de relación de precedencia, en el gráfico de Gantt, se debe hacer doble clic en la relación de precedencia, y se realizan los cambios en el cuadro de diálogo que aparece en la Figura 4.10. Se puede indicar el tipo y la posposición.

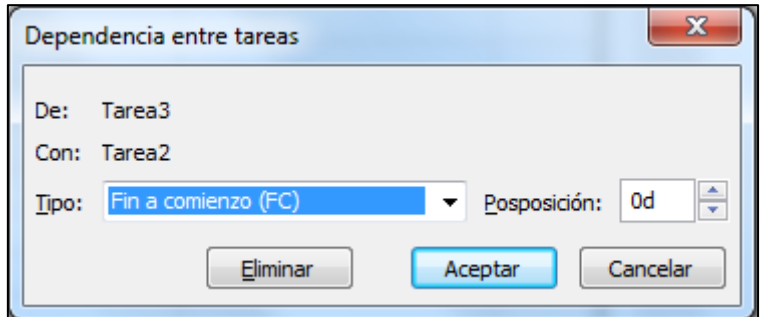

*Figura 3.11. Cuadro de diálogo "Dependencia entre tareas".* 

El tipo puede ser:

- Fin a comienzo (FC)
- Comienzo a comienzo (CC)
- $\bullet$  Fin a fin (FF)
- Fin a comienzo (FC)

La posposición:

- Negativa o demora
- Positiva o adelanto

## <span id="page-33-0"></span>3.4. Asignar recursos

#### 3.4.1. Definir recursos

<span id="page-33-1"></span>Para proceder a la definición de los recursos requeridos en cada uno de los proyectos individuales dentro de la cartera de proyectos, hay que ir a la ficha de recursos. Para ello: Ficha Tarea→Grupo lógico Ver→Hoja de recursos.

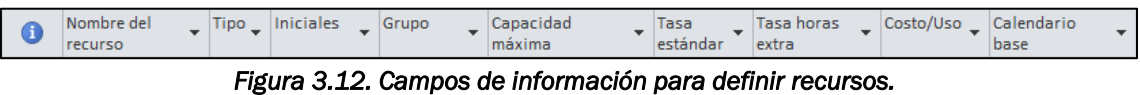

Para cada recurso hay que indicar:

- Nombre del recurso
- Tipo: Trabajo, Material o Costo
- Capacidad máxima: Recursos disponible en porcentaje. Una unidad equivale al 100%.
- Tasa estándar: Tasa de pago por trabajo normal.
- Tasa horas extras: Tasa de pago para el trabajo en horas extras realizado por un recurso.
- Costo/uso: Para un trabajo es el coste que se acumula cada vez que se usa un recurso. Para materiales, muestra el costo que se acumula cada vez, independientemente de las unidades.
- Calendario: Indica el calendario base para el calendario del recurso.

#### 3.4.2. Asignar recursos.

<span id="page-33-2"></span>Una vez se tienen definidos los recursos, el siguiente paso a realizar será su asignación a las tareas del proyecto, y puede realizarse de dos maneras:

 Hacer doble clic sobre la tarea a la que se quiere asignar recursos, e ir a la pestaña de recursos en la ventana desplegable *(Ver Figura 4.13.)*. Se debe indicar los recursos y la asignación, de tal modo que si se asignan 3 unidades de un recurso, se ponga 300%.

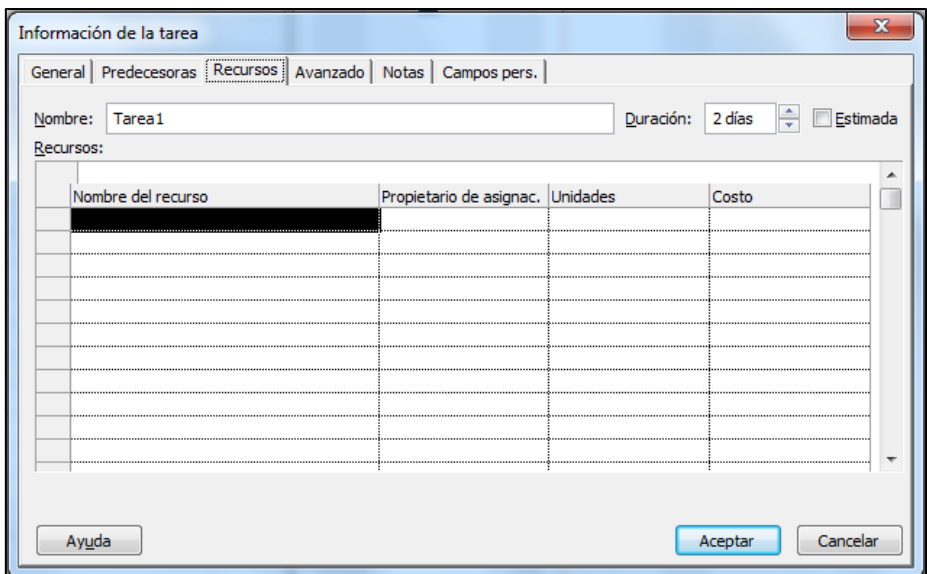

*Figura 3.13. Cuadro de diálogo "Información de la tarea", pestaña Recursos.* 

 En la Vista de Diagrama de Gantt, seleccionar la tarea a asignar, y en la Ficha Recursos, hacer clic en *Asignar recursos.*

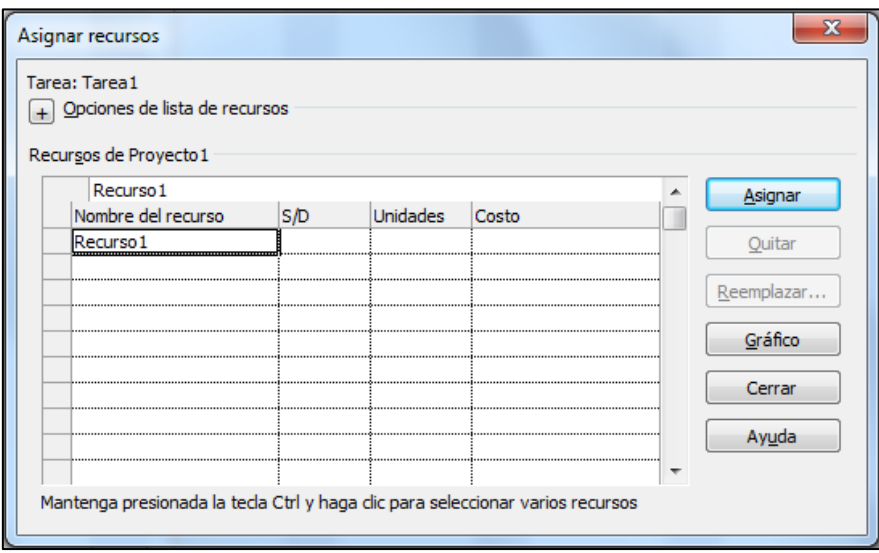

*Figura 3.14. Cuadro de diálogo "Asignar recursos".* 

#### 3.4.3. Conflictos de recursos

<span id="page-34-0"></span>Cuando existe sobreasignación de recursos, aparecen en la columna de información iconos de color rojo, o bien, en la vista Hoja de recursos, los recursos identificados con sobreasignación aparecen en color rojo. Esta sobreasignación se produce cuando un recurso tiene asignadas más tareas de las que puede ejecutar en su periodo laborable.

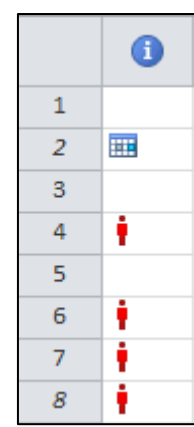

*Figura 3.15. Indicación de sobreasignaciones en la vista Diagrama de Gantt.* 

En la vista Gráfico de recursos (ficha Tarea→Grupo lógico Ver→Gráfico de recursos), se puede observar el uso de cada recurso en el tiempo. Si existe sobreasignación, parte del gráfico de barras aparece en color rojo, como muestra el ejemplo de la Figura 3.16.

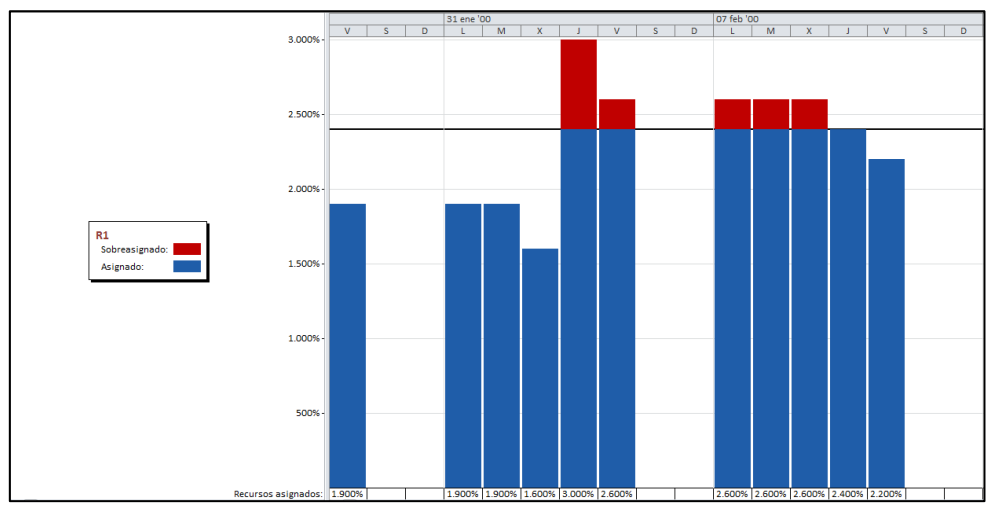

*Figura 3.16. Indicación de sobreasignaciones en la vista Gráfico de recursos.* 

Estas sobreasignaciones de recursos pueden resolverse, pero al tratarse de proyectos que están incluidos en un portafolio, y algunos de los recursos son compartidos entre los proyectos que la componen, la sobreasignación se redistribuirá una vez se tengan todos los proyectos en un archivo Project que hará de cartera.

Por lo tanto, la explicación del método para resolver el conflicto se hará en el último apartado de la guía.
### 3.5. Asignar recursos globales y recursos locales. POOL.

Con los proyectos individuales programados, pertenecientes a cada uno de los proyectos de la cartera, se realizan los cambios oportunos en cuanto a los recursos, diferenciando los globales o compartidos, de los locales o propios de cada proyecto, y trasladándolos a los archivos.

En la información correspondiente a cada uno de los proyectos y/o en la información general de la cartera, vendrán las especificaciones entre los recursos locales, los que pueden ser asignados solamente a un proyecto concreto, y los globales, los que pueden ser asignados a cualquiera de los proyectos.

El principal problema es que actualmente (2016) MS Project no permite trabajar con recursos locales y globales como tal. Project trabaja con un "pool" de recursos, que simplemente son recursos que pueden ser compartidos entre varios proyectos, a efectos prácticos, Project considera que todos los recursos del pool son globales.

Por ello, se debe crear un archivo, al que se le puede llamar "POOL" que contendrá todos los recursos del programa (sin importar si son locales o globales). En este archivo, únicamente se trabajará en la vista Ficha de recursos.

Inicialmente se agregarán los recursos globales, es decir, los que son compartidos entre varios proyectos. El nombre que se les asigna en el POOL, ha de ser igual al que se les ha puesto en los proyectos individuales.

Lo siguiente será abrir de uno en uno los proyectos individuales y vincularlos al POOL de recursos. De este modo, utilizarán los recursos del POOL que sean globales. Para añadirlos, Recurso $\rightarrow$ Grupo de recursos $\rightarrow$ Recursos compartidos.

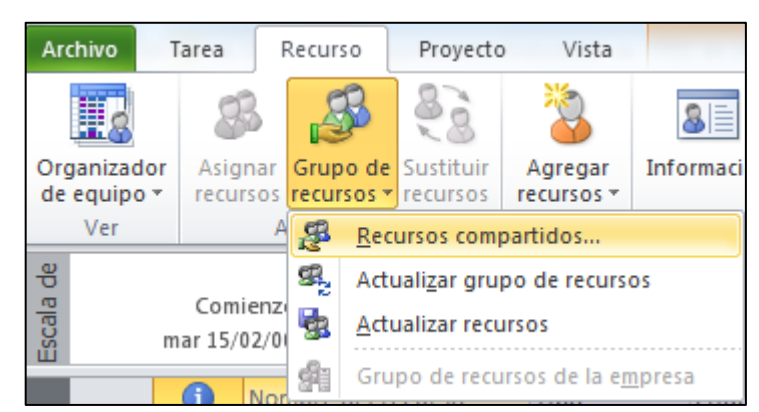

#### El archivo POOL debe estar abierto durante el proceso.

*Figura 3.17. Proceso para compartir recursos con otro archivo Project.* 

En la ventana que se abre, es importante seleccionar ""El grupo de recursos tiene prioridad" *(Ver Figura 3.18.).*

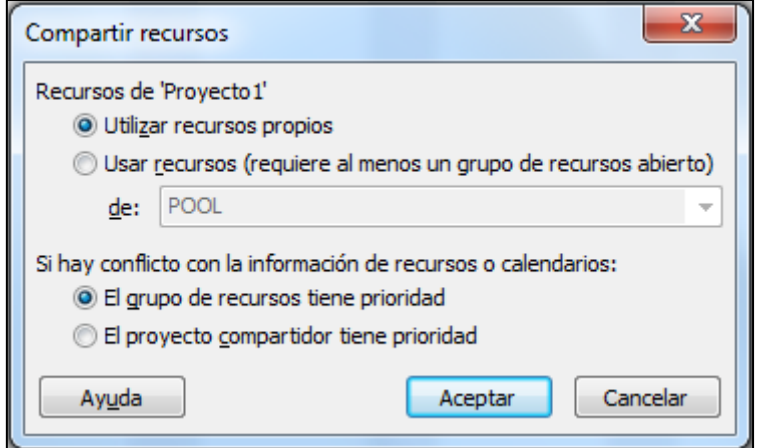

*Figura 3.18. Cuadro de diálogo "Compartir recursos".* 

El archivo POOL se irá completando con los recursos locales de cada proyecto individual. Los nombres de los recursos locales de cada proyecto tienen que ser diferentes, para que el POOL no los trate como si fuesen iguales.

Las capacidades de los recursos globales que aparecerán en la ficha de recursos de los proyectos, será la que se haya indicado en el POOL.

### 3.6. Crear la cartera de proyectos.

Se creará un archivo de Project (Máster) que representará la cartera formada por todos los proyectos programados anteriormente. Project considerará a cada uno de los proyectos que compongan la cartera, que son tareas dentro de un proyecto.

Se abre un nuevo archivo Project, y en la vista de Diagrama de Gantt, se crea una tarea que identifique a la cartera, por ejemplo PORTFOLIO.

| ī | ٦e | Modo Nombre de tarea |
|---|----|----------------------|
|   |    | <b>PORTFOLIO</b>     |
|   |    |                      |
|   |    |                      |

*Figura 3.19. Tarea que hará de cartera de proyectos en el archivo Master.* 

A continuación, se incluyen en este archivo PORTFOLIO, los proyectos o programas que lo componen. Para ello, se hace clic en la fila siguiente a la celda donde se acaba de nombrar la cartera, y en la ficha Proyecto, en Subproyecto.

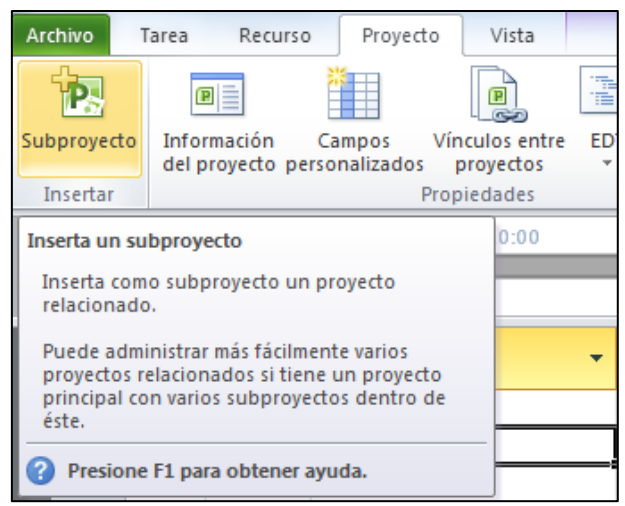

*Figura 3.20. Pestaña Subproyecto de la Ficha Proyecto.* 

Posteriormente, se insertan los proyectos como muestra la Figura 3.21.

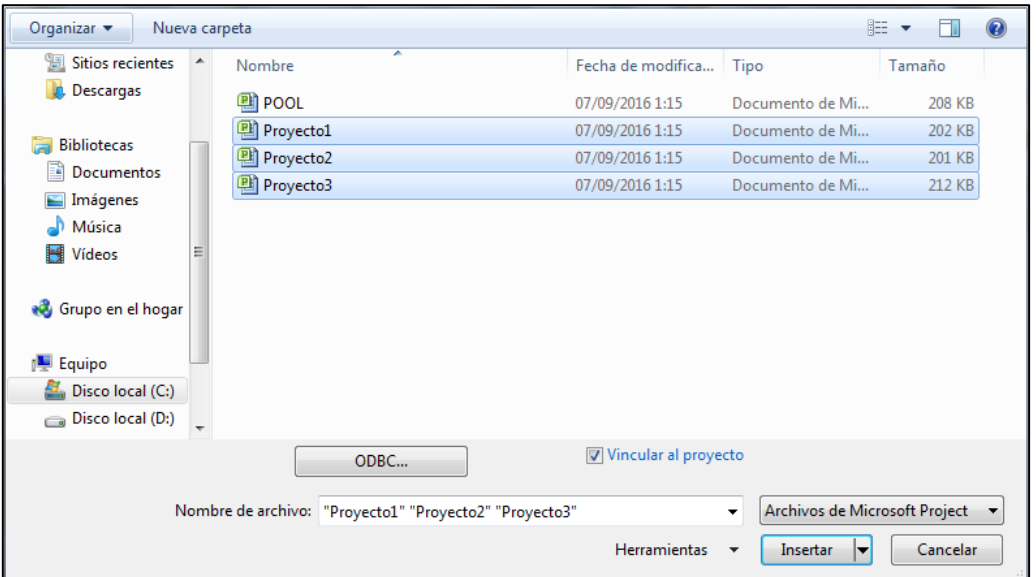

*Figura 3.21. Selección de los componentes del Portafolio.* 

Aplicando sangría a los proyectos incorporados, con el botón  $\Box$ , la cartera quedará como muestra la Figura 3.22. Clicando sobre "+", los proyectos se despliegan.

|             | <b>Archivo</b>                                       | Tarea                    | Recurso                                                       | Proyecto        |                        | Vista       |       |                     | Formato                                 |                 |                      |   |                                                                    |  |
|-------------|------------------------------------------------------|--------------------------|---------------------------------------------------------------|-----------------|------------------------|-------------|-------|---------------------|-----------------------------------------|-----------------|----------------------|---|--------------------------------------------------------------------|--|
|             | $\overline{1}$<br>₹<br>Diagrama<br>de Gantt -<br>Ver | Pegar                    | Ж<br>Cortar<br>≡ि∄ Copiar *<br>Copiar formato<br>Portapapeles |                 | Calibri<br>N K         | s<br>Fuente | $-11$ | ÷<br>$+$ A $+$<br>园 | 25 <sub>z</sub><br>$\overline{0z}$<br>₹ | $50\times$<br>Ť | 75% 100%<br>అం క్లేన |   | Rectualizar segu<br>Respetar vincu<br>⊖ Desactivar<br>Programación |  |
| 용<br>Escala |                                                      | Comienzo<br>mié 07/09/16 | Hoy                                                           | jue 08 sep      |                        |             |       | sáb 10 sep          |                                         |                 | lun 12 sep           |   |                                                                    |  |
|             |                                                      | θ                        | Modo<br>÷<br>de                                               | Nombre de tarea |                        |             | ÷     | Duración            |                                         | Comienzo        |                      | ÷ | Fin                                                                |  |
|             | 1                                                    |                          | z                                                             | $=$ PORTFOLIO   |                        |             |       | 14 días             |                                         |                 | mié 07/09/16         |   | lun 26/09/16                                                       |  |
|             | $\overline{2}$                                       | 剾                        | z                                                             |                 | <sup>H</sup> Proyecto3 |             |       | 14 días             |                                         |                 |                      |   | mié 07/09/16 lun 26/09/16                                          |  |
|             | 3                                                    | 剾                        | z                                                             |                 | Proyecto2              |             |       | 10 días             |                                         |                 |                      |   | mié 07/09/16 mar 20/09/16                                          |  |
|             | 4                                                    | 剾                        | B,                                                            |                 | Proyecto1              |             |       |                     | 10 días                                 |                 |                      |   | mié 07/09/16 mar 20/09/16                                          |  |

*Figura 3.22. Sangrado de los proyectos de la cartera.* 

Una vez se tienen incorporados en la cartera los proyectos, se vinculan según la información disponible. Para ello, se crean precedencias entre las primeras actividades de cada proyecto, que son hitos. La forma más sencilla es hacer clic sobre el hito que precede y arrastrar hasta el hito que sucede. La siguiente imagen muestra la forma de realizar el vínculo.

| $\bullet$ |   | Modo Mombre de tarea | Duración Comienzo             |              | $-$ Fin                     | Predecesoras _ | 05 sep '16<br>26 sep<br>12 sep '16<br>19 sep '16<br>LMXJVSDLMXJVSDLMXJVSDLMX |
|-----------|---|----------------------|-------------------------------|--------------|-----------------------------|----------------|------------------------------------------------------------------------------|
|           |   | <b>PORTFOLIO</b>     | 14 <sub>0</sub>               |              | Vinculo Fin a comienzo      |                |                                                                              |
| цŋ        |   | Proyecto3            | 14 Desde el fin de:           |              |                             | Tarea 2        |                                                                              |
|           |   | = Proyecto3          | 14 <sup>Al</sup> comienzo de: |              |                             |                |                                                                              |
|           | Б | Tarea0               | 0 días                        | mié 07/09/16 | mié 07/09/16                |                | 109                                                                          |
|           |   | Tarea1               | 3 días                        |              | mié 07/09/16 vie 09/09/16   | $\overline{2}$ |                                                                              |
|           | ె | Tarea2               | 4 días                        | lun 12/09/16 | jue 15/09/16                | $\overline{3}$ | R1                                                                           |
|           | В | Tarea3               | 3 días                        | vie 16/09/16 | mar 20/09/16 4              |                |                                                                              |
|           | 問 | Tarea4               | 2 días                        | mié 21/09/16 | Jue 22/09/16                | 15             | <b>R1;R5</b>                                                                 |
|           | 쀙 | Tarea5               | 1 día                         | vie 23/09/16 | vie 23/09/16                | 6              |                                                                              |
|           | 킝 | Tarea6               | 1 día                         | lun 26/09/16 | lun 26/09/16                | $\overline{7}$ |                                                                              |
| e)        | 킝 | Proyecto2            | 10 días                       |              | mié 07/09/16 mar 20/09/16   |                |                                                                              |
|           | ₹ | = Proyecto2          | 10 días                       |              | mié 07/09/16 mar 20/09/16   |                |                                                                              |
|           | e | Tarea0               | 0 días                        |              | mié 07/09/16 mié 07/09/16   |                | 7/09                                                                         |
|           | B | Tarea1               | 2 días                        |              | mié 07/09/16 jue 08/09/16   | $\overline{2}$ | R1                                                                           |
|           | B | Tarea2               | 2 días                        | vie 09/09/16 | lun 12/09/16                |                | <b>R2</b>                                                                    |
|           | 링 | Tarea3               | 3 días                        | mar 13/09/16 | jue 15/09/16                | $\overline{4}$ |                                                                              |
|           | ತ | Tarea4               | 1 día                         | vie 16/09/16 | vie 16/09/16                | 15             |                                                                              |
|           |   | Tarea5               | 1 día                         | lun 19/09/16 | lun 19/09/16                | 6              |                                                                              |
|           | В | Tarea6               | 1 día                         |              | mar 20/09/16 mar 20/09/16 7 |                | R2:R4                                                                        |

*Figura 3.23. Proceso de establecimiento de relación de precedencia entre proyectos.* 

Una vez se tienen las precedencias, se crean tiempos de espera entre proyectos. Al igual que se explicó en el apartado 3.3.3. Precedencias, para configurar el tipo de relación de precedencia entre los proyectos, en el gráfico de Gantt, se hace doble clic en la relación, y en el cuadro de diálogo se pone como tipo de dependencia "Comienzo a comienzo (CC)" y de posposición, la demora, entre los dos proyectos, que indique la información de la cartera.

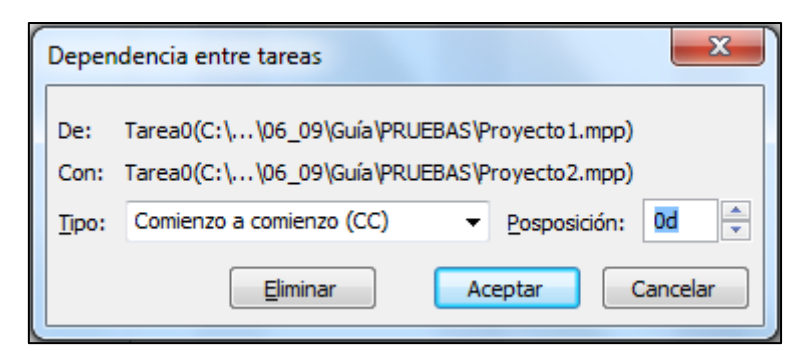

*Figura 3.24. Cuadro de diálogo "Dependencia entre tareas". Dependencia entre proyectos.* 

Al abrir la cartera de nuevo, con todos los proyectos incorporados y vinculados entre sí, aparecen tareas en color gris en algunos proyectos. Esto quiere decir que los proyectos que las contienen, tienen alguna relación de dependencia con otros proyectos de la cartera, estando estos últimos sin desplegar. En la Figura 3.25., se muestra un ejemplo.

|    | $\bullet$ | de | Modo _ Nombre de tarea | Duración Comienzo |                           | Fin                         | Predecesoras<br>$\sim$ | 05 sep '16<br>12 sep '16<br>19 sep '16<br>$L$ $ M X$ $J$ $ V S$ $D$ $L$ $ M X$ $J$<br> V S D L M X J V S D |
|----|-----------|----|------------------------|-------------------|---------------------------|-----------------------------|------------------------|----------------------------------------------------------------------------------------------------|
|    |           | B  | <b>PORTFOLIO</b>       | 14 días           | mié 07/09/16 lun 26/09/16 |                             |                        |                                                                                                    |
|    | 喞         | B  | Proyecto3              | 14 días           |                           | mié 07/09/16 lun 26/09/16   |                        |                                                                                                    |
|    |           | B  | Provecto3              | 14 días           | mié 07/09/16 lun 26/09/16 |                             |                        |                                                                                                    |
|    |           | B  | Tarea0                 | 0 días            |                           | mié 07/09/16 mié 07/09/16   |                        | $+07/09$                                                                                                   |
| 3  |           | 큉  | Tarea0                 | 0 días            | lun 12/09/16              | lun 12/09/16                | 2FC+4 días             | 12/09                                                                                                    |
| Δ  |           | B  | Tarea0                 | 0 días            | iue 08/09/16              | jue 08/09/16                | 2CC+2 días             | $\leftrightarrow 08/09$                                                                                    |
|    |           | 3  | Tarea1                 | 3 días            |                           | mié 07/09/16 vie 09/09/16 2 |                        | R5                                                                                                    |
| 6  |           | B  | Tarea <sub>2</sub>     | 4 días            | lun 12/09/16              | jue 15/09/16 5              |                        | R1                                                                                                    |
|    |           | B  | Tarea3                 | 3 días            | vie 16/09/16              | mar 20/09/16 6              |                        | <b>R2</b>                                                                                                  |
| R  |           | 쀙  | Tarea4                 | 2 días            |                           | mié 21/09/16 jue 22/09/16 7 |                        | <b>R1;R5</b>                                                                                               |
| 9  |           | 局  | Tarea <sub>5</sub>     | 1 día             | vie 23/09/16              | vie 23/09/16 8              |                        | $-H2$                                                                                                    |
| 10 |           | B  | Tarea <sub>6</sub>     | 1 día             | lun 26/09/16              | lun 26/09/16 9              |                        |                                                                                                    |
|    | 剾         | 局  | Proyecto2              | 10 días           |                           | mié 07/09/16 mar 20/09/16   |                        |                                                                                                    |
|    | 剾         | ₻  | Proyecto1              | 10 días           |                           | mié 07/09/16 mar 20/09/16   |                        |                                                                                                    |

*Figura 3.25. Visualización de tareas en color gris.* 

En la imagen anterior se observa como el proyecto 1 tiene relaciones de precedencia con los proyectos 2 y al 3, apareciendo dos tareas en gris, y en el diagrama de Gantt dos hitos a la misma altura. Si se despliega el Proyecto2, la tarea gris y su correspondiente hito, ya no aparecerán, como muestra la figura 3.26.

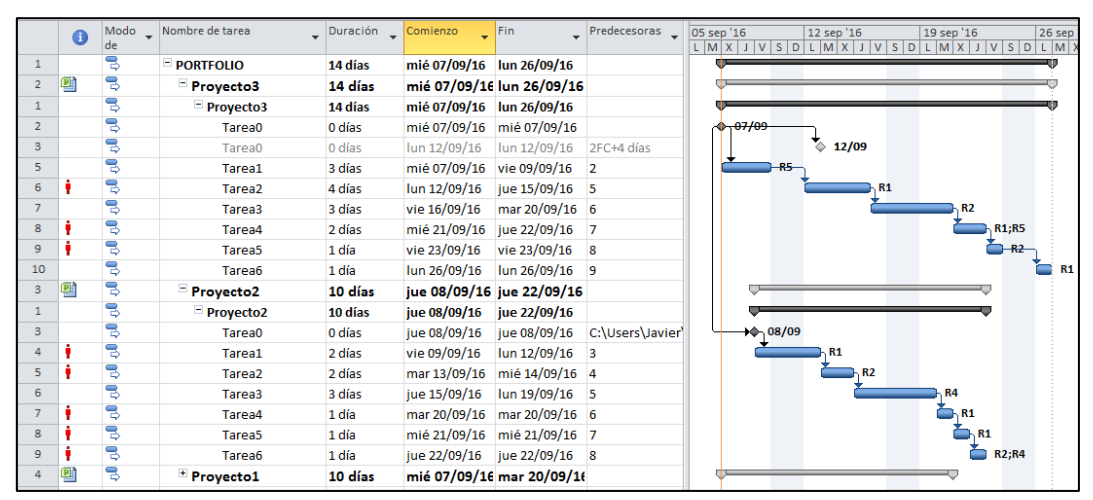

*Figura 3.26. Visualización de tareas en color gris después de desplegar proyectos.* 

### 3.6.1. Guardar los cambios en los proyectos individuales

Es importante indicar que los proyectos pueden ser modificados desde el archivo Project de cada uno de ellos, como desde la misma cartera. Los cambios realizados desde los archivos de proyecto individuales serán trasladados directamente al proyecto de la cartera. Sin embargo, las modificaciones que se realizan en la cartera, pueden o no ser trasladados a los archivos de cada proyecto.

Haciendo doble clic sobre cualquier subproyecto de la cartera, se abrirá el cuadro de diálogo "Información del proyecto" insertado, y en la pestaña Avanzado, puede activarse o no la celda de verificación "Sólo lectura" *(Ver Figura 3.27.)*.

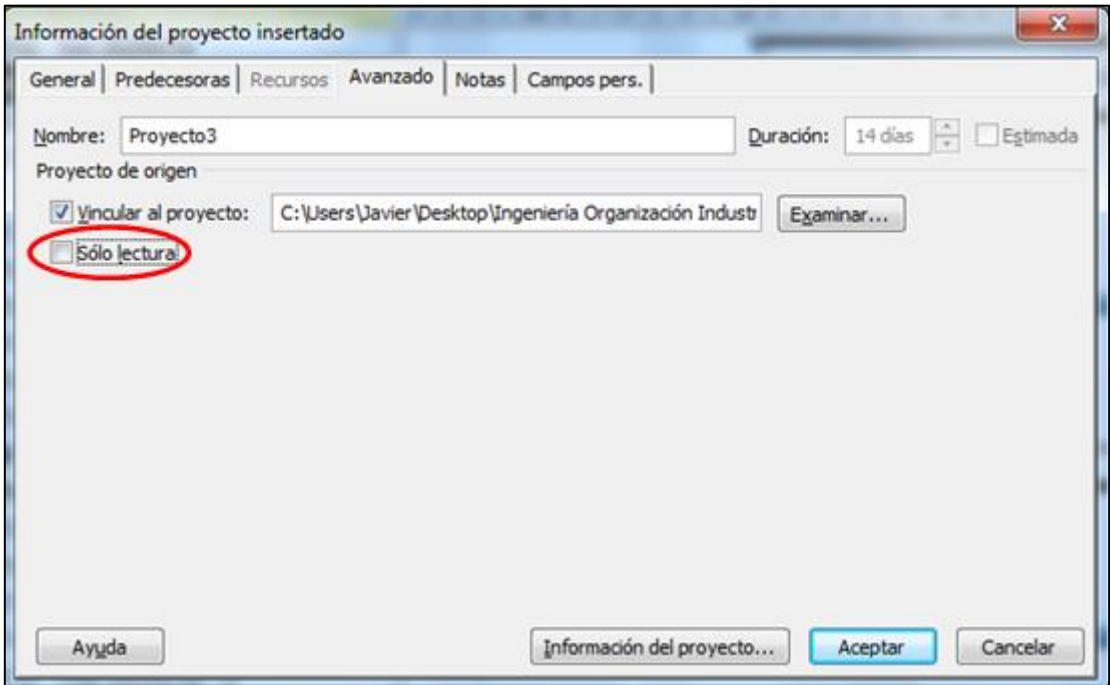

*Figura 3.27. Cuadro de diálogo "Información del proyecto insertado". Cuadro de verificación "Sólo lectura".* 

Si se deja sin activar la celda "Solo lectura", los cambios que se realicen y sean guardados, se trasladarán al proyecto individual.

Sin embargo, si se activa la celda, al guardar los cambios realizados en la cartera, saldrá el aviso de la Figura 3.28. De esta forma, Project da la posibilidad crear una copia del archivo de proyecto individual, modificado, y no guardar los cambios en el proyecto individual original.

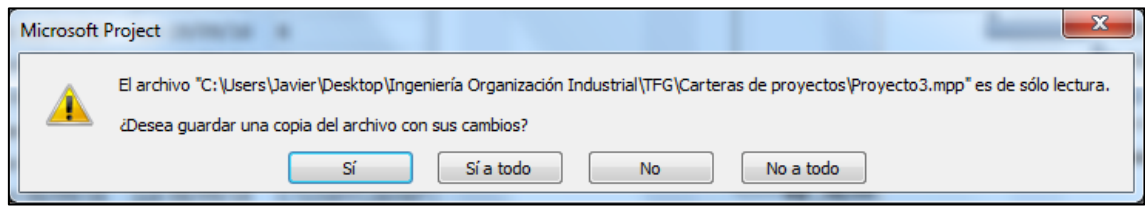

*Figura 3.28. Aviso para crear copia del subproyecto modificado (sólo lectura).* 

### 3.6.2. Desvincular subproyectos de la cartera

MS Project permite desvincular los subproyectos insertados en la cartera. De esta forma, cualquier cambio que se realice en los subproyectos no se trasladará a los proyectos individuales, ya que tanto el proyecto como sus tareas se convierten en tareas del proyecto principal o cartera.

Para ello, se hace doble clic sobre el proyecto a desvincular, y en el cuadro de diálogo "Información del proyecto" que se abre, en la pestaña Avanzado, se desactiva el cuadro de verificación "Vincular al proyecto", como indica la siguiente Figura:

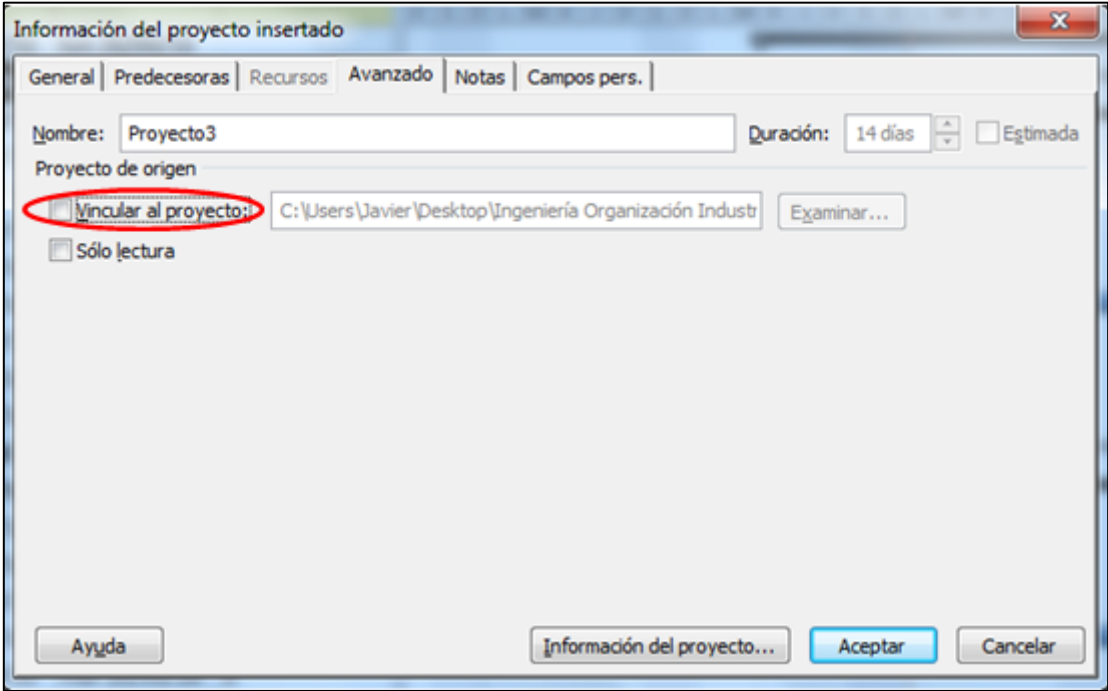

*Figura 3.29. Cuadro de diálogo "Información del proyecto insertado". Cuadro de verificación "Vincular al proyecto".* 

Si se desea vincular de nuevo el subproyecto, hay que eliminar toda la tarea que se crea al desvincular, e insertar el proyecto otra vez.

#### 3.7. Redistribuir recursos

Lo último que habrá que realizar en la programación de una cartera de proyectos, es solventar las posibles sobreasignaciones que se hayan generado de los recursos. Ya se explicó en el apartado 3.4.3 Conflictos de recursos, que las sobreasignaciones se producen cuando un recurso tiene asignadas más tareas de las que puede ejecutar en su periodo laborable. La redistribución se lleva a cabo con la cartera programada, ya que existen recursos que los comparten varios proyectos, por lo que la redistribución de estos, tiene que afectar a todos los proyectos al mismo tiempo. En la siguiente imagen se muestra un ejemplo de sobreasignación de recursos en una cartera de proyectos.

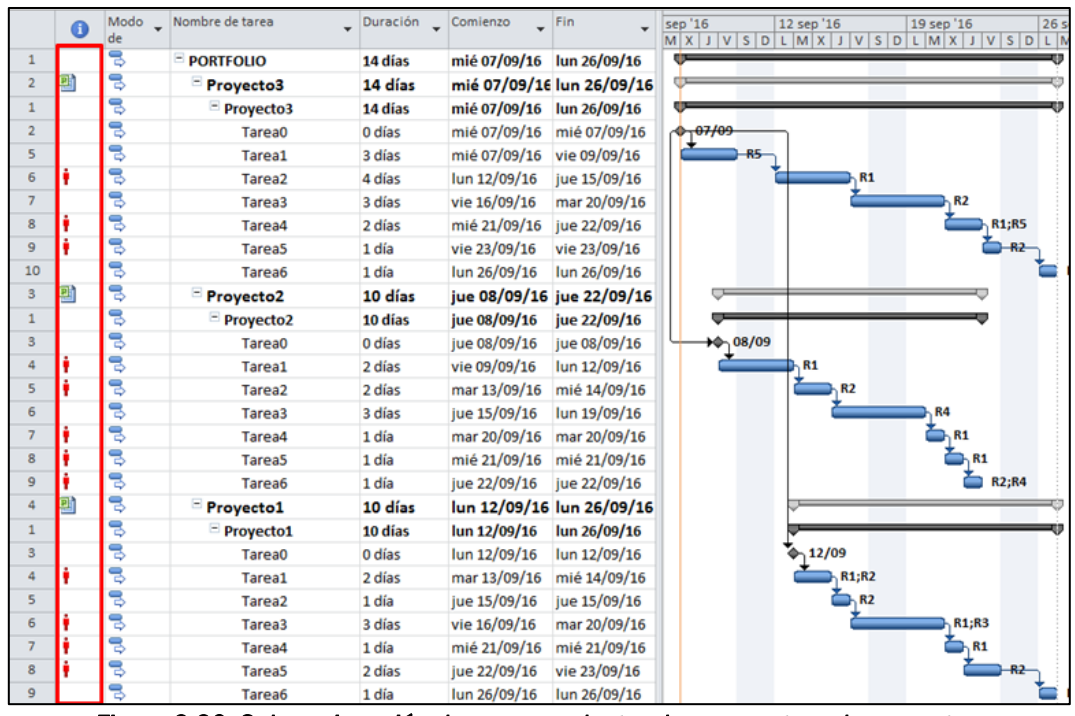

*Figura 3.30. Sobreasignación de recursos dentro de una cartera de proyectos.* 

MS Project, en la Ficha Recurso, tiene una herramienta que redistribuye los recursos para solucionar los problemas de sobreasignación.

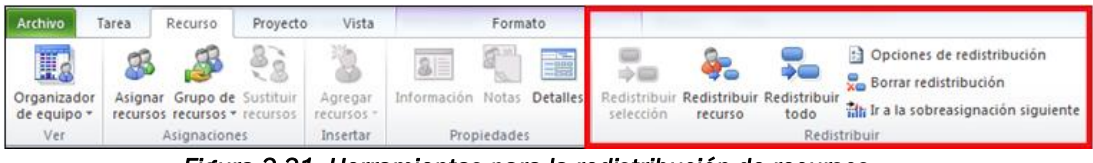

*Figura 3.31. Herramientas para la redistribución de recursos.* 

Como se puede ver en la figura 3.28, en el botón *Opciones de redistribución,*  se permite modificar la redistribución para especificar qué tareas se redistribuyen y en qué grado.

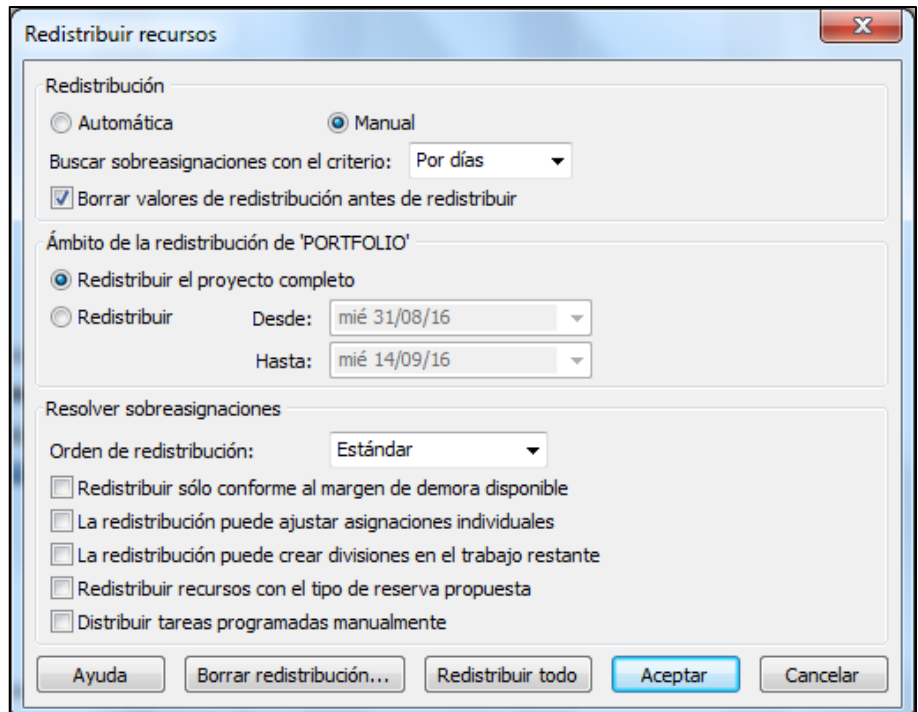

*Figura 3.32. Cuadro de diálogo "Redistribuir recursos".* 

Las *Opciones de redistribución* se muestran en la figura 3.29, y a continuación se explica cada una de ellas [29]:

 Automática. Se produce instantáneamente al modificar tareas o recursos, siempre que se tenga el modo Cálculo automático. Para configurar el modo de cálculo, se hace clic en Opciones en el menú Herramientas y, a continuación, en la ficha Cálculo.

Se debe desactivar la casilla *Borrar valores de redistribución antes de redistribuir*, ya que con esta casilla activada, Project redistribuye todas las tareas, mientras que si no lo está, únicamente redistribuye las asignaciones nuevas y que no han sido anteriormente redistribuidas. Por lo tanto, con ella activa, la redistribución automática se ralentizará. Posteriormente se dará al botón *Aceptar*.

- Manual. La redistribución manual se produce solo al hacer clic en *Redistribuir todo* o al abrir el cuadro de diálogo Redistribuir recursos y hacer clic en *Redistribuir ahora*.
- En la opción Buscar sobreasignaciones con el criterio, se permite escoger la base de tiempo con la que detectar las sobreasignaciones, pudiendo ser por minutos, por horas, por días, por semanas o por meses. Esta elección establece el punto en el que debe actuar la redistribución.
- En Ámbito de la redistribución de, se puede elegir entre la redistribución del proyecto completo o un intervalo de tiempo concreto.
- En el cuadro Orden de redistribución, se selecciona el orden de redistribución, siendo las opciones:
	- o Sólo identificador: se redistribuyen las tareas en orden ascendente según los números de Id.
	- o Estándar: se evalúan primero las dependencias de precedencia, el margen de demora, las fechas, las prioridades y las restricciones para detectar si se deben redistribuir las tareas y cómo llevar a cabo esta acción.
	- o Prioridad, estándar: se evalúan primero las prioridades de las tareas y después se examinan los criterios estándar.
- Redistribuir sólo conforme al margen de demora disponible: evita que se retrase la fecha de fin de proyecto. Sin embargo, se puede recibir el mensaje de error porque no exista suficiente margen.
- La redistribución puede ajustar asignaciones individuales. La redistribución se ajusta a un recurso que trabaja en una tarea independiente del resto de los recursos que trabajen en la misma tarea.
- La redistribución puede crear divisiones en el trabajo restante. Interrumpe tareas mediante la creación de divisiones en el trabajo restante de las tareas o las asignaciones.
- Redistribuir tareas con el tipo de reserva propuesta. Incluye tareas haciendo uso de recursos propuestos y de recursos confirmados en el proceso de redistribución.
- Distribuir tareas programadas manualmente.
- Borrar redistribución. Para borrar los resultados de la redistribución anterior antes de volver a redistribuir.

Por otro lado, se pueden seleccionar las tareas que más interesen, y redistribuir solo la selección, utilizando el comando *Redistribuir selección*. O por ejemplo, si se quiere redistribuir un recurso específico, se utiliza el comando *Redistribuir recurso*.

Para una mejor visualización del efecto que produce redistribuir recursos, se realiza sobre la cartera de la figura 3.27, marcando las siguientes opciones:

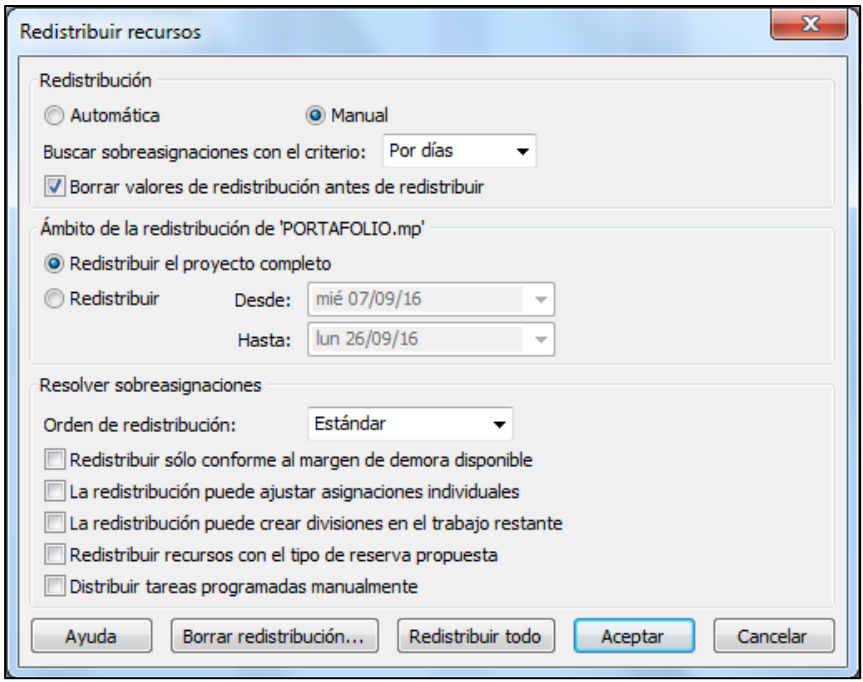

*Figura 3.33. Ejemplo de redistribución de recursos.* 

El resultado que se obtiene puede verse en la siguiente imagen, donde se aprecia cómo se eliminan las sobreasignaciones en los recursos, pero se a su vez, alargan los proyectos, ampliando los tiempos de espera entre sus tareas.

|                         | $\mathbf \Theta$ |    | Modo _ Nombre de tarea | Duración Comienzo |                           | Fin          | sep '16  |                           | 12 sep '16<br>$M[X J V S D L M X J V S D L M X J V S D L M X J V S D L$ | 19 sep '16 | 26 sep '16 | 03 |
|-------------------------|------------------|----|------------------------|-------------------|---------------------------|--------------|----------|---------------------------|-------------------------------------------------------------------------|------------|------------|----|
|                         |                  |    | <b>E PORTFOLIO</b>     | 19 días?          | mié 07/09/16 lun 03/10/16 |              |          |                           |                                                                         |            |            |    |
|                         |                  |    | Proyecto3              | 19 días           | mié 07/09/16 lun 03/10/16 |              |          |                           |                                                                         |            |            |    |
|                         |                  |    | $=$ Proyecto3          | 19 días           | mié 07/09/16 lun 03/10/16 |              |          |                           |                                                                         |            |            |    |
| $\overline{2}$          |                  |    | Tarea0                 | 0 días            | mié 07/09/16 mié 07/09/16 |              | $+07/09$ |                           |                                                                         |            |            |    |
| $\overline{\mathbf{5}}$ |                  |    | Tarea1                 | 3 días            | mié 07/09/16              | vie 09/09/16 |          |                           |                                                                         |            |            |    |
| 6                       |                  |    | Tarea <sub>2</sub>     | 4 días            | jue 15/09/16              | mar 20/09/16 |          |                           |                                                                         |            |            |    |
| $\overline{z}$          |                  |    | Tarea3                 | 3 días            | mié 21/09/16              | vie 23/09/16 |          |                           |                                                                         |            |            |    |
| 8                       |                  |    | Tarea4                 | 2 días            | mié 28/09/16              | jue 29/09/16 |          |                           |                                                                         |            |            |    |
| $\mathbf{9}$            |                  |    | Tarea <sub>5</sub>     | 1 día             | vie 30/09/16              | vie 30/09/16 |          |                           |                                                                         |            |            |    |
| 10                      |                  |    | Tarea6                 | 1 día             | lun 03/10/16              | lun 03/10/16 |          |                           |                                                                         |            |            |    |
| 3                       | 믜                |    | Proyecto2              | 17 días           | jue 08/09/16 lun 03/10/16 |              |          |                           |                                                                         |            |            |    |
|                         |                  |    | $=$ Proyecto2          | 17 días           | jue 08/09/16              | lun 03/10/16 |          |                           |                                                                         |            |            |    |
| 3                       |                  |    | Tarea0                 | 0 días            | jue 08/09/16              | jue 08/09/16 |          | $+$ $+$ <sub>08</sub> /09 |                                                                         |            |            |    |
| 4                       |                  |    | Tarea1                 | 2 días            | vie 09/09/16              | lun 12/09/16 |          |                           |                                                                         |            |            |    |
| 5                       |                  |    | Tarea <sub>2</sub>     | 2 días            | vie 16/09/16              | lun 19/09/16 |          |                           |                                                                         |            |            |    |
| 6                       |                  |    | Tarea3                 | 3 días            | mar 20/09/16              | jue 22/09/16 |          |                           |                                                                         |            |            |    |
| 7                       |                  |    | Tarea4                 | 1 día             | mar 27/09/16              | mar 27/09/16 |          |                           |                                                                         |            |            |    |
| 8                       |                  |    | Tarea <sub>5</sub>     | 1 día             | vie 30/09/16              | vie 30/09/16 |          |                           |                                                                         |            |            |    |
| $\mathbf{9}$            |                  |    | Tarea6                 | 1 día             | lun 03/10/16              | lun 03/10/16 |          |                           |                                                                         |            |            |    |
| 4                       | 미                | 75 | Proyecto1              | 13 días?          | lun 12/09/16 jue 29/09/16 |              |          |                           |                                                                         |            |            |    |
|                         |                  |    | $=$ Proyecto1          | 13 días?          | lun 12/09/16              | jue 29/09/16 |          |                           |                                                                         |            |            |    |
| 3                       |                  |    | Tarea0                 | 0 días            | lun 12/09/16              | lun 12/09/16 |          |                           | $+12/09$                                                                |            |            |    |
| 4                       |                  |    | Tarea1                 | 2 días            | mar 13/09/16              | mié 14/09/16 |          |                           | R1;R2                                                                   |            |            |    |
| 5                       |                  |    | Tarea <sub>2</sub>     | 1 día             | jue 15/09/16              | jue 15/09/16 |          |                           |                                                                         |            |            |    |
| 6                       |                  |    | Tarea3                 | 3 días            | mié 21/09/16              | vie 23/09/16 |          |                           |                                                                         |            |            |    |
| $\overline{7}$          |                  |    | Tarea4                 | 1 día             | lun 26/09/16              | lun 26/09/16 |          |                           |                                                                         |            |            |    |
| 8                       |                  |    | <b>Tarea5</b>          | 2 días            | mar 27/09/16              | mié 28/09/16 |          |                           |                                                                         |            |            |    |
| $\overline{9}$          |                  |    | Tarea6                 | 1 día             | iue 29/09/16              | iue 29/09/16 |          |                           |                                                                         |            |            |    |

*Figura 3.34. Ejemplo del resultado de redistribuir recursos.* 

# **Capítulo 4**

# Caso práctico: Programación de una cartera de proyectos con Microsoft Project

## 4.1. Introducción

En este capítulo, se desarrollará un caso práctico de programación de carteras de proyectos.

Se explicarán detalladamente los pasos a seguir para que a partir de la información que se tiene de la cartera, se programe en MS Project, y éste trate de obtener las fechas de ejecución más tempranas posibles.

La cartera es seleccionada de la página web "www.mpsplib.com", en la que se encuentran un total de 140 problemas RCMPSP (Resource Constrained Multi-Project Scheduling Problem - Programación de Carteras de Proyectos con Restricción de Recursos) de gran diversidad en cuanto a:

- Número de proyectos: pudiendo ser de 2, 5, 10 o 20 proyectos.
- Número de tareas: entre 30, 90 o 120 tareas cada proyecto.
- Número de proyectos diferentes.
- Fechas de llegadas de los proyectos.
- Número de recursos globales: entre 1, 2, 3 y 4.

A estos problemas, personas y/o equipos dan soluciones para optimizar parámetros que representan el desempeño de la cartera y posteriormente son cargados en la página.

En este ejemplo, se programa una cartera formada por 10 proyectos, diferentes entre sí, teniendo cada uno de ellos 30 tareas iguales. Además todos disponen de 4 recursos, siendo 3 globales, es decir, son compartidos entre los 10 proyectos, y uno local, propio de cada proyecto.

## 4.2. Elección de la cartera de proyectos

Lo primero que se hace es elegir uno de los problemas a resolver de la página "[www.mpsplib.com](http://www.mpsplib.com/)".

La información de cada una de las carteras de proyectos viene dada por la información que se muestra en la [Figura:](#page-49-0)

<span id="page-49-0"></span>

| R <sub>1</sub><br>R <sub>3</sub><br>R <sub>2</sub><br>R <sub>4</sub><br>עשה | ID | NO. OF | NO. OF | <b>DIFFERENT</b> | NO. OF DIFF.                 | <b>AUF</b> |  |  |  |  |
|-----------------------------------------------------------------------------|----|--------|--------|------------------|------------------------------|------------|--|--|--|--|
|                                                                             |    |        | PROJ.  | <b>STANCES</b>   | <b>DATES</b><br><b>RRIVA</b> |            |  |  |  |  |

*Figura4.1. Campos de información de las carteras en la página www.mpsplib.com.*

- ID: Identificador.
- INSTANCE: Nombre del ejemplo.
- NO.OF.JOBS/PROJ: Número de tareas por proyecto.
- NO.OF.PROJ: Número de proyectos.
- DIFFERENTS INSTANCES: Número de proyectos diferentes.
- AUF: Factor de utilización promedio de los recursos globales.

En nuestro caso, se elige la cartera mp\_j30\_a10\_nr4 para programarla, la información que se tiene de ella es la siguiente:

| ID | <b>INSTANCE</b> | NO. OF<br>JOBS/PROJ. | NO. OF<br>PROJ. | <b>DIFFERENT</b><br><b>INSTANCES</b> | NO. OF DIFF.<br><b>ARRIVAL DATES</b> | R <sub>1</sub> | AUF(9)<br>R <sub>2</sub> | R <sub>3</sub> | R <sub>4</sub> |
|----|-----------------|----------------------|-----------------|--------------------------------------|--------------------------------------|----------------|--------------------------|----------------|----------------|
|    | mp_j30_a10_nr4  | 30                   |                 |                                      | 10                                   | 1.42           | 1.26                     | 1.27           | 1.42           |

*Figura 3.2. Descripción de la cartera seleccionada.*

Se observa que es una cartera formada por 10 proyectos, todos ellos diferentes entre sí, y con 30 tareas cada uno. Son 4 los recursos de los que disponen las tareas para ser ejecutadas, y más adelante se hará la distinción entre cuales son los recursos globales y cuales los locales.

Posteriormente se descomprime el contenido del archivo. Los archivos de la cartera se encuentran en formato zip, por lo que hay que descomprimir la cartera para poder trabajar con las diferentes carpetas donde se encuentran la información.

## 4.3. Crear un archivo de MS Project por cada proyecto.

Para ver cómo son cada uno de los proyectos que componen el programa, se busca dentro de la carpeta descomprimida, en la llamada KolischInstanzen, los archivos que tienen extensión .sm. Habrá tantos como proyectos contenga el problema, en este caso 10. Pueden verse en la siguiente imagen.

| Nombre              | Tipo       |
|---------------------|------------|
| $3015 - 5$          | Archivo SM |
| $3016$ <sub>2</sub> | Archivo SM |
| 30174               | Archivo SM |
| 图 j3017_5           | Archivo SM |
| 30176               | Archivo SM |
| 3018.8              | Archivo SM |
| 3018.9              | Archivo SM |
| 国 j3020_2           | Archivo SM |
| 圖 j3020_3           | Archivo SM |
| 30208               | Archivo SM |

*Figura 4.3. Proyectos que componen la cartera.*

El contenido de cada uno de estos archivos puede verse en el anexo. A continuación se muestra la información que pertenece al proyecto j3015\_5, con el que se explicará los pasos a seguir para su programación, siendo igual para el resto de proyectos:

```
***********************************************
file with basedata : j30 31.bas
initial value random generator: 670867861
***********************************************
projects : 1
jobs (incl. supersource/sink ): 32
horizon : 195
RESOURCES
  - renewable : 4 R
  - nonrenewable : 0 N
 - doubly constrained : 0 D
************************************************
PROJECT INFORMATION:
pronr. #jobs rel.date duedate tardcost MPM-Time
 1 30 0 56 7 56
************************************************
PRECEDENCE RELATIONS:
jobnr. #modes #successors successors
 1 1 3 2 3 4
 2 1 3 5 8 14
 3 1 2 6 12
 4 1 1 21
 5 1 3 7 15 23
 6 1 2 9 22
 7 1 2 10 18
 8 1 2 18 20
```
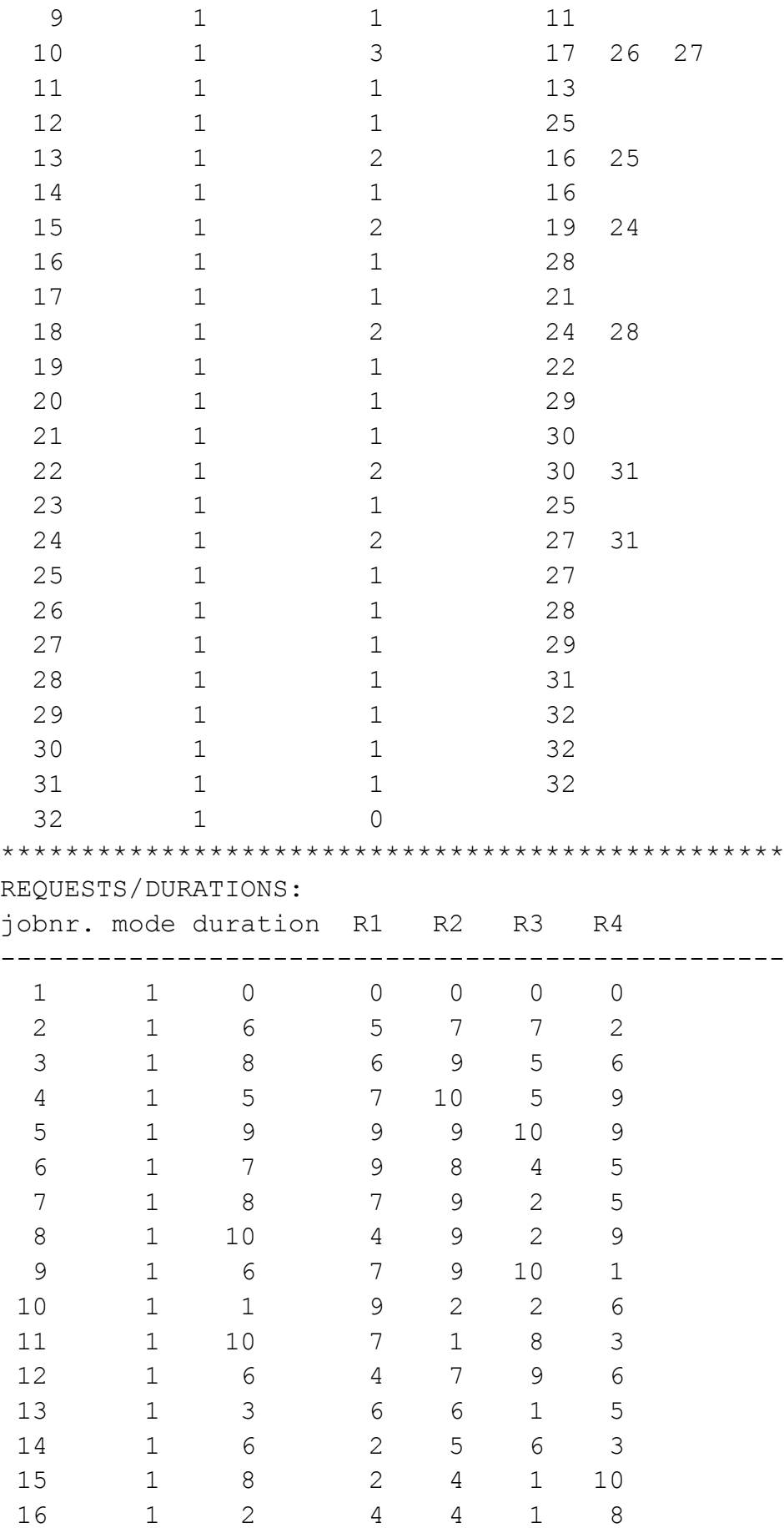

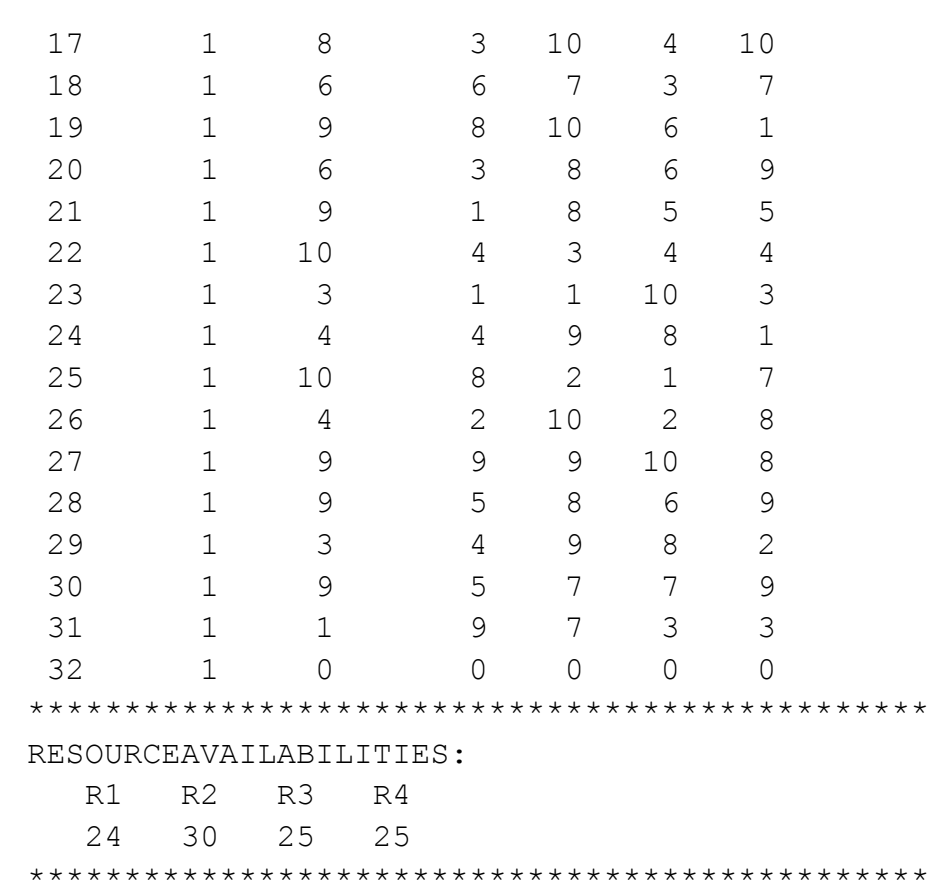

De esta información, interesa:

- El listado de tareas
- Las sucesoras
- Las duraciones de las tareas
- El número de recursos asignados a cada tarea
- El número total de recursos.

## 4.3.1. Adaptar la información al lenguaje de MS Project

Una posible manera de conseguir que MS Project entienda la información anterior de cada uno de los 10 proyectos, y de una forma sencilla, sería llevarla a MS Excel. Una vez en MS Excel, se hacen las modificaciones necesarias para que se pueda trabajar con ella. Una opción sería la que se indica a continuación:

- 1) Copiar la información de cada archivo .sm a MS Excel.
- 2) En MS Excel aparecerá toda la información en una única columna. Para organizar la información en diferentes columnas, hay que utilizar la función:

Datos → Texto en columnas → Delimitados → Espacio como separador

Con toda la información colocada por columnas, se puede ordenar en las filas y columnas que más interese. Un ejemplo sería colocarlo como aparece en la siguiente imagen:

| 1<br>$\mathbf{2}$<br>with<br>basedata :   130_31.bas<br>file.<br>3<br>initial<br>value<br>random generator: 6,7E+08<br>4<br>5<br>projects :<br>$\overline{1}$<br>supersourc ):<br>32<br>6<br>jobs<br>$($ incl $.$<br>135<br>$\overline{1}$<br>horizon :<br>$\mathbb{R}^n$<br><b>RESOURCES</b><br>8<br>$\mathfrak{S}$<br>$\sim$<br>renewable :<br>4 R<br>10 <sub>10</sub><br>0N<br>nonrenewat :<br>$\sim$<br><b>Contract</b><br>11<br>$\sim$<br>doubly<br>$0$ D<br>constrained :<br>12<br>13<br>PROJECT INFORMATION:<br>14<br>#jobs<br>rel.date duedate tardcost MPM-Time<br>pronr.<br>15<br>$1 \quad 30$<br>$0<\infty$<br>56<br>$\mathbf{7}$<br>56<br>16<br>17<br>PRECEDER RELATIONS:<br>REQUESTS/DURATIONS:<br>#modes #successo successors<br>IB1<br>R <sub>2</sub><br>R3<br>18<br>jobar.<br>duration<br>jobar.<br>mode<br>19<br>2<br> 0 <br>$\circ$<br>з<br>з<br>o<br>$\circ$<br>4<br>5<br>5<br>7<br>$\overline{\mathbf{8}}$<br>14<br>$\overline{1}$<br>20<br>з<br>6<br>2<br>5<br>21<br>6<br>12<br>6<br>э<br>2<br>3<br>8<br>10<br>5<br>22<br>21<br>7<br>23<br>7<br>э<br>э<br>10<br>15<br>23<br>24<br>22<br>э<br>8<br>4<br>э<br>6<br>$\overline{2}$<br>25<br>7<br>э<br>10<br>18<br>8<br>$\overline{2}$<br>18<br>20<br>4<br>э<br>26<br>10<br>8<br>٥<br>8<br>27<br>11<br>$\overline{1}$<br>э<br>10<br>э<br>э<br>6<br>э<br>$\overline{2}$<br>$\overline{2}$<br>28<br>10<br>17<br>26<br>27<br>10<br>29<br>$\overline{1}$<br>8<br>11<br>13<br>11<br>10<br>1<br>э<br>30<br>12<br>25<br>12<br>$\overline{4}$<br>7<br>6<br>13<br>13<br>$\overline{6}$<br>$\overline{6}$<br>31<br>16<br>25<br>3<br>$\overline{1}$<br>32<br>14<br>14<br>$\overline{2}$<br>5<br>$\overline{6}$<br>16<br>6<br>15<br>33<br>19<br>15<br>$\overline{2}$<br>24<br>4<br>8<br>34<br>16<br>28<br>16<br>$\overline{4}$<br>$\overline{\phantom{a}}$<br>$\mathbf{1}$<br>2<br>35<br>17<br>21<br>17<br>з<br>10<br>4<br>8<br>7<br>з<br>36<br>18<br>24<br>28<br>18<br>6<br>6<br>37<br>13<br>22<br>13<br>10<br>$\overline{6}$<br>8<br>Э<br>$\overline{6}$<br>38<br>3<br>8<br>20<br>29<br>20<br>6<br>39<br>21<br>8<br>5<br>30<br>21<br>9<br>$\mathbf{1}$<br>40<br>22<br>30<br>31<br>22<br>з<br>4<br>4<br>10<br>23<br>41<br>25<br>23<br>$\overline{1}$<br>10<br>3<br>1<br>42<br>24<br>27<br>31<br>24<br>4<br>э<br>25<br>8<br>$\overline{2}$<br>43<br>27<br>25<br>$\mathbf{1}$<br>10<br>26<br>$\overline{2}$<br>10<br>2<br>44<br>28<br>26<br>4<br>45<br>27<br>27<br>э<br>10<br>29<br>э<br>я<br>28<br>31<br>28<br>5<br>8<br>6<br>46<br>э<br>47<br>29<br>32<br>29<br>$\overline{4}$<br>7<br>48<br>30<br>5<br>$\overline{1}$<br>32<br>30<br>э<br>з<br>49<br>31<br>32<br>э<br>7<br>31<br>οl<br>$\Omega$<br>50<br>32<br>$\Omega$<br>32<br>$^{\circ}$<br>n<br>51<br>52 RESOURCEAVAILABILITIES:<br>53<br>R2 11<br>R1<br>R3 and<br>R4 |    | A | в  | $\mathbb{C}$ | D  | Ε  | F | G | $\mathbf{J}$ | K. | $\mathsf{L}$ | M | N. | $\circ$ | P | Q                             |
|----------------------------------------------------------------------------------------------------|----|---|----|--------------|----|----|---|---|--------------|----|--------------|---|----|---------|---|-------------------------------|
|                                                                                                    |    |   |    |              |    |    |   |   |              |    |              |   |    |         |   |                               |
|                                                                                                    |    |   |    |              |    |    |   |   |              |    |              |   |    |         |   |                               |
|                                                                                                    |    |   |    |              |    |    |   |   |              |    |              |   |    |         |   |                               |
|                                                                                                    |    |   |    |              |    |    |   |   |              |    |              |   |    |         |   |                               |
|                                                                                                    |    |   |    |              |    |    |   |   |              |    |              |   |    |         |   |                               |
|                                                                                                    |    |   |    |              |    |    |   |   |              |    |              |   |    |         |   |                               |
|                                                                                                    |    |   |    |              |    |    |   |   |              |    |              |   |    |         |   |                               |
|                                                                                                    |    |   |    |              |    |    |   |   |              |    |              |   |    |         |   |                               |
|                                                                                                    |    |   |    |              |    |    |   |   |              |    |              |   |    |         |   |                               |
|                                                                                                    |    |   |    |              |    |    |   |   |              |    |              |   |    |         |   |                               |
|                                                                                                    |    |   |    |              |    |    |   |   |              |    |              |   |    |         |   |                               |
|                                                                                                    |    |   |    |              |    |    |   |   |              |    |              |   |    |         |   |                               |
|                                                                                                    |    |   |    |              |    |    |   |   |              |    |              |   |    |         |   |                               |
|                                                                                                    |    |   |    |              |    |    |   |   |              |    |              |   |    |         |   |                               |
|                                                                                                    |    |   |    |              |    |    |   |   |              |    |              |   |    |         |   |                               |
|                                                                                                    |    |   |    |              |    |    |   |   |              |    |              |   |    |         |   |                               |
|                                                                                                    |    |   |    |              |    |    |   |   |              |    |              |   |    |         |   |                               |
|                                                                                                    |    |   |    |              |    |    |   |   |              |    |              |   |    |         |   | R4                            |
|                                                                                                    |    |   |    |              |    |    |   |   |              |    |              |   |    |         |   | o                             |
|                                                                                                    |    |   |    |              |    |    |   |   |              |    |              |   |    |         |   | 2                             |
|                                                                                                    |    |   |    |              |    |    |   |   |              |    |              |   |    |         |   | 6                             |
|                                                                                                    |    |   |    |              |    |    |   |   |              |    |              |   |    |         |   |                               |
|                                                                                                    |    |   |    |              |    |    |   |   |              |    |              |   |    |         |   | э                             |
|                                                                                                    |    |   |    |              |    |    |   |   |              |    |              |   |    |         |   | э<br>5                        |
|                                                                                                    |    |   |    |              |    |    |   |   |              |    |              |   |    |         |   | 5                             |
|                                                                                                    |    |   |    |              |    |    |   |   |              |    |              |   |    |         |   |                               |
|                                                                                                    |    |   |    |              |    |    |   |   |              |    |              |   |    |         |   | э                             |
|                                                                                                    |    |   |    |              |    |    |   |   |              |    |              |   |    |         |   |                               |
|                                                                                                    |    |   |    |              |    |    |   |   |              |    |              |   |    |         |   | 6                             |
|                                                                                                    |    |   |    |              |    |    |   |   |              |    |              |   |    |         |   | з                             |
|                                                                                                    |    |   |    |              |    |    |   |   |              |    |              |   |    |         |   | 6<br>$\overline{\phantom{a}}$ |
|                                                                                                    |    |   |    |              |    |    |   |   |              |    |              |   |    |         |   |                               |
|                                                                                                    |    |   |    |              |    |    |   |   |              |    |              |   |    |         |   | 3                             |
|                                                                                                    |    |   |    |              |    |    |   |   |              |    |              |   |    |         |   | 10                            |
|                                                                                                    |    |   |    |              |    |    |   |   |              |    |              |   |    |         |   | 8                             |
|                                                                                                    |    |   |    |              |    |    |   |   |              |    |              |   |    |         |   | 10                            |
|                                                                                                    |    |   |    |              |    |    |   |   |              |    |              |   |    |         |   |                               |
|                                                                                                    |    |   |    |              |    |    |   |   |              |    |              |   |    |         |   |                               |
|                                                                                                    |    |   |    |              |    |    |   |   |              |    |              |   |    |         |   | э                             |
|                                                                                                    |    |   |    |              |    |    |   |   |              |    |              |   |    |         |   |                               |
|                                                                                                    |    |   |    |              |    |    |   |   |              |    |              |   |    |         |   |                               |
|                                                                                                    |    |   |    |              |    |    |   |   |              |    |              |   |    |         |   |                               |
|                                                                                                    |    |   |    |              |    |    |   |   |              |    |              |   |    |         |   |                               |
|                                                                                                    |    |   |    |              |    |    |   |   |              |    |              |   |    |         |   |                               |
|                                                                                                    |    |   |    |              |    |    |   |   |              |    |              |   |    |         |   | 8                             |
|                                                                                                    |    |   |    |              |    |    |   |   |              |    |              |   |    |         |   | 8                             |
|                                                                                                    |    |   |    |              |    |    |   |   |              |    |              |   |    |         |   | э                             |
|                                                                                                    |    |   |    |              |    |    |   |   |              |    |              |   |    |         |   | 2                             |
|                                                                                                    |    |   |    |              |    |    |   |   |              |    |              |   |    |         |   | э                             |
|                                                                                                    |    |   |    |              |    |    |   |   |              |    |              |   |    |         |   | з                             |
|                                                                                                    |    |   |    |              |    |    |   |   |              |    |              |   |    |         |   | o                             |
|                                                                                                    |    |   |    |              |    |    |   |   |              |    |              |   |    |         |   |                               |
|                                                                                                    |    |   |    |              |    |    |   |   |              |    |              |   |    |         |   |                               |
|                                                                                                    |    |   |    |              |    |    |   |   |              |    |              |   |    |         |   |                               |
|                                                                                                    | 54 |   | 24 | 30           | 25 | 25 |   |   |              |    |              |   |    |         |   |                               |
| 55                                                                                                    |    |   |    |              |    |    |   |   |              |    |              |   |    |         |   |                               |

*Figura 4.4. Archivo Excel adaptado con la información del proyecto j3015\_5.*

3) Crear en MS Excel una columna de sucesoras en el mismo formato que entiende Project (sucesoras separadas por ;). La función que se utilizará para ello será:

```
=E19&SI(F19<>"";";"&F19;"")&SI(G19<>"";";"&G19;"")
f_x
```
Dónde E19:50, F19:50 Y G19:50, son las columnas que contienen las tareas sucesoras.

El resultado se representa en la siguiente figura:

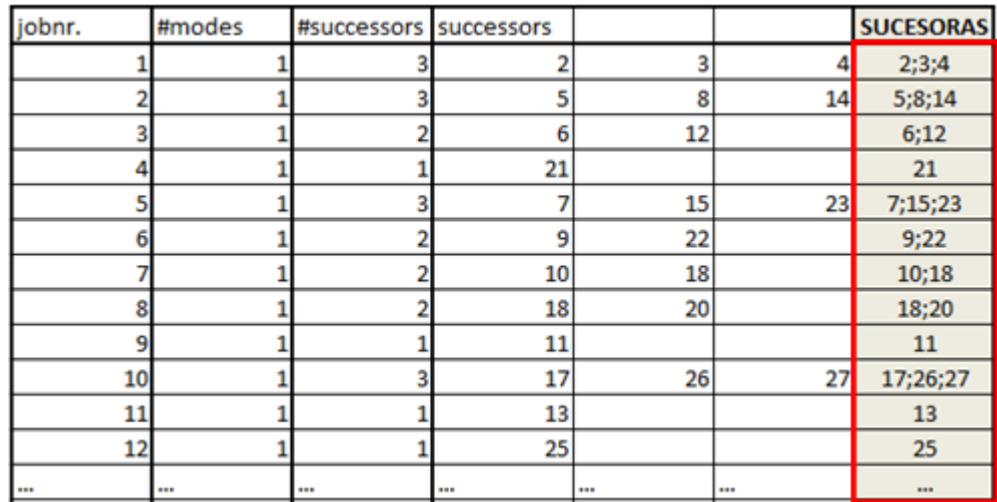

*Figura 4.5. Archivo Excel con columna de sucesoras en lenguaje Project.*

4) Crear en MS Excel una columna de recursos, en el mismo formato que entiende Project (capacidades en % entre [ ]). Para lo cual se utiliza la función:

Dónde N19:50, O19:50, P19:50 y Q19:50, son las columnas que contienen las tareas sucesoras.

fx =CONCATENAR(\$N\$18;"[";N19\*100;"%];";\$O\$18;"[";O19\*100;"%];";\$P\$18;"[";P19\*100;"%];";\$Q\$18;"[";Q19\*100;"%]")

| jobnr. | mode | duration | R1 | R2 | R3 | R4 | <b>RECURSOS</b>                      |
|--------|------|----------|----|----|----|----|--------------------------------------|
|        |      |          | 0  |    | 0  | 0  | R1[0%];R2[0%];R3[0%];R4[0%]          |
| 2      |      | 6        | 5  |    | 7  | 2  | R1[500%];R2[700%];R3[700%];R4[200%]  |
| 3      |      | 8        | 6  | 9  | 5  | 6  | R1[600%];R2[900%];R3[500%];R4[600%]  |
| 4      |      | 5        | 7  | 10 | 5  | 9  | R1[700%];R2[1000%];R3[500%];R4[900%] |
| 5      |      | 9        | 9  | 9  | 10 | 9  | R1[900%];R2[900%];R3[1000%];R4[900%] |
| 6      |      | 7        | 9  | 8  | 4  | 5  | R1[900%];R2[800%];R3[400%];R4[500%]  |
|        |      | 8        | 7  | 9  | 2  | 5  | R1[700%];R2[900%];R3[200%];R4[500%]  |
| 8      | 1    | 10       | 4  | 9  | 2  | 9  | R1[400%];R2[900%];R3[200%];R4[900%]  |
| 9      |      | 6        | 7  | ٩  | 10 |    | R1[700%];R2[900%];R3[1000%];R4[100%] |
| 10     | 1    |          | 9  |    | 2  | 6  | R1[900%];R2[200%];R3[200%];R4[600%]  |
| 11     |      | 10       | 7  | 1  | 8  | 3  | R1[700%];R2[100%];R3[800%];R4[300%]  |
| 12     |      | 6        | 4  |    | 9  | 6  | R1[400%];R2[700%];R3[900%];R4[600%]  |
|        |      |          |    |    |    |    |                                      |

*Figura 4.6. Archivo Excel con columna de recursos en lenguaje Project.* 

#### 4.3.2. Definir proyectos

Una vez se tiene la información adaptada en MS Excel (tareas, duraciones, sucesoras y recursos), se crea un archivo en MS Project para cada uno de los proyectos.

Lo primero que hay que realizar al abrir los nuevos archivos de MS Project, es definir los proyectos. Se establece la fecha de comienzo o de final, y se ajusta el calendario, marcando los días laborables y festivos.

Para ello, se selecciona el botón *Información del Proyecto* en la Ficha Proyecto, y se rellena la información de cada uno de los proyectos.

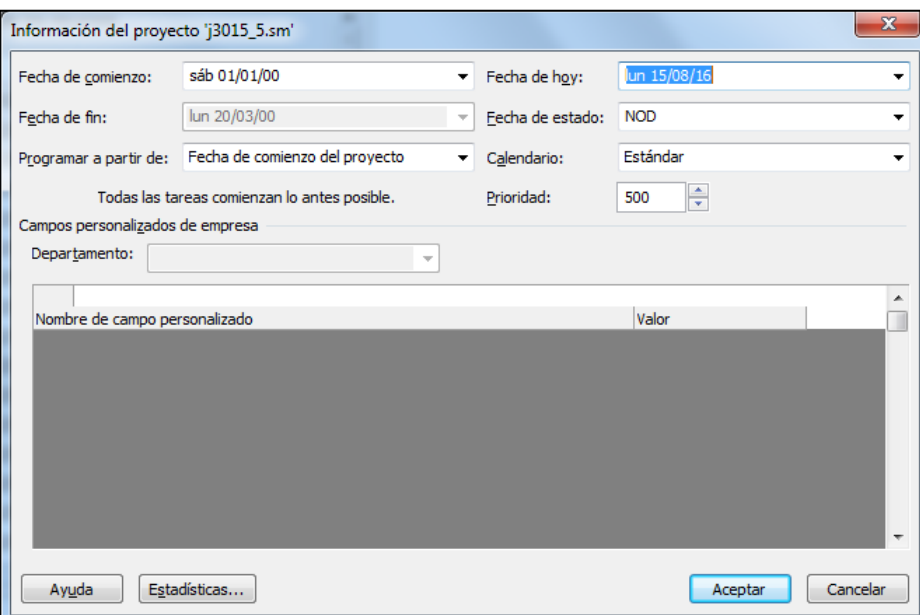

*Figura 4.7. Cuadro de diálogo "Información del proyecto j3015\_5.sm".*

#### Importante: Poner la misma fecha de inicio en cada uno de los 10 proyectos del portafolio. Más adelante se establecerán las demoras entre cada uno de ellos.

En cuanto al calendario, se escoge el Estándar para programar esta cartera, y no se realizarán cambios en él. El objetivo es minimizar la duración de la cartera, sin tener en cuenta la fecha concreta, por lo que no se hará el ajuste del calendario.

La prioridad se dejará en 500 para todos los proyectos.

## 4.3.3. Lista de tareas, duraciones y precedencias.

Una vez se tengan definidos los proyectos, de uno en uno, se pega del archivo de MS Excel la información necesaria en la Vista de Diagrama de Gantt:

- Tareas
- Duraciones
- Sucesoras

Lo primero será copiar las tareas en la columna Nombre de tarea. La programación será del tipo automático. En la siguiente imagen pueden verse parte de las tareas del primer proyecto a programar.

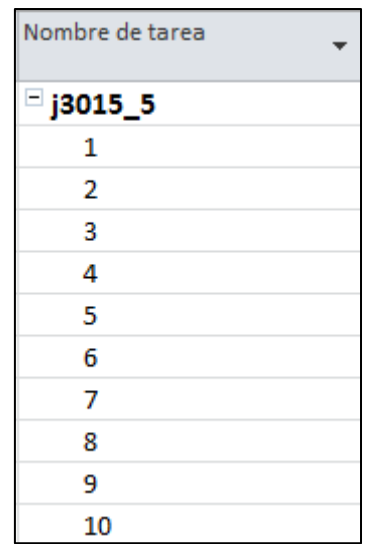

*Figura 4.8. Tareas con sangría del proyecto j3015\_5.sm.*

Una vez se tienen las tareas en modo automático, lo siguiente será copiar las duraciones y las sucesoras de cada una de ellas. Es necesario agregar una nueva columna de Sucesoras en Project, ya que por defecto aparecen las predecesoras. En el grupo de columnas, Botón derecho->Insertar columna $\rightarrow$ Sucesoras. Automáticamente la columna de predecesoras se rellenará.

|                | $\bullet$ | Modo<br>de | Nombre de tarea | Duración | Comienzo                  | Fin          | Sucesoras | Predecesoras |
|----------------|-----------|------------|-----------------|----------|---------------------------|--------------|-----------|--------------|
| $\circ$        |           | 导          | $=$ j3015 5     | 56 días  | sáb 01/01/00 lun 20/03/00 |              |           |              |
| 1              |           | B          | 1               | 0 días   | sáb 01/01/00              | sáb 01/01/00 | 2;3;4     |              |
| $\overline{2}$ |           | B          | 2               | 6 días   | lun 03/01/00              | lun 10/01/00 | 5;8;14    | 1            |
| з              |           | B          | 3               | 8 días   | lun 03/01/00              | mié 12/01/00 | 6;12      | 1            |
| 4              |           | B          | 4               | 5 días   | lun 03/01/00              | vie 07/01/00 | 21        | 1            |
| 5              |           | Б          | 5               | 9 días   | mar 11/01/00              | vie 21/01/00 | 7;15;23   | 2            |
| 6              |           | 导          | 6               | 7 días   | jue 13/01/00              | vie 21/01/00 | 9;22      | 3            |
| $\overline{7}$ |           | 导          | 7               | 8 días   | lun 24/01/00              | mié 02/02/00 | 10;18     | 5            |
| 8              |           | B          | 8               | 10 días  | mar 11/01/00              | lun 24/01/00 | 18;20     | 2            |
| 9              |           | B          | 9               | 6 días   | lun 24/01/00              | lun 31/01/00 | 11        | 6            |
| 10             |           | Ę,         | 10              | 1 día    | jue 03/02/00              | jue 03/02/00 | 17;26;27  | 7            |
| 11             |           | 뮝          | 11              | 10 días  | mar 01/02/00              | lun 14/02/00 | 13        | 9            |
| 12             |           | 쀙          | 12              | 6 días   | jue 13/01/00              | jue 20/01/00 | 25        | 3            |
| 13             |           | 팋          | 13              | 3 días   | mar 15/02/00              | jue 17/02/00 | 16;25     | 11           |
| 14             |           | 팋          | 14              | 6 días   | mar 11/01/00              | mar 18/01/00 | 16        | 2            |
| 15             |           | B          | 15              | 8 días   | lun 24/01/00              | mié 02/02/00 | 19;24     | 5            |
| 16             |           | B          | 16              | 2 días   | vie 18/02/00              | lun 21/02/00 | 28        | 13;14        |
| 17             |           | B          | 17              | 8 días   | vie 04/02/00              | mar 15/02/00 | 21        | 10           |
| 18             |           | B          | 18              | 6 días   | jue 03/02/00              | jue 10/02/00 | 24;28     | 7;8          |
| 19             |           | B          | 19              | 9 días   | jue 03/02/00              | mar 15/02/00 | 22        | 15           |
| 20             |           | В          | 20              | 6 días   | mar 25/01/00              | mar 01/02/00 | 29        | 8            |
| 21             |           | B          | 21              | 9 días   | mié 16/02/00              | lun 28/02/00 | 30        | 4;17         |
| 22             |           | B          | 22              | 10 días  | mié 16/02/00              | mar 29/02/00 | 30;31     | 6;19         |
| 23             |           | B          | 23              | 3 días   | lun 24/01/00              | mié 26/01/00 | 25        | 5            |
| 24             |           | B          | 24              | 4 días   | vie 11/02/00              | mié 16/02/00 | 27;31     | 15:18        |
| 25             |           | Ę,         | 25              | 10 días  | vie 18/02/00              | jue 02/03/00 | 27        | 12;13;23     |
| 26             |           | B          | 26              | 4 días   | vie 04/02/00              | mié 09/02/00 | 28        | 10           |
| 27             |           | B          | 27              | 9 días   | vie 03/03/00              | mié 15/03/00 | 29        | 10;24;25     |
| 28             |           | 팋          | 28              | 9 días   | mar 22/02/00              | vie 03/03/00 | 31        | 16;18;26     |
| 29             |           | 导          | 29              | 3 días   | jue 16/03/00              | lun 20/03/00 | 32        | 20;27        |
| 30             |           | В          | 30              | 9 días   | mié 01/03/00              | lun 13/03/00 | 32        | 21;22        |
| 31             |           | B          | 31              | 1 día    | lun 06/03/00              | lun 06/03/00 | 32        | 22;24;28     |
| 32             |           | 뮝          | 32              | 0 días   | lun 20/03/00              | lun 20/03/00 |           | 29;30;31     |

*Figura 4.9. Tareas del proyecto j3015\_5.sm con duraciones y precedencias.* 

La primera y última tarea, 1 y 32, tienen duración cero y harán de hitos.

El gráfico de Gantt del primer proyecto programado en esta cartera, queda como muestra la Figura 4.10.

| Nombre de tarea | Duración _ Comienzo |                           | Fin                       | Sucesoras | enero 2000<br>febrero 2000<br>marzo 2000                                                  |
|-----------------|---------------------|---------------------------|---------------------------|-----------|-------------------------------------------------------------------------------------------|
|                 |                     |                           |                           |           | 30 02 05 08 11 14 17 20 23 26 29 01 04 07 10 13 16 19 22 25 28 02 05 08 11 14 17 20 23 26 |
| i3015_5         | 56 días             |                           | sáb 01/01/00 lun 20/03/00 |           |                                                                                           |
| 1               | 0 días              | sáb 01/01/00 sáb 01/01/00 |                           | 2;3;4     | $\phi - 01/01$                                                                            |
| 2               | 6 días              | lun 03/01/00              | lun 10/01/00              | 5;8;14    |                                                                                           |
| 3               | 8 días              | lun 03/01/00              | mié 12/01/00              | 6;12      |                                                                                           |
| 4               | 5 días              | lun 03/01/00              | vie 07/01/00              | 21        |                                                                                           |
| 5               | 9 días              | mar 11/01/00 vie 21/01/00 |                           | 7;15;23   |                                                                                           |
| 6               | 7 días              | jue 13/01/00              | vie 21/01/00              | 9;22      |                                                                                           |
| 7               | 8 días              | lun 24/01/00              | mié 02/02/00              | 10;18     |                                                                                           |
| 8               | 10 días             | mar 11/01/00 lun 24/01/00 |                           | 18;20     |                                                                                           |
| 9               | 6 días              | lun 24/01/00              | lun 31/01/00              | 11        |                                                                                           |
| 10              | 1 día               | jue 03/02/00              | jue 03/02/00              | 17;26;27  |                                                                                           |
| 11              | 10 días             | mar 01/02/00              | lun 14/02/00              | 13        |                                                                                           |
| 12              | 6 días              | jue 13/01/00              | jue 20/01/00              | 25        |                                                                                           |
| 13              | 3 días              | mar 15/02/00              | jue 17/02/00              | 16:25     |                                                                                           |
| 14              | 6 días              | mar 11/01/00              | mar 18/01/00 16           |           |                                                                                           |
| 15              | 8 días              | lun 24/01/00              | mié 02/02/00              | 19;24     |                                                                                           |
| 16              | 2 días              | vie 18/02/00              | lun 21/02/00              | 28        |                                                                                           |
| 17              | 8 días              | vie 04/02/00              | mar 15/02/00              | 21        |                                                                                           |
| 18              | 6 días              | jue 03/02/00              | jue 10/02/00              | 24;28     |                                                                                           |
| 19              | 9 días              | jue 03/02/00              | mar 15/02/00              | 22        |                                                                                           |
| 20              | 6 días              | mar 25/01/00              | mar 01/02/00              | 29        |                                                                                           |
| 21              | 9 días              | mié 16/02/00              | lun 28/02/00              | 30        | Ш                                                                                         |
| 22              | 10 días             | mié 16/02/00              | mar 29/02/00              | 30;31     |                                                                                           |
| 23              | 3 días              | lun 24/01/00              | mié 26/01/00              | 25        |                                                                                           |
| 24              | 4 días              | vie 11/02/00              | mié 16/02/00              | 27;31     |                                                                                           |
| 25              | 10 días             | vie 18/02/00              | jue 02/03/00              | 27        |                                                                                           |
| 26              | 4 días              | vie 04/02/00              | mié 09/02/00              | 28        |                                                                                           |
| 27              | 9 días              | vie 03/03/00              | mié 15/03/00              | 29        |                                                                                           |
| 28              | 9 días              | mar 22/02/00              | vie 03/03/00              | 31        |                                                                                           |
| 29              | 3 días              | jue 16/03/00              | lun 20/03/00              | 32        |                                                                                           |
| 30              | 9 días              | mié 01/03/00              | lun 13/03/00              | 32        |                                                                                           |
| 31              | 1 día               | lun 06/03/00              | lun 06/03/00              | 32        |                                                                                           |
| 32              | 0 días              | lun 20/03/00              | lun 20/03/00              |           | 6.<br>20/03                                                                               |

*Figura 4.10. Vista Diagrama de Gantt del proyecto j3015\_5.sm.* 

En el diagrama pueden verse algunas tareas en color rojo, son las críticas. Un retraso en estas tareas supondrá un retraso para el proyecto, no tienen holgura. Para mostrar estas tareas, Ficha Formato $\rightarrow$  Marcar Tareas Críticas.

## **4.3.4.** Asignar recursos

Antes de pegar la columna de recursos, hay que crear en la Vista Hoja de recursos, los 4 recursos con sus capacidades correspondientes (en %). Los nombres han de ser los mismos a los utilizados en el archivo Excel.

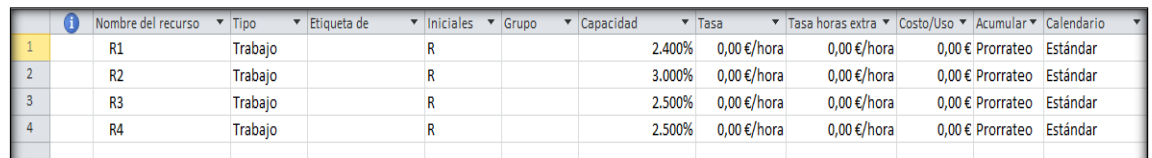

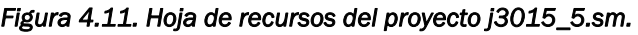

Con los recursos definidos, lo siguiente será asignarlos a cada tarea, en este caso práctico, será copiar la columna de recursos de Excel en la columna Nombres de recursos de Project.

|                | $\mathbf{G}$ |   | Modo _ Nombre de tarea  | Duración Comienzo |              | Fin                       |          | Sucesoras Nombres de los recursos       |
|----------------|--------------|---|-------------------------|-------------------|--------------|---------------------------|----------|-----------------------------------------|
| $\mathcal{O}$  |              | 쀙 | $=$ j3015_5             | 56 días           |              | sáb 01/01/00 lun 20/03/00 |          |                                         |
| $\mathcal{I}$  |              | 믱 | 1                       | 0 días            | sáb 01/01/00 | sáb 01/01/00              | 2:3:4    | R1[0%];R2[0%];R3[0%];R4[0%]             |
| $\overline{z}$ |              | 号 | $\overline{\mathbf{2}}$ | 6 días            | lun 03/01/00 | lun 10/01/00              | 5:8:14   | R1[500%];R2[700%];R3[700%];R4[200%]     |
| 3              | ŧ            | 鸟 | 3                       | 8 días            | lun 03/01/00 | mié 12/01/00              | 6:12     | R1[600%];R2[900%];R3[500%];R4[600%]     |
| 4              |              | 导 | 4                       | 5 días            | lun 03/01/00 | vie 07/01/00              | 21       | R1[700%];R2[1.000%];R3[500%];R4[900%]   |
| 5              |              | 导 | 5                       | 9 días            | mar 11/01/00 | vie 21/01/00              | 7:15:23  | R1[900%];R2[900%];R3[1.000%];R4[900%]   |
| 6              |              | 号 | 6                       | 7 días            | jue 13/01/00 | vie 21/01/00              | 9:22     | R1[900%];R2[800%];R3[400%];R4[500%]     |
| z              |              | 号 | 7                       | 8 días            | lun 24/01/00 | mié 02/02/00              | 10:18    | R1[700%];R2[900%];R3[200%];R4[500%]     |
| $\mathcal{B}$  |              | 号 | 8                       | 10 días           | mar 11/01/00 | lun 24/01/00              | 18:20    | R1[400%];R2[900%];R3[200%];R4[900%]     |
| 9              |              | 号 | 9                       | 6 días            | lun 24/01/00 | lun 31/01/00              | 11       | R1[700%];R2[900%];R3[1.000%];R4         |
| 10             |              | B | 10                      | 1 día             | jue 03/02/00 | jue 03/02/00              | 17:26:27 | R1[900%];R2[200%];R3[200%];R4[600%]     |
| 11             |              | 导 | 11                      | 10 días           | mar 01/02/00 | lun 14/02/00              | 13       | R1[700%];R2;R3[800%];R4[300%]           |
| 12             |              | 导 | 12                      | 6 días            | jue 13/01/00 | jue 20/01/00              | 25       | R1[400%];R2[700%];R3[900%];R4[600%]     |
| 13             |              | B | 13                      | 3 días            | mar 15/02/00 | jue 17/02/00              | 16:25    | R1[600%];R2[600%];R3;R4[500%]           |
| 14             |              | B | 14                      | 6 días            | mar 11/01/00 | mar 18/01/00              | 16       | R1[200%];R2[500%];R3[600%];R4[300%]     |
| 15             |              | 号 | 15                      | 8 días            | lun 24/01/00 | mié 02/02/00              | 19:24    | R1[200%];R2[400%];R3;R4[1.000%]         |
| 16             |              | 号 | 16                      | 2 días            | vie 18/02/00 | lun 21/02/00              | 28       | R1[400%];R2[400%];R3;R4[800%]           |
| 17             |              | 号 | 17                      | 8 días            | vie 04/02/00 | mar 15/02/00              | 21       | R1[300%];R2[1.000%];R3[400%];R4[1.000%] |
| 18             |              | B | 18                      | 6 días            | jue 03/02/00 | jue 10/02/00              | 24;28    | R1[600%];R2[700%];R3[300%];R4[700%]     |
| 19             |              | 导 | 19                      | 9 días            | jue 03/02/00 | mar 15/02/00              | 22       | R1[800%];R2[1.000%];R3[600%];R4         |
| 20             |              | 号 | 20                      | 6 días            | mar 25/01/00 | mar 01/02/00              | 29       | R1[300%];R2[800%];R3[600%];R4[900%]     |
| 21             |              | B | 21                      | 9 días            | mié 16/02/00 | lun 28/02/00              | 30       | R1;R2[800%];R3[500%];R4[500%]           |
| 22             |              | B | 22                      | 10 días           | mié 16/02/00 | mar 29/02/00              | 30:31    | R1[400%];R2[300%];R3[400%];R4[400%]     |
| 23             |              | 5 | 23                      | 3 días            | lun 24/01/00 | mié 26/01/00              | 25       | R1;R2;R3[1.000%];R4[300%]               |
| 24             |              | 导 | $^{24}$                 | 4 días            | vie 11/02/00 | mié 16/02/00              | 27:31    | R1[400%];R2[900%];R3[800%];R4           |
| 25             |              | 号 | 25                      | 10 días           | vie 18/02/00 | jue 02/03/00              | 27       | R1[800%];R2[200%];R3;R4[700%]           |
| 26             |              | 号 | 26                      | 4 días            | vie 04/02/00 | mié 09/02/00              | 28       | R1[200%];R2[1.000%];R3[200%];R4[800%]   |
| 27             |              | B | 27                      | 9 días            | vie 03/03/00 | mié 15/03/00              | 29       | R1[900%];R2[900%];R3[1.000%];R4[800%]   |
| 28             |              | 5 | 28                      | 9 días            | mar 22/02/00 | vie 03/03/00              | 31       | R1[500%];R2[800%];R3[600%];R4[900%]     |
| 29             |              | B | 29                      | 3 días            | jue 16/03/00 | lun 20/03/00              | 32       | R1[400%];R2[900%];R3[800%];R4[200%]     |
| 30             |              | 导 | 30                      | 9 días            | mié 01/03/00 | lun 13/03/00              | 32       | R1[500%];R2[700%];R3[700%];R4[900%]     |
| 31             |              | 导 | 31                      | 1 día             | lun 06/03/00 | lun 06/03/00              | 32       | R1[900%];R2[700%];R3[300%];R4[300%]     |
| 32             |              | 电 | 32                      | 0 días            | lun 20/03/00 | lun 20/03/00              |          | R1[0%];R2[0%];R3[0%];R4[0%]             |

*Figura 4.12. Asignación de recursos a las tareas del proyecto j3015\_5.sm.* 

Se observa en la columna de información en la vista Diagrama de Gantt, que aparecen muñecos de color rojo. También puede observarse en la vista Hoja de recursos, como todos ellos aparecen en color rojo. Estas dos apreciaciones indican que existen sobreasignaciones de los recursos, en este caso en todos.

Estos conflictos de los recursos pueden solventarse redistribuyéndolos, pero al tratarse de una cartera, se redistribuirán cuando los proyectos estén incorporados en el portafolio. Esto se debe a que hay algunos recursos que son compartidos entre los diferentes proyectos.

Todo el proceso hay que repetirlo tantas veces como proyectos contenga la cartera, en este caso 10 proyectos.

#### 4.4. Asignar recursos globales y recursos locales. POOL.

Con los 10 archivos realizados en MS Project, pertenecientes a cada uno de los proyectos de la cartera, se realizan los cambios necesarios en cuanto a los recursos, diferenciando los globales o compartidos, de los locales o propios de un proyecto, y trasladándolo a los archivos, para ello:

1) Abrir el archivo .xml que hay dentro de la carpeta descomprimida. En este caso, es el archivo mp\_j30\_a10\_nr4.xml. Su contenido es el siguiente:

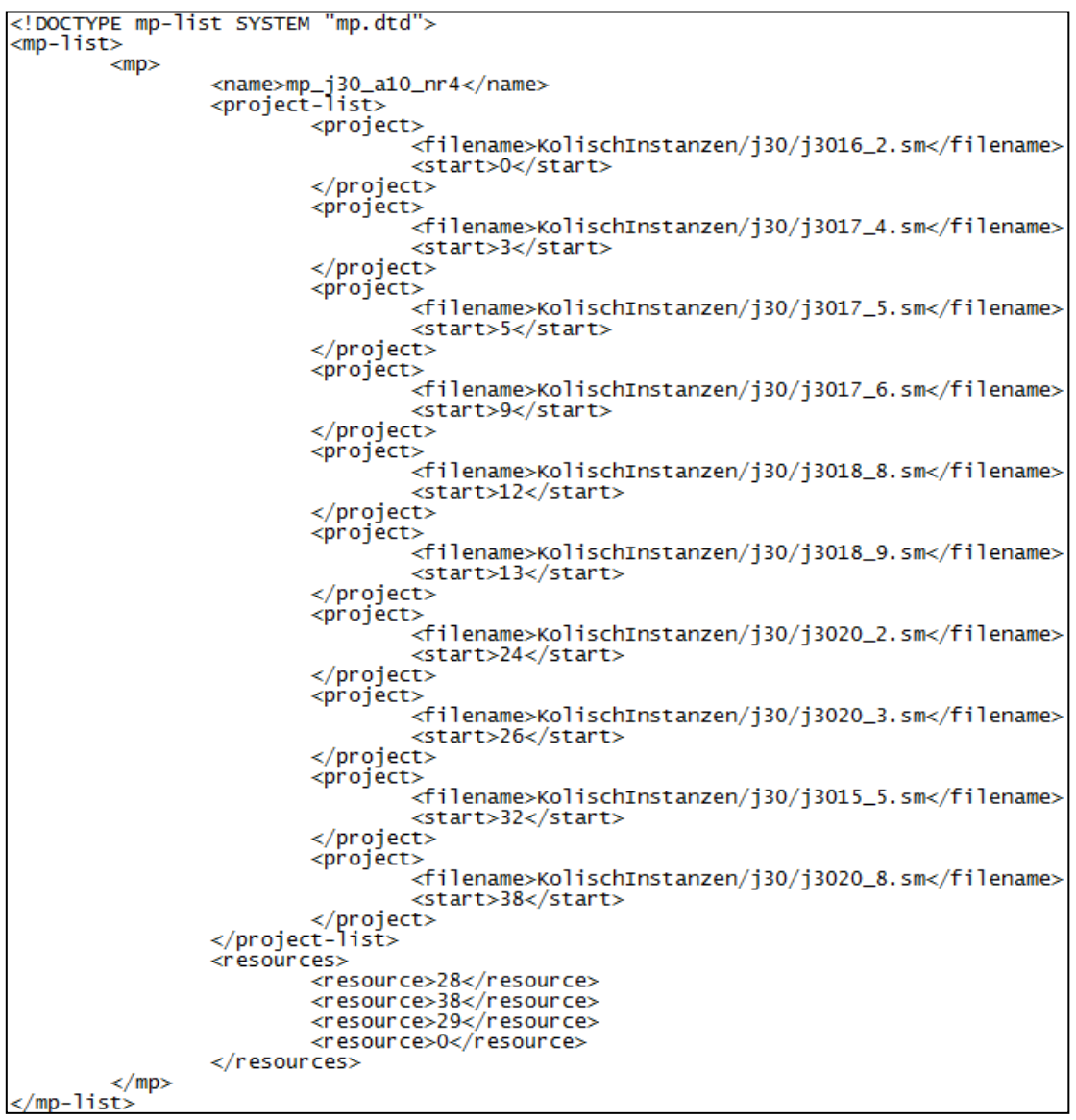

*Figura 4.13. Archivo mp\_j30\_a10\_nr4.xml. Información de la cartera.* 

En este fichero se encuentran los desplazamientos en las fechas que componen cada uno de los 10 proyectos: 1-3-5-9-12-13-24-26-32-38. También está el número de unidades de recursos globales (que en este caso son tres).Hay 28 unidades del recurso R1, 38 unidades del recurso R2 y 29 unidades del recurso R3.

Como no hay información correspondiente al recurso R4 (0), se interpreta que este recurso no es global.

Hasta ahora, las actividades de cada uno de los proyectos utilizan las cantidades de recursos R1, R2, R3 Y R4 indicadas en el correspondiente archivo, sin importar si son locales o globales.

Para aquellos recursos que en el archivo .xml aparecen como globales (en este caso R1, R2 Y R3), hay que ignorar las cantidades disponibles de estos recursos en cada uno de los archivos .sm.

Si por ejemplo, en el .xml tenemos:

 <resources> <resource>28</resource> <resource>38</resource> <resource>29</resource> <resource>0</resource> </resources>

Esto significa que los recursos globales son R1 (28), R2(38) Y R3(29). R4 no es un recurso global.

Si al leer el contenido del archivo .sm correspondiente a uno de uno de los proyectos aparece la siguiente información:

\*\*\*\*\*\*\*\*\*\*\*\*\*\*\*\*\*\*\*\*\*\*\*\*\*\*\*\*\*\*\*\*\*\*\*\*\*\*\*\*\*\*\*\*\*\*\*\*\*\*\*\*\*

RESOURCEAVAILABILITIES:

R1 R2 R3 R4

24 30 25 25

\*\*\*\*\*\*\*\*\*\*\*\*\*\*\*\*\*\*\*\*\*\*\*\*\*\*\*\*\*\*\*\*\*\*\*\*\*\*\*\*\*\*\*\*\*\*\*\*\*\*\*\*\*

Hay que ignorar la información correspondiente a R1, R2 Y R3 (porque son globales) y sólo nos quedamos con la información correspondiente a R4 (25).

Como se dijo en el capítulo 3, actualmente (2016) MS Project no permite trabajar con recursos locales y globales como tal. Project trabaja con un archivo en el que únicamente se le asignarán recursos que pueden ser compartidos por los proyectos de la cartera. Todos estos recursos serán globales.

Por ello, se creará un archivo "POOL" que contendrá todos los recursos del programa (sin importar si son locales o globales). Para los llamados recursos globales, las capacidades máximas son: R1 (28), R2 (38) y R3 (29).

El problema es que R4 es un recurso local para cada uno de los 10 proyectos, por lo que en el archivo POOL se deberán aparecer tantos recursos R4 como proyectos, en este caso 10 (no se introducirán directamente, en los puntos siguientes se describe el proceso a seguir). Para evitar conflictos con los nombres, cambiaremos el nombre del recurso R4 en cada uno de los 10 proyectos (por ejemplo, añadiendo un prefijo).

2) Crear un nuevo archivo de Project para incluir los recursos globales: en este caso R1, R2 y R3 al que se le llamará POOL. Es importante que se nombren de la misma forma que se han nombrado en los proyectos individuales En este archivo sólo se introduce información en la hoja de recursos: R1 con capacidad 2800%, R2 con capacidad de 3800% y R3 con capacidad de 2900%.

|                | Nombre del     | Tipo    | $\blacktriangleright$ Etiqueta de | $\blacktriangleright$ Iniciales | Grupo | $\blacktriangledown$ Capacidad | $\overline{\phantom{a}}$ Tasa | $\blacktriangledown$ Tasa horas | ▼ Costo/Us ▼ Acumul ▼ Calendario |                           |                           |
|----------------|----------------|---------|-----------------------------------|---------------------------------|-------|--------------------------------|-------------------------------|---------------------------------|----------------------------------|---------------------------|---------------------------|
|                | R1             | Trabaio |                                   |                                 |       |                                | 2.800% 0.00 €/hora            | $0.00 \in /hora$                |                                  | 0,00 € Prorrateo Estándar |                           |
| $\blacksquare$ | R <sub>2</sub> | Trabaio |                                   |                                 |       |                                | 3.800% 0.00 €/hora            | $0.00 \in /$ hora               |                                  | 0.00 € Prorrateo Estándar |                           |
|                | R <sub>3</sub> | Trabaio |                                   |                                 |       |                                | 2.900% 0.00 €/hora            | 0.00 €/hora                     |                                  |                           | 0,00 € Prorrateo Estándar |

*Figura 4.14. Hoja de recursos del archivo POOL.*

3) Lo siguiente a realizar será, de uno en uno, abrir los archivos de MS Excel con los que se había trabajado previamente. Para distinguir posteriormente los "10 tipos de recursos R4", se cambia el nombre del recurso R4 en cada uno de los 10 proyectos. Por ejemplo, en el proyecto j3015\_5, lo llamamos j3015 5 R4. La columna de recursos de MS Excel se actualizará automáticamente *(Ver Figura 4.15).*

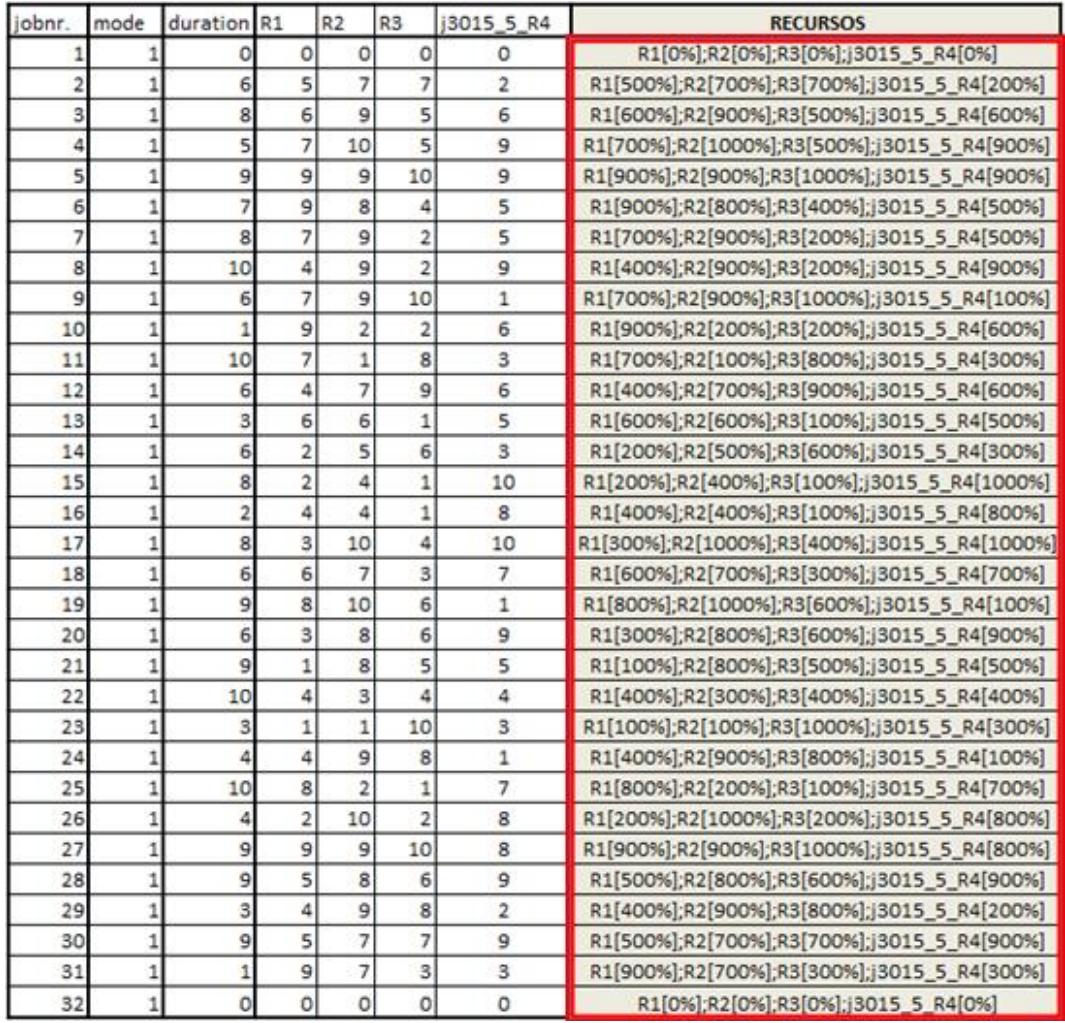

*Figura 4.15. MS Excel con columna de recursos en lenguaje Project. Recurso R4 renombrado.* 

4) Posteriormente, en el archivo de MS Project correspondiente a ese proyecto, se eliminan todos los recursos de la hoja de recursos. En la vista de Diagrama de Gantt, en la columna de Nombre de los Recursos, se pega la columna que habrá generado MS Excel, como se muestra a continuación.

|                | $\bullet$ | Modo<br>de | Nombre de tarea | $\sqrt{\frac{1}{2}}$ Duración | Comienzo     | Fin                       | Sucesoras | Nombres de los recursos                         |
|----------------|-----------|------------|-----------------|-------------------------------|--------------|---------------------------|-----------|-------------------------------------------------|
| $\mathcal{O}$  |           | 뮝          | $=$ j3015 5     | 56 días                       |              | sáb 01/01/00 lun 20/03/00 |           |                                                 |
| $\mathbf{1}$   |           | 뮝          | 1               | 0 días                        | sáb 01/01/00 | sáb 01/01/00              | 2;3;4     | R1[0%];R2[0%];R3[0%];j3015_5_R4[0%]             |
| $\overline{2}$ |           | 믱          | $\overline{2}$  | 6 días                        | lun 03/01/00 | lun 10/01/00              | 5:8:14    | R1[500%];R2[700%];R3[700%];j3015 5 R4[200%]     |
| 3              |           | 틩          | 3               | 8 días                        | lun 03/01/00 | mié 12/01/00              | 6:12      | R1[600%];R2[900%];R3[500%];j3015 5 R4[600%]     |
| 4              |           | В          | 4               | 5 días                        | lun 03/01/00 | vie 07/01/00              | 21        | R1[700%];R2[1.000%];R3[500%];j3015_5_R4[900%]   |
| 5              |           | 믱          | 5               | 9 días                        | mar 11/01/00 | vie 21/01/00              | 7:15:23   | R1[900%];R2[900%];R3[1.000%];j3015_5_R4[900%]   |
| 6              |           | 뮝          | 6               | 7 días                        | jue 13/01/00 | vie 21/01/00              | 9:22      | R1[900%];R2[800%];R3[400%];j3015_5_R4[500%]     |
| $\overline{z}$ |           | 틩          | 7               | 8 días                        | lun 24/01/00 | mié 02/02/00              | 10;18     | R1[700%];R2[900%];R3[200%];j3015 5 R4[500%]     |
| 8              |           | ᇢ          | 8               | 10 días                       | mar 11/01/00 | lun 24/01/00              | 18;20     | R1[400%];R2[900%];R3[200%];j3015 5 R4[900%]     |
| 9              |           | 믱          | 9               | 6 días                        | lun 24/01/00 | lun 31/01/00              | 11        | R1[700%];R2[900%];R3[1.000%];j3015_5_R4         |
| 10             |           | 믱          | 10              | 1 día                         | jue 03/02/00 | jue 03/02/00              | 17;26;27  | R1[900%];R2[200%];R3[200%];j3015_5_R4[600%]     |
| 11             |           | 导          | 11              | 10 días                       | mar 01/02/00 | lun 14/02/00              | 13        | R1[700%];R2;R3[800%];j3015_5_R4[300%]           |
| 12             |           | Б          | 12              | 6 días                        | jue 13/01/00 | jue 20/01/00              | 25        | R1[400%];R2[700%];R3[900%];j3015 5 R4[600%]     |
| 13             |           | 뮝          | 13              | 3 días                        | mar 15/02/00 | jue 17/02/00              | 16:25     | R1[600%];R2[600%];R3;j3015 5 R4[500%]           |
| 14             |           | 믱          | 14              | 6 días                        | mar 11/01/00 | mar 18/01/00              | 16        | R1[200%];R2[500%];R3[600%];j3015_5_R4[300%]     |
| 15             |           | S          | 15              | 8 días                        | lun 24/01/00 | mié 02/02/00              | 19:24     | R1[200%];R2[400%];R3;j3015 5 R4[1.000%]         |
| 16             |           | 뮝          | 16              | 2 días                        | vie 18/02/00 | lun 21/02/00              | 28        | R1[400%];R2[400%];R3;j3015 5 R4[800%]           |
| 17             |           | 믱          | 17              | 8 días                        | vie 04/02/00 | mar 15/02/00              | 21        | R1[300%];R2[1.000%];R3[400%];j3015 5 R4[1.000%] |
| 18             |           | 뮝          | 18              | 6 días                        | iue 03/02/00 | iue 10/02/00              | 24:28     | R1[600%];R2[700%];R3[300%];j3015_5_R4[700%]     |
| 19             |           | 믱          | 19              | 9 días                        | jue 03/02/00 | mar 15/02/00              | 22        | R1[800%];R2[1.000%];R3[600%];j3015_5_R4         |
| 20             |           | 믱          | 20              | 6 días                        | mar 25/01/00 | mar 01/02/00              | 29        | R1[300%];R2[800%];R3[600%];j3015_5_R4[900%]     |
| 21             |           | 믱          | 21              | 9 días                        | mié 16/02/00 | lun 28/02/00              | 30        | R1;R2[800%];R3[500%];j3015 5 R4[500%]           |
| 22             |           | 틩          | 22              | 10 días                       | mié 16/02/00 | mar 29/02/00              | 30:31     | R1[400%];R2[300%];R3[400%];j3015 5 R4[400%]     |
| 23             |           | 믱          | 23              | 3 días                        | lun 24/01/00 | mié 26/01/00              | 25        | R1;R2;R3[1.000%];j3015_5_R4[300%]               |
| 24             |           | 뮝          | 24              | 4 días                        | vie 11/02/00 | mié 16/02/00              | 27:31     | R1[400%];R2[900%];R3[800%];j3015_5_R4           |
| 25             |           | 믱          | 25              | 10 días                       | vie 18/02/00 | jue 02/03/00              | 27        | R1[800%];R2[200%];R3;j3015_5_R4[700%]           |
| 26             |           | 뮝          | 26              | 4 días                        | vie 04/02/00 | mié 09/02/00              | 28        | R1[200%];R2[1.000%];R3[200%];j3015 5 R4[800%]   |
| 27             |           | 틩          | 27              | 9 días                        | vie 03/03/00 | mié 15/03/00              | 29        | R1[900%];R2[900%];R3[1.000%];j3015 5 R4[800%]   |
| 28             |           | 쀙          | 28              | 9 días                        | mar 22/02/00 | vie 03/03/00              | 31        | R1[500%];R2[800%];R3[600%];j3015 5 R4[900%]     |
| 29             |           | 믱          | 29              | 3 días                        | jue 16/03/00 | lun 20/03/00              | 32        | R1[400%];R2[900%];R3[800%];j3015 5 R4[200%]     |
| 30             |           | 뮝          | 30              | 9 días                        | mié 01/03/00 | lun 13/03/00              | 32        | R1[500%];R2[700%];R3[700%];j3015_5_R4[900%]     |
| 31             |           | 号          | 31              | 1 día                         | lun 06/03/00 | lun 06/03/00              | 32        | R1[900%];R2[700%];R3[300%];j3015 5 R4[300%]     |
| 32             |           | 뮝          | 32              | 0 días                        | lun 20/03/00 | lun 20/03/00              |           | R1[0%];R2[0%];R3[0%];j3015 5 R4[0%]             |

*Figura 4.16. Asignación de recursos a las tareas del proyecto j3015\_5.sm con el recurso R4 renombrado.* 

5) Se vuelve a la hoja de recursos del proyecto. Se habrán creado cuatro recursos con capacidades 100% (por defecto). Las capacidades de R1, R2 Y R3 se pueden dejar así (los valores reales de capacidad se tomarán del POOL, que tendrá prioridad). En este caso, sí es muy importante indicar el valor de la capacidad del recurso j3015 5 R4, que será 2500% (porque el archivo .sm indicaba que del recurso R4 se tienen 25 unidades).

|           | Nombre del recurso | $\overline{\phantom{a}}$ Tipo | ▼ Etiqueta de | $\blacksquare$ Iniciales | $\sqrt{\phantom{a}}$ Grupo | ▼ Capacidad | $T$ Tasa    | ▼ Tasa horas extra ▼ Costo/Uso ▼ Acumular ▼ Calendario |                           | $\mathbf{v}$ |
|-----------|--------------------|-------------------------------|---------------|--------------------------|----------------------------|-------------|-------------|--------------------------------------------------------|---------------------------|--------------|
| ข         |                    | <b>Trabajo</b>                |               |                          |                            | 100%        | 0.00 €/hora | 0.00 €/hora                                            | 0,00 € Prorrateo Estándar |              |
| ∣⊙        | R <sub>2</sub>     | <b>Trabajo</b>                |               |                          |                            | 100%        | 0,00 €/hora | 0,00 €/hora                                            | 0,00 € Prorrateo Estándar |              |
| ю         |                    | <b>Trabaio</b>                |               |                          |                            | 100%        | 0.00 €/hora | 0.00 €/hora                                            | 0,00 € Prorrateo Estándar |              |
| $\bullet$ | i3015 5 R4         | <b>Trabaio</b>                |               |                          |                            | 2.500%      | 0.00 €/hora | 0.00 €/hora                                            | 0,00 € Prorrateo Estándar |              |

*Figura 4.17. Hoja de recursos del proyecto j3015\_5.sm actualizada.* 

Se repite el proceso para cada uno de los proyectos.

6) Lo siguiente, será abrir de uno en uno los proyectos individuales y vincularlos al POOL de recursos. De este modo, utilizarán los recursos del POOL que sean globales. Para añadirlos, Recurso->Grupo de  $recursors \rightarrow Recursos$  compartidos.

#### El archivo POOL debe estar abierto durante el proceso.

Las capacidades de R1, R2 y R3 pasan a ser las correctas: 2800%, 3800% y 2900%. Por otro lado, el archivo POOL se irá completando con los recursos j30XX\_X\_R4 creados en cada uno de los proyectos.

|                |   | Nombre del<br>▼ | Tipo           | Etiqueta de<br>$\overline{\phantom{a}}$ | Iniciales $\blacktriangledown$ | Grupo | Capacidad<br>$\overline{\phantom{a}}$ | Tasa<br>$\overline{\phantom{a}}$ | Tasa horas<br>$\overline{\phantom{a}}$ | Costo/Us ▼ Acumul ▼ Calendario |                           |  |
|----------------|---|-----------------|----------------|-----------------------------------------|--------------------------------|-------|---------------------------------------|----------------------------------|----------------------------------------|--------------------------------|---------------------------|--|
|                | ♦ | R1              | <b>Trabajo</b> |                                         | R                              |       | 2.800%                                | 0,00 €/hora                      | 0,00 €/hora                            |                                | 0,00 € Prorrateo Estándar |  |
|                | ◈ | R2              | <b>Trabajo</b> |                                         | R                              |       | 3.800%                                | 0.00 €/hora                      | 0.00 €/hora                            |                                | 0,00 € Prorrateo Estándar |  |
| $\overline{3}$ | ♦ | R3              | <b>Trabajo</b> |                                         | R                              |       | 2.900%                                | 0,00 €/hora                      | 0,00 €/hora                            |                                | 0,00 € Prorrateo Estándar |  |
| 4              | ♦ | j3015 5 R4      | <b>Trabajo</b> |                                         |                                |       | 2.500%                                | 0.00 €/hora                      | 0,00 €/hora                            |                                | 0,00 € Prorrateo Estándar |  |
|                |   | j3016 2 R4      | Trabajo        |                                         |                                |       | 4.300%                                | 0.00 €/hora                      | 0,00 €/hora                            |                                | 0.00 € Prorrateo Estándar |  |
| 6              |   | j3017 4 R4      | Trabajo        |                                         |                                |       | 900%                                  | 0.00 €/hora                      | 0.00 €/hora                            |                                | 0,00 € Prorrateo Estándar |  |
|                | ♦ | j3017 5 R4      | <b>Trabajo</b> |                                         |                                |       | 1.400%                                | 0.00 €/hora                      | 0,00 €/hora                            |                                | 0.00 € Prorrateo Estándar |  |
| 8              | ♦ | j3017 6 R4      | <b>Trabajo</b> |                                         |                                |       | 900%                                  | 0.00 €/hora                      | 0,00 €/hora                            |                                | 0,00 € Prorrateo Estándar |  |
| 9              | ♦ | j3018 8 R4      | <b>Trabajo</b> |                                         |                                |       | 1.300%                                | 0,00 €/hora                      | 0,00 €/hora                            |                                | 0,00 € Prorrateo Estándar |  |
| 10             | ♦ | j3018 9 R4      | <b>Trabajo</b> |                                         |                                |       |                                       | 1.300% 0.00 €/hora               | 0,00 €/hora                            |                                | 0,00 € Prorrateo Estándar |  |
| 11             |   | j3020 2 R4      | Trabajo        |                                         |                                |       | 1.800%                                | 0.00 €/hora                      | 0,00 €/hora                            |                                | 0,00 € Prorrateo Estándar |  |
| 12             |   | j3020 3 R4      | Trabaio        |                                         |                                |       | 1.600%                                | 0.00 €/hora                      | 0.00 €/hora                            |                                | 0,00 € Prorrateo Estándar |  |
| 13             |   | j3020_8_R4      | Trabajo        |                                         |                                |       | 1.200%                                | 0,00 €/hora                      | 0,00 €/hora                            |                                | 0.00 € Prorrateo Estándar |  |

*Figura 4.18. Hoja de recursos del archivo POOL actualizada, con recursos globales y locales.* 

## 4.5. Crear la cartera de proyectos.

Se creará un archivo de Project (Máster) que representará el portafolio de 10 proyectos (Subproyectos).

Lo primero es abrir un nuevo archivo de Project al que se llamará por ejemplo PORTFOLIO, que representará la cartera de 10 proyectos. Incluir los 10 proyectos como subproyectos. Para ello, y como se explicó en el capítulo anterior, se hace clic en la fila siguiente a la celda donde se acaba de nombrar la cartera, y en la ficha Proyecto, se hace clic en Subproyecto. Seguidamente, se insertan los proyectos como indica la siguiente figura:

| Organizar $\blacktriangledown$ | Nueva carpeta |                                                                                 |                      |                                      | 胆        |  |  |  |              |                  |                 |        |
|--------------------------------|---------------|---------------------------------------------------------------------------------|----------------------|--------------------------------------|----------|--|--|--|--------------|------------------|-----------------|--------|
|                                |               | ≖<br>Nombre                                                                     | Fecha de modifica    | Tipo                                 | Tamaño   |  |  |  |              |                  |                 |        |
| <b>Bibliotecas</b>             |               | 图 j3015 5.sm                                                                    | 19/12/2015 11:29     | Documento de Mi                      | 333 KB   |  |  |  |              |                  |                 |        |
| Documentos<br>÷,               |               | 图 j3016_2.sm                                                                    | 19/12/2015 11:29     | Documento de Mi                      | 349 KB   |  |  |  |              |                  |                 |        |
| Imágenes                       |               | 图 j3017_4.sm                                                                    | 19/12/2015 11:28     | Documento de Mi                      | 333 KB   |  |  |  |              |                  |                 |        |
| Música                         |               | <sup>21</sup> ] j3017_5.sm                                                      | 19/12/2015 11:28     | Documento de Mi                      | 334 KB   |  |  |  |              |                  |                 |        |
| Ħ<br>Vídeos                    |               | <sup>2</sup> 13017_6.sm                                                         | 19/12/2015 11:28     | Documento de Mi                      | 432 KB   |  |  |  |              |                  |                 |        |
| ed Grupo en el hogar           |               | <sup>21</sup> ] j3018_8.sm                                                      | 19/12/2015 11:28     | Documento de Mi                      | 432 KB   |  |  |  |              |                  |                 |        |
|                                |               | <sup>21</sup> ] j3018_9.sm                                                      | 19/12/2015 11:28     | Documento de Mi                      | 432 KB   |  |  |  |              |                  |                 |        |
| 图 Equipo                       |               | 图 j3020_2.sm                                                                    | 19/12/2015 11:28     | Documento de Mi                      | 432 KB   |  |  |  |              |                  |                 |        |
| Disco local (C:)               |               | 图 j3020_3.sm                                                                    | 19/12/2015 11:28     | Documento de Mi                      | 432 KB   |  |  |  |              |                  |                 |        |
| $\Box$ Disco local (D:)        |               |                                                                                 |                      |                                      |          |  |  |  | 图 j3020 8.sm | 19/12/2015 11:29 | Documento de Mi | 432 KB |
|                                |               | <b>图 POOL</b>                                                                   | 19/12/2015 11:29     | Documento de Mi                      | 1.168 KB |  |  |  |              |                  |                 |        |
| <b>Civil</b> Red               |               |                                                                                 |                      |                                      |          |  |  |  |              |                  |                 |        |
|                                |               | ODBC                                                                            | Vincular al proyecto |                                      |          |  |  |  |              |                  |                 |        |
|                                |               | Nombre de archivo:  "j3015_5.sm" "j3016_2.sm" "j3017_4.sm" "j3017_5.sm" "j301 ~ |                      | Archivos de Microsoft Project        |          |  |  |  |              |                  |                 |        |
|                                |               |                                                                                 | <b>Herramientas</b>  | Insertar<br>$\overline{\phantom{a}}$ | Cancelar |  |  |  |              |                  |                 |        |

*Figura 4.19. Selección de los diez componentes del Portafolio.* 

Haciendo clic sobre el botón  $\bar{=}$ , en la Ficha Tarea, se aplica sangría y los proyectos quedan incorporados a la cartera *(Ver Figura 4.20).*

|                | ❶ | Modo<br>de | Nombre de tarea                           | Duración | Comienzo     | Fin                       |
|----------------|---|------------|-------------------------------------------|----------|--------------|---------------------------|
| 1              |   | z          | $\Box$ PORTFOLIO                          | 70 días  | sáb 01/01/00 | vie 07/04/00              |
| $\overline{2}$ | 剾 | z          | $\equiv$ j3016 2                          | 48 días  |              | sáb 01/01/00 mié 08/03/00 |
| 3              | 剾 | z          | $\Box$ j3017_4                            | 42 días  |              | sáb 01/01/00 mar 29/02/0( |
| 4              | 画 | z          | $\blacksquare$ j3017_5                    | 35 días  |              | sáb 01/01/00 vie 18/02/00 |
| 5              | 画 | z          | $\blacksquare$ j3017_6                    | 63 días  |              | sáb 01/01/00 mié 29/03/00 |
| 6              | 剾 | z          | $\textcolor{blue}{^{\textup{+}}}$ j3018_8 | 49 días  |              | sáb 01/01/00 jue 09/03/00 |
| $\overline{7}$ | 剾 | z          | <sup>⊞</sup> j3018_9                      | 44 días  |              | sáb 01/01/00 jue 02/03/00 |
| 8              | 劻 | B          | $\blacksquare$ j3020_2                    | 70 días  |              | sáb 01/01/00 vie 07/04/00 |
| 9              | 剾 | S          | $\blacksquare$ j3020 3                    | 49 días  |              | sáb 01/01/00 jue 09/03/00 |
| 10             | 劻 | z          | $\blacksquare$ j3015 5                    | 56 días  |              | sáb 01/01/00 lun 20/03/00 |
| 11             | 剾 | S          | $\blacksquare$ j3020 8                    | 51 días  |              | sáb 01/01/00 lun 13/03/00 |

*Figura 4.20. Proyectos incorporados al archivo PORTFOLIO.* 

Como se aprecia, los proyectos tienen un orden diferente al que tenían en la carpeta de donde se han insertado. Se pueden desplazar con el cursor arrastrándolos por la columna izquierda de enumeración de las filas. Se han puesto en el mismo orden que tenían en el archivo mp\_j30\_a10\_nr4.xml, para facilitar el trabajo de relacionar los proyectos.

Posteriormente, se vinculan los proyectos para introducir los tiempos de espera o posposiciones entre cada uno de ellos. Para ello, hay que mirar la información del archivo mp\_j30\_a10\_nr4.xml.

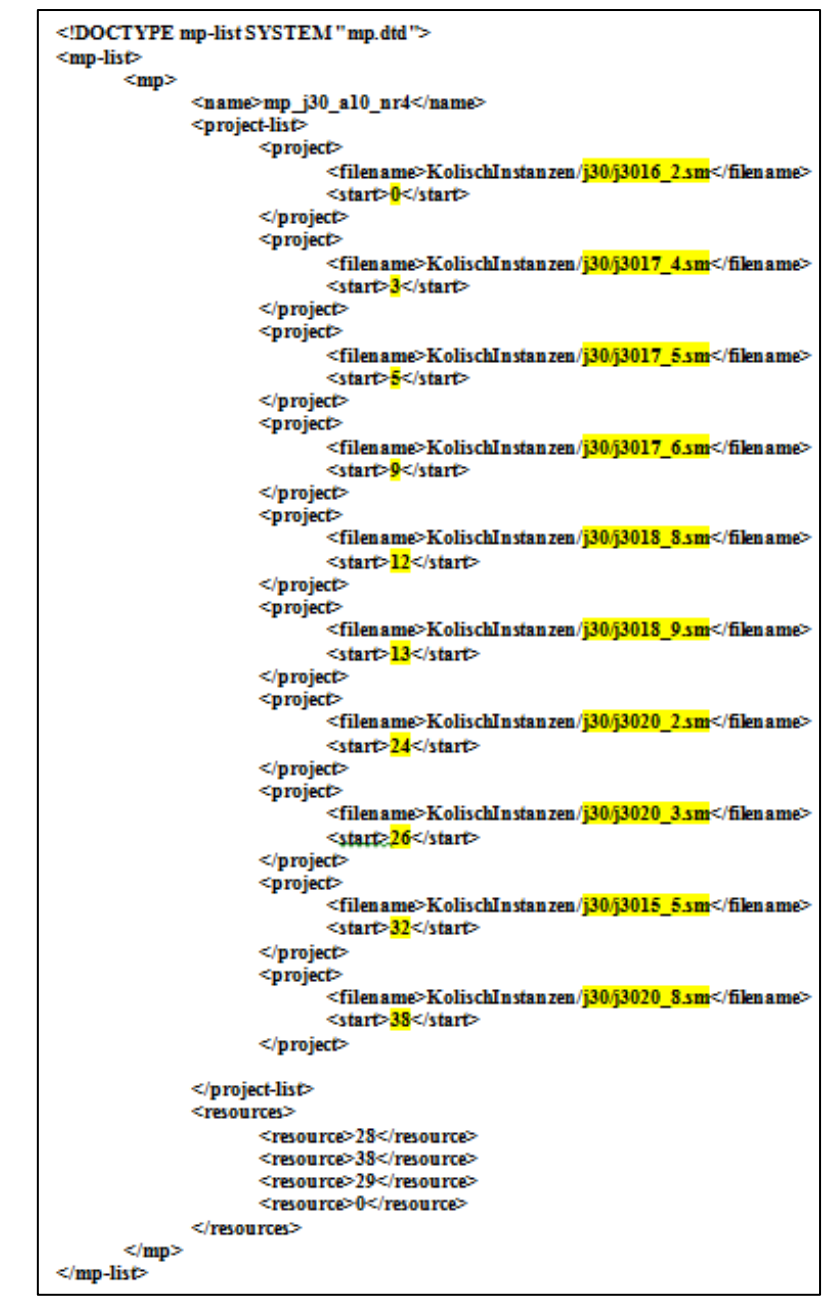

*Figura 4.21. Archivo mp\_j30\_a10\_nr4.xml, con proyectos y tiempos de espera marcados.* 

En la figura anterior, aparecen los tiempos de espera de cada proyecto respecto al proyecto j3016\_2.sm, que tiene una demora de cero. Por lo tanto, hay que crear relaciones de precedencia entre la primera actividad (hito) de este proyecto y las primeras actividades (hitos) del resto de proyectos. En la Vista Diagrama de Gantt, en el gráfico, se hace clic sobre el hito primero y se arrastra hasta el hito que le sucede. Este proceso puede verse en la Figura 4.22.

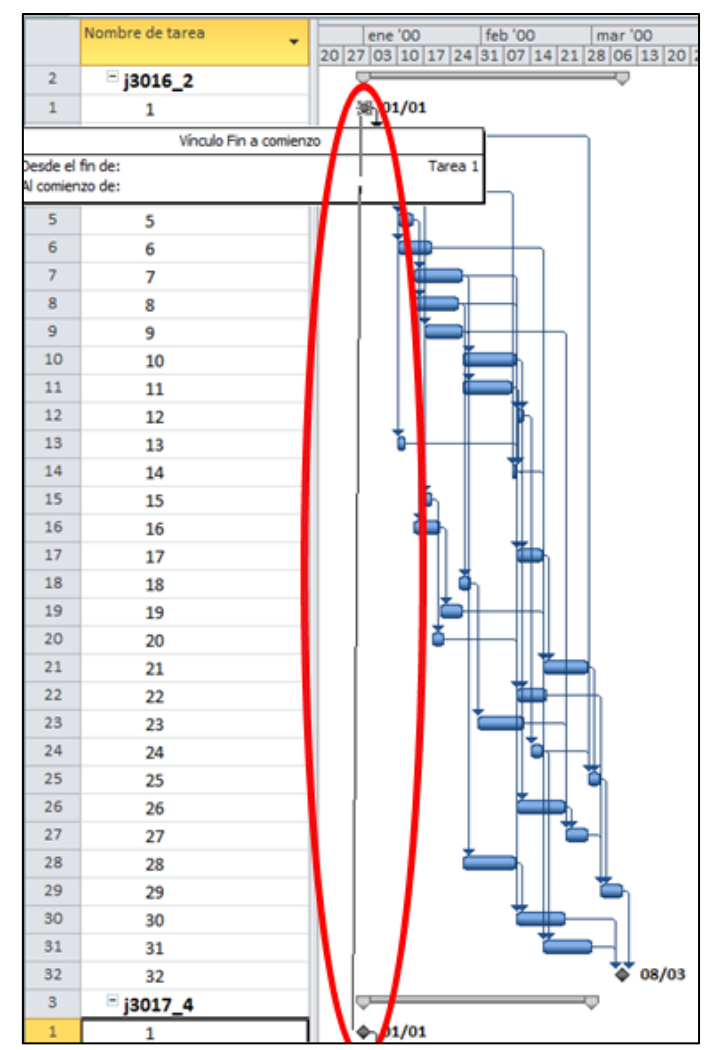

*Figura 4.22. Proceso de vinculación de los proyectos de la cartera.* 

Con las relaciones de precedencia realizadas, queda establecer los tiempos de espera o posposiciones entre ellos. Se hace doble clic en la relación creada *(Ver Figura 4.22.)*, y en la ventana de diálogo que aparece, se indica el tipo Comienzo a comienzo (CC) y en la posposición, el número que indica el archivo mp\_j30\_a10\_nr4.xml, en días. En el caso de la relación entre 3016\_2.sm y 3017\_4.sm, tres.

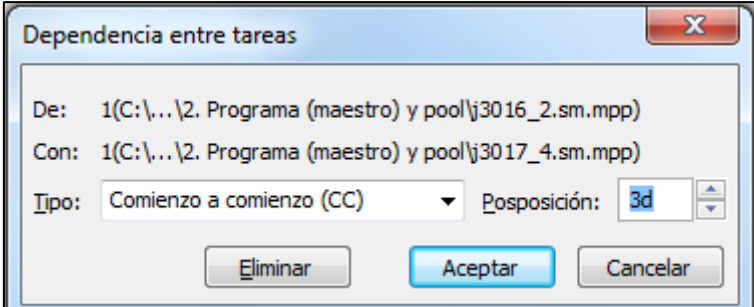

*Figura 4.23. Cuadro de diálogo "Dependencia de tareas" para los proyectos 3016\_2.sm y 3017\_4.sm.* 

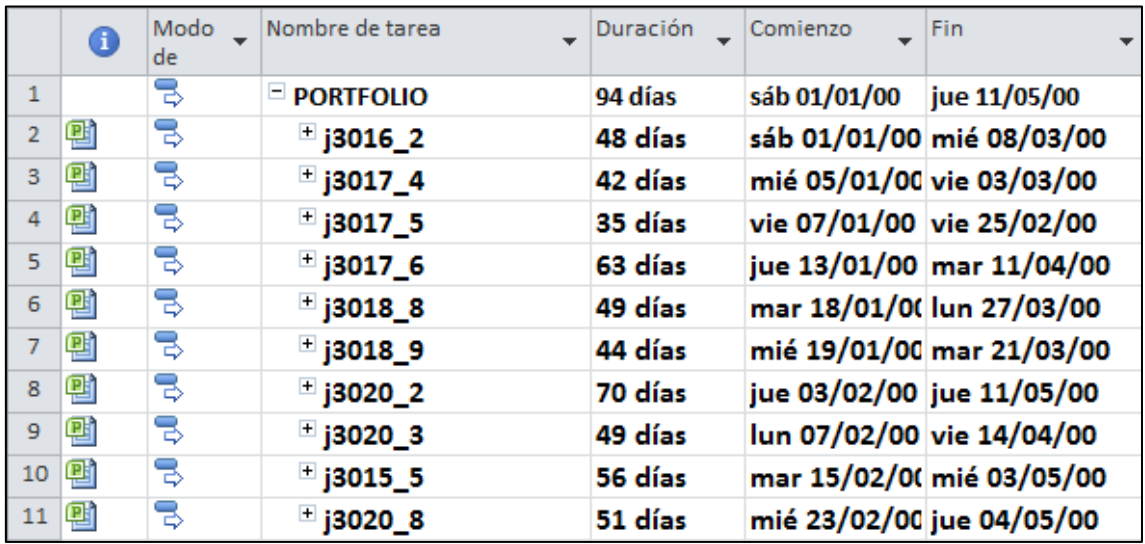

La cartera quedará de la siguiente manera:

*Figura 4.24. Vista Diagrama de Gantt de la cartera con los proyectos vinculados.* 

Como ya se explicó en el capítulo anterior, si se abre de nuevo el PORTAFOLIO y se despliega cualquier proyecto, aparecen tareas en gris. Estas tareas indican las relaciones de precedencia con cada uno de los proyectos. Al ir desplegando los proyectos, estas tareas en gris irán desapareciendo.

|                | $\mathbf \Omega$ | Modo<br>de. | Nombre de tarea  | Duración $\Box$ Comienzo |              | Fin                       | Predecesoras | ene '00<br>feb '00<br>may '0<br>mar '00<br>abr '00<br>27 03 10 17 24 31 07 14 21 28 06 13 20 27 03 10 17 24 01 08 |
|----------------|------------------|-------------|------------------|--------------------------|--------------|---------------------------|--------------|----------------------------------------------------------------------------------------------------|
|                |                  | ς           | <b>PORTFOLIO</b> | 94 días                  | sáb 01/01/00 | jue 11/05/00              |              |                                                                                                    |
| $\overline{2}$ | 剾                | B           | $=$ 13016 2      | 48 días                  |              | sáb 01/01/00 mié 08/03/00 |              |                                                                                                    |
|                |                  | B           |                  | 0 días                   | sáb 01/01/00 | sáb 01/01/00              |              | $+01/01$                                                                                                    |
|                |                  | 导           |                  | 0 días                   | mié 23/02/00 | mié 23/02/00              | 1CC+38 días  | $\leftrightarrow 23/02$                                                                                           |
| 3              |                  | B,          |                  | 0 días                   | mar 15/02/00 | mar 15/02/00              | 1CC+32 días  | $+$ 15/02                                                                                                    |
| 4              |                  | B           |                  | 0 días                   | lun 07/02/00 | lun 07/02/00              | 1CC+26 días  | $\rightarrow$ 07/02                                                                                               |
| 5              |                  | B           |                  | 0 días                   | jue 03/02/00 | jue 03/02/00              | 1CC+24 días  | $\leftrightarrow 03/02$                                                                                           |
| 6              |                  | B           |                  | 0 días                   | mié 19/01/00 | mié 19/01/00              | 1CC+13 días  | $+$ 19/01                                                                                                    |
|                |                  | B           |                  | 0 días                   | mar 18/01/00 | mar 18/01/00              | 1CC+12 días  | $\rightarrow$ 18/01                                                                                               |
| 8              |                  | 导           |                  | 0 días                   | jue 13/01/00 | jue 13/01/00              | 1CC+9 días   | $+$ 13/01                                                                                                    |
| $\mathbf{9}$   |                  | 导           |                  | 0 días                   | vie 07/01/00 | vie 07/01/00              | 1CC+5 días   | $\leftrightarrow 07/01$                                                                                           |
| 10             |                  | 륗           |                  | 0 días                   | mié 05/01/00 | mié 05/01/00              | 1CC+3 días   | 05/01<br>ម⊷                                                                                                    |
| 11             |                  | B           | $\overline{2}$   | 9 días                   | lun 03/01/00 | jue 13/01/00              |              |                                                                                                    |
| 12             |                  | B           | 3                | 5 días                   | lun 03/01/00 | vie 07/01/00              |              |                                                                                                    |
| 13             |                  | 导           | 4                | 10 días                  | lun 03/01/00 | vie 14/01/00              |              |                                                                                                    |

*Figura 4.25. Tareas del proyecto j3016\_2 en color gris, indicando las relaciones de precedencia con el resto de proyectos.* 

## 4.6. Redistribuir recursos.

Para finalizar con la resolución de este caso práctico, hay que detectar los conflictos de recursos y resolverlos. Se ha ido viendo en cada uno de los proyectos y en la misma cartera, que aparecían muñecos de color rojo *(Ver Figura 4.26.)* y los nombres de los recursos en las hojas de recurso, también en color rojo. Pero es en este punto, con la cartera programada con cada uno de sus componentes, cuando hay que redistribuir los recursos para resolver los problemas de sobreasignaciones.

| 34 |   | B | 25               | 3 días  | mar 29/02/00 | jue 02/03/00              |
|----|---|---|------------------|---------|--------------|---------------------------|
| 35 |   | ₹ | 26               | 9 días  | jue 10/02/00 | mar 22/02/00              |
| 36 |   | ₹ | 27               | 4 días  | mié 23/02/00 | lun 28/02/00              |
| 37 |   | B | 28               | 10 días | jue 27/01/00 | mié 09/02/00              |
| 38 |   | 帚 | 29               | 4 días  | vie 03/03/00 | mié 08/03/00              |
| 39 |   | ₹ | 30               | 9 días  | jue 10/02/00 | mar 22/02/00              |
| 40 |   | ₹ | 31               | 9 días  | jue 17/02/00 | mar 29/02/00              |
| 41 |   | B | 32               | 0 días  | mié 08/03/00 | mié 08/03/00              |
| 3  | 패 | B | $\equiv$ j3017_4 | 42 días |              | mié 05/01/00 vie 03/03/00 |
| 2  |   | 맇 | 1                | 0 días  | mié 05/01/00 | mié 05/01/00              |
| 3  |   | B | $\overline{2}$   | 8 días  | mié 05/01/00 | lun 17/01/00              |
| 4  |   | В | 3                | 2 días  | mié 05/01/00 | vie 07/01/00              |
| 5  |   | B | 4                | 1 día   | mié 05/01/00 | jue 06/01/00              |
| 6  |   | B | 5                | 8 días  | lun 17/01/00 | jue 27/01/00              |
| 7  |   | B | 6                | 10 días | lun 17/01/00 | lun 31/01/00              |
| 8  |   | 팋 | 7                | 5 días  | vie 07/01/00 | vie 14/01/00              |
| 9  |   | B | 8                | 4 días  | vie 14/01/00 | jue 20/01/00              |
| 10 |   | B | 9                | 4 días  | jue 27/01/00 | mié 02/02/00              |
| 11 |   | B | 10               | 5 días  | jue 27/01/00 | jue 03/02/00              |
| 12 |   | 팋 | 11               | 1 día   | jue 20/01/00 | vie 21/01/00              |
| 13 |   | 弓 | 12               | 9 días  | vie 21/01/00 | jue 03/02/00              |

*Figura 4.26. Ejemplo de identificación de sobreasignaciones en la cartera.* 

Para ver los problemas de asignación de recursos en el PORTAFOLIO, se deben desplegar cada uno de los proyectos incorporados.

En la Ficha Recurso, se tienen las herramientas para redistribuir las tareas o proyectos que más interesen, o la cartera en su totalidad. En el capítulo anterior, en el apartado 3.7. Redistribuir recursos, se definieron las opciones que se tienen con estas herramientas.

Para este caso práctico, se eligen las siguientes opciones:

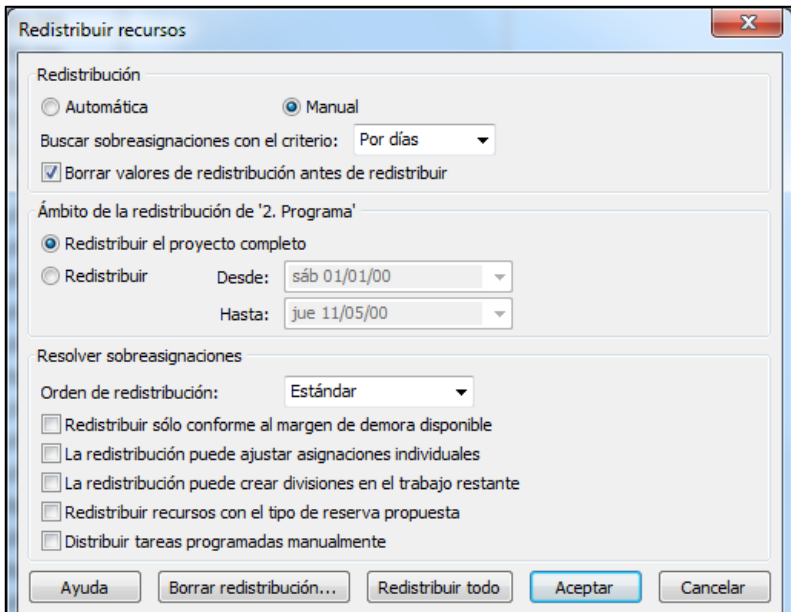

*Figura 4.27. Opciones elegidas para la redistribución de recursos de la cartera.* 

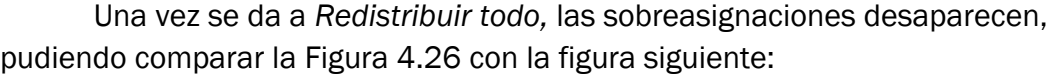

| 34             |   | S | 25             | 3 días   | jue 20/07/00 | lun 24/07/00              |
|----------------|---|---|----------------|----------|--------------|---------------------------|
| 35             |   | S | 26             | 9 días   | mar 18/07/00 | vie 28/07/00              |
| 36             |   | B | 27             | 4 días   | lun 31/07/00 | jue 03/08/00              |
| 37             |   | 5 | 28             | 10 días  | jue 29/06/00 | mié 12/07/00              |
| 38             |   | B | 29             | 4 días   | vie 18/08/00 | mié 23/08/00              |
| 39             |   | B | 30             | 9 días   | mar 08/08/00 | vie 18/08/00              |
| 40             |   | B | 31             | 9 días   | jue 10/08/00 | mar 22/08/00              |
| 41             |   | B | 32             | 0 días   | mié 23/08/00 | mié 23/08/00              |
| 3              | 剾 | B | $□$ j3017_4    | 140 días |              | mié 05/01/00 mié 19/07/00 |
| $\overline{2}$ |   | B | 1              | 0 días   | mié 05/01/00 | mié 05/01/00              |
| 3              |   | B | $\overline{2}$ | 8 días   | mié 05/01/00 | lun 17/01/00              |
| 4              |   | B | 3              | 2 días   | mié 05/01/00 | vie 07/01/00              |
| 5              |   | z | 4              | 1 día    | mié 05/01/00 | jue 06/01/00              |
| 6              |   | B | 5              | 8 días   | lun 17/01/00 | jue 27/01/00              |
| $\overline{7}$ |   | B | 6              | 10 días  | lun 21/02/00 | vie 03/03/00              |
| 8              |   | B | 7              | 5 días   | vie 07/01/00 | vie 14/01/00              |
| 9              |   | z | 8              | 4 días   | vie 14/01/00 | jue 20/01/00              |
| 10             |   | z | 9              | 4 días   | jue 27/01/00 | mié 02/02/00              |
| 11             |   | z | 10             | 5 días   | jue 18/05/00 | mié 24/05/00              |
| 12             |   | B | 11             | 1 día    | jue 20/01/00 | vie 21/01/00              |
| 13             |   | B | 12             | 9 días   | mar 28/03/00 | vie 07/04/00              |

*Figura 4.28. Ejemplo del resultado de la redistribución.* 

Sin embargo, el PORTAFOLIO se retrasará, del jueves 11/05/00 al miércoles 23/08/00, quedando finalmente la cartera programada como muestra la siguiente imagen.

|                | ❶ | Modo<br>$\overline{\phantom{a}}$<br>de | Nombre de tarea         | Duración | Comienzo<br>$\mathbf{r}$  | Fin<br>$\overline{\phantom{a}}$ |
|----------------|---|----------------------------------------|-------------------------|----------|---------------------------|---------------------------------|
| 1              |   | z                                      | $=$ PORTFOLIO           | 168 días | sáb 01/01/00              | mié 23/08/00                    |
| $\overline{2}$ | 몝 | B                                      | $\equiv$ j3016 2        | 168 días | sáb 01/01/00              | mié 23/08/00                    |
| 3              | 剾 | z                                      | $\blacksquare$ j3017_4  | 140 días | mié 05/01/00              | mié 19/07/00                    |
| 4              | 喞 | B                                      | $\blacksquare$ j3017_5  | 160 días | vie 07/01/00              | vie 18/08/00                    |
| 5              | 画 | 5                                      | $\blacksquare$ j3017_6  | 100 días | jue 13/01/00              | jue 01/06/00                    |
| 6              | 画 | B                                      | $\pm$ j3018_8           | 152 días | mar 18/01/00 jue 17/08/00 |                                 |
| 7              | 剾 | B                                      | $\blacksquare$ j3018 9  | 145 días | mié 19/01/00              | mié 09/08/00                    |
| 8              | 剾 | B                                      | <sup>⊞</sup> j3020_2    | 134 días | jue 03/02/00              | mié 09/08/00                    |
| 9              | 剾 | B                                      | $\blacksquare$ j3020_3  | 107 días | lun 07/02/00              | mié 05/07/00                    |
| 10             | 剾 | B                                      | $\blacksquare$ j3015 _5 | 136 días | mar 15/02/00 mié 23/08/00 |                                 |
| 11             | 剾 | B                                      | $\pm$ 13020 8           | 130 días | mié 23/02/00 mié 23/08/00 |                                 |

*Figura 4.29. Resultado final de la programación de la cartera de proyectos.* 

# **Capítulo 5**

## **Conclusiones**

Al inicio del trabajo, se explicaba la actual demanda de la gestión por proyectos debido al entorno tan dinámico en el que se mueven las organizaciones. Los cambios en el entorno se producen de forma continua y las organizaciones necesitan cambios organizacionales rápidos para adaptarse lo antes posible. Se ha explicado también la fuerte relación existente entre las estrategias llevadas a cabo por las organizaciones y la gestión de carteras de proyectos, ya que ambas necesitan estar alineadas para que se ejecuten adecuadamente. Por tanto, es la Dirección de Proyectos, y más concretamente, la Dirección de Carteras de Proyectos, la que mejor apoya a estos cambios organizacionales, y así, llevar a cabo de manera eficaz las adaptaciones con su entorno.

En el presente trabajo se ha desarrollado una guía para gestionar estas carteras de proyectos con la herramienta Microsoft Project. Se ha buscado conseguir un soporte que permita a pequeñas y medianas empresas gestionar sus proyectos. Pero no solo proyectos individuales que no necesitan de otros para ser iniciados y concluidos, sino que se ha desarrollado la guía prioritariamente para los proyectos que están ligados a otros, y comparten recursos con los que ejecutar sus tareas. Ese es el principal problema que sufren muchos proyectos, la restricción de recursos para poder llevar a cabo sus operaciones.

Se ha encontrado solución al inconveniente que muestra MS Project actualmente (2016) de no diferenciar entre los recursos locales (de un proyecto concreto) y los globales (compartidos entre los proyectos de la cartera). Para ello se crea un archivo Project, que se ha llamado POOL, que contiene los recursos a utilizar por los proyectos, tanto locales como globales. Este archivo POOL se vincula con la cartera, para que así, los proyectos que la componen utilicen los mismos recursos compartidos y a la vez los recursos locales o propios.

Por otro lado, a través de Microsoft Project, se resuelven los problemas de sobreasignación que se producen tanto en los recursos locales como en los globales. Para resolver estos conflictos de recursos, ya se ha comentado a lo largo del trabajo que MS Project incorpora una herramienta con la que hacer una redistribución de recursos mediante la cual se obtiene una programación de la

cartera sin sobreasignación. Para ejecutar esta redistribución de recursos, Project reprograma las tareas y los proyectos calculando las fechas en las que deja de haber sobreasignación. Aunque se desconoce el algoritmo que MS Project utiliza para realizar estos cálculos, se ha comprobado que efectivamente permite obtener programaciones factibles en los proyectos y carteras para los que se aplica. Todo ello puede verse y comprobarse en el caso práctico llevado a cabo durante el presente trabajo, en el que se desarrolla una cartera de 10 proyectos, 30 tareas y 4 recursos (3 compartidos y 1 propio de cada uno de los proyectos).

La búsqueda de información acerca de programación de carteras de proyectos con MS Project realizada durante las primeras etapas del desarrollo de este trabajo permitió comprobar una notable escasez de información al respecto. Por ello, se espera que esta guía sea útil para pequeñas y medianas empresas y también para personas independientes que quieran planificar y desarrollar sus proyectos y/o carteras con MS Project.
# BIBLIOGRAFÍA

*-Por orden de aparición-*

(1) Gestión de proyectos (2014): *Historia de la Gestión de Proyecto*. Recuperado en Agosto de 2016, de: [<https://www.ebsglobal.net/documents/course](https://www.ebsglobal.net/documents/course-tasters/spanish/pdf/pr-bk-taster.pdf)[tasters/spanish/pdf/pr-bk-taster.pdf>](https://www.ebsglobal.net/documents/course-tasters/spanish/pdf/pr-bk-taster.pdf)

(2) Líder de Proyecto. (2012). *Manual de Administración de Proyectos.* Recuperado en Agosto de 2016, de:

[<http://www.liderdeproyecto.com/manual/breve\\_historia\\_sobre\\_la\\_administracion](http://www.liderdeproyecto.com/manual/breve_historia_sobre_la_administracion_de_proyectos.html) [\\_de\\_proyectos.html>](http://www.liderdeproyecto.com/manual/breve_historia_sobre_la_administracion_de_proyectos.html)

(3) Universidad Nacional Autónoma de Mexico. (2010). *Henry Laurence Gantt-Diagrama de Gantt.* Recuperado en Agosto de 2016, de: [<http://www.ingenieria.unam.mx/industriales/historia/carrera\\_historia\\_gantt.html](http://www.ingenieria.unam.mx/industriales/historia/carrera_historia_gantt.html)  $\, > \,$ 

(4) IngenieríaIndustrialOnline. (2012). *Precursores de la Ingeniería Industrial.*  Recuperado en Agosto de 2016, de: [<http://www.ingenieriaindustrialonline.com/que-es-ingenier%C3%ADa](http://www.ingenieriaindustrialonline.com/que-es-ingenier%C3%ADa-industrial/precursores-de-la-ingenier%C3%ADa-industrial/)[industrial/precursores-de-la-ingenier%C3%ADa-industrial/>](http://www.ingenieriaindustrialonline.com/que-es-ingenier%C3%ADa-industrial/precursores-de-la-ingenier%C3%ADa-industrial/)

(5) Wikipedia. (2016). *AACE International*. Recuperado en Agosto de 2016, de: [<https://es.wikipedia.org/wiki/AACE\\_International>](https://es.wikipedia.org/wiki/AACE_International)

(6) Victor Yepes Blog. (2015). *Los orígenes del PERT y CPM*. Recuperado en Agosto de 2016, de: [<http://victoryepes.blogs.upv.es/2015/01/28/los-origenes-del-pert-y](http://victoryepes.blogs.upv.es/2015/01/28/los-origenes-del-pert-y-del-cpm/)[del-cpm/>](http://victoryepes.blogs.upv.es/2015/01/28/los-origenes-del-pert-y-del-cpm/)

(7) Clark, C.E. (1962). *The PERT model for the distribution of an activity time*. Operations Research, 10(3):405-406.

(8) PMI Madrid, Spain Chapter. (2012). *Qué es el Project Management Institute*. Recuperado en Agosto de 2016, de: [<http://www.pmi](http://www.pmi-mad.org/index.php?option=com_content&view=article&id=65&Itemid=69)[mad.org/index.php?option=com\\_content&view=article&id=65&Itemid=69>](http://www.pmi-mad.org/index.php?option=com_content&view=article&id=65&Itemid=69)

(9) PRINCE2 WIKI. (2016). *Historia de PRINCE2*. Recuperado en Agosto de 2016, de: [<http://es.prince2.wiki/Breve\\_historia\\_de\\_PRINCE2>](http://es.prince2.wiki/Breve_historia_de_PRINCE2)

(10) Kerzner, H. (2009). *Project Management: A System Approach to Planning, Scheduling, and Controlling*. Van Nostrand Reinhold, New York.

(11) Project Management Institute. (2009). *A Guide to the Project Management Body of Knowledge (PMBOK Guide) (5th ed.).* Project Management Institute.

(12) International Project Management Association 2009. *NCB 3.1 BASES PARA LA COMPETENCIA EN DIRECCIÓN DE PROYECTOS*. International Project Management Association.

(13) Office of Government Commerce. (2009). *Managing and Directing Successful Projects with PRINCE2*. The Stationery Office.

(14) OBS Business School. (2014). *Tipos de proyectos y sus principales características*. Recuperado en Julio de 2016, de: [<http://www.obs](http://www.obs-edu.com/es/blog-project-management/administracion-de-proyectos/tipos-de-proyectos-y-sus-principales-caracteristicas)[edu.com/es/blog-project-management/administracion-de-proyectos/tipos-de](http://www.obs-edu.com/es/blog-project-management/administracion-de-proyectos/tipos-de-proyectos-y-sus-principales-caracteristicas)[proyectos-y-sus-principales-caracteristicas>](http://www.obs-edu.com/es/blog-project-management/administracion-de-proyectos/tipos-de-proyectos-y-sus-principales-caracteristicas)

(15) Innovaxiones. *Gestión de Proyectos*. Recuperado en Julio de 2016, de [<http://www.innovaxiones.com/gestion-de-proyectos.html>](http://www.innovaxiones.com/gestion-de-proyectos.html)

(16) Ika, L.A. (2009). *Project Success as a Topic in Project Management Journals*. Project Management Journal 40 (4), 6-19

(17) DELTA Asesores. *La evolución en la dirección de proyectos*. Recuperado en Julio de 2016, de: [<http://www.deltaasesores.com/articulos/autores](http://www.deltaasesores.com/articulos/autores-invitados/otros/7384-la-evolucion-en-la-direccion-de-proyectos)[invitados/otros/7384-la-evolucion-en-la-direccion-de-proyectos>](http://www.deltaasesores.com/articulos/autores-invitados/otros/7384-la-evolucion-en-la-direccion-de-proyectos)

(18) López A., Pajares J., Iglesias M.( 2013). *Certificación IPMA-4LC, Manual de preparación*. Grupo INSISOC.

(19) Martinsuo M. and Lehtonen P. (2007). "Program and its initiation in practice: Development program initiation in a public consortium", *International Journal of Project Management*, Vol. 25, pp.337-345

(20) Project Management Institute. (2009). *The Standard for Portfolio Management (Third Ed.)*. Project Management Institute.

(21) Project Management Institute. (2009). *The Standard for Program Management (Third Edition)*. Project Management Institute.

(22) Combe, M.W. (1999). *"Project prioritization in a large functional organization, in Project portfolio management: Selecting and prioritizing projects for competitive advantage"*, L.D. Dye and J.S. Pennypacker Editors, Havertown PA.

(23) *PORTAFOLIO, PROGRAMA Y PROYECTOS: SU INTERRELACIÓN*. Recuperado en Agosto de 2016, de:

<http://www.aeipro.com/files/congresos/2008zaragoza/ciip08\_2138\_2146.609. pdf>

(24) Arauzo J.A., Galán J.M., Pajares J. (2009). "Gestión eficiente de carteras de Proyectos". *Dyna*. 84 (6). 1-12.

(25) Martinez J, Perez M, Martínez A, "La organización de las oficinas técnicas de los proyectos de ingeniería" *DYNA Ingeniería e Industria*.

(26) Linkedin. (2015). *Ligando la estrategia al portafolio de proyectos*. Recuperado en Agosto de 2016, de: [<https://www.linkedin.com/pulse/ligando-la-estrategia-al](https://www.linkedin.com/pulse/ligando-la-estrategia-al-portafolio-de-proyectos-rafael-diaz)[portafolio-de-proyectos-rafael-diaz>](https://www.linkedin.com/pulse/ligando-la-estrategia-al-portafolio-de-proyectos-rafael-diaz)

(27) Academia. (2016). *Gestión del portafolio de proyectos alineados a la estrategia de la organización.* Recuperado en Agosto de 2016, de: [<https://www.academia.edu/11933009/Gesti%C3%B3n\\_del\\_portafolio\\_de\\_proyec](https://www.academia.edu/11933009/Gesti%C3%B3n_del_portafolio_de_proyectos_alineados_a_la_estrategia_de_la_organizaci%C3%B3n) [tos\\_alineados\\_a\\_la\\_estrategia\\_de\\_la\\_organizaci%C3%B3n>](https://www.academia.edu/11933009/Gesti%C3%B3n_del_portafolio_de_proyectos_alineados_a_la_estrategia_de_la_organizaci%C3%B3n)

(28) Universidad de Alcalá (MDAP). (2016). *Los proyectos como generadores de valor de negocio.* Recuperado en Agosto de 2016, de: < http://www.uvmdap.com/blog/concepto-valor-negocio-direccion-proyectos/>

(29) Support Office (Microsoft). (2010). *Distribuir uniformemente el trabajo del proyecto. Recuperado en Agosto de 2016, de : <*https://support.office.com/eses/article/Distribuir-uniformemente-el-trabajo-del-proyecto-redistribuirasignaciones-de-recursos-59ee715d-4446-42c9-8756-4ea2a5a7e4a0>

## Anexo 1

# Información de los proyectos de la cartera programada en el Capítulo 4: Caso práctico

### Proyecto 1: j3015\_5

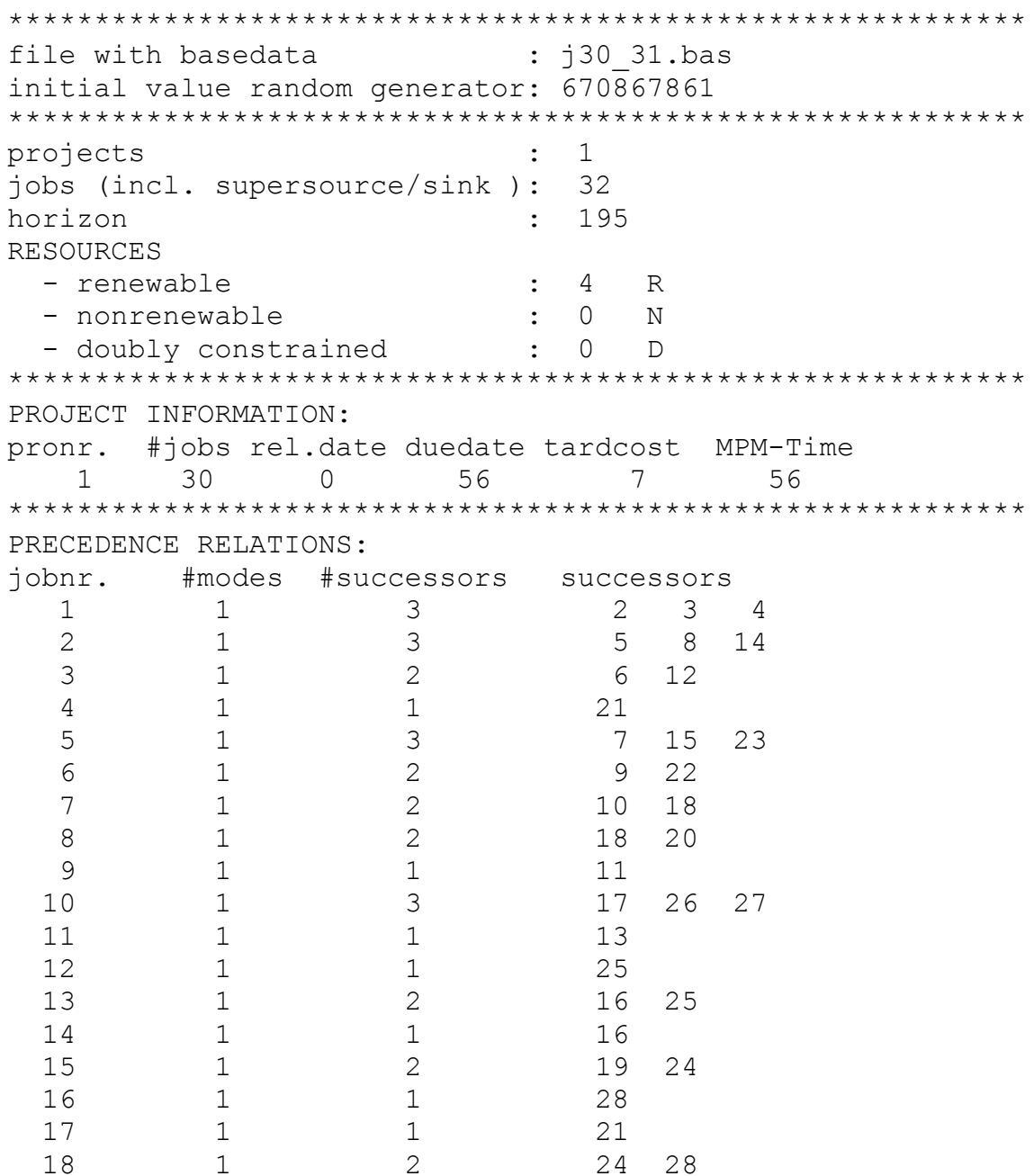

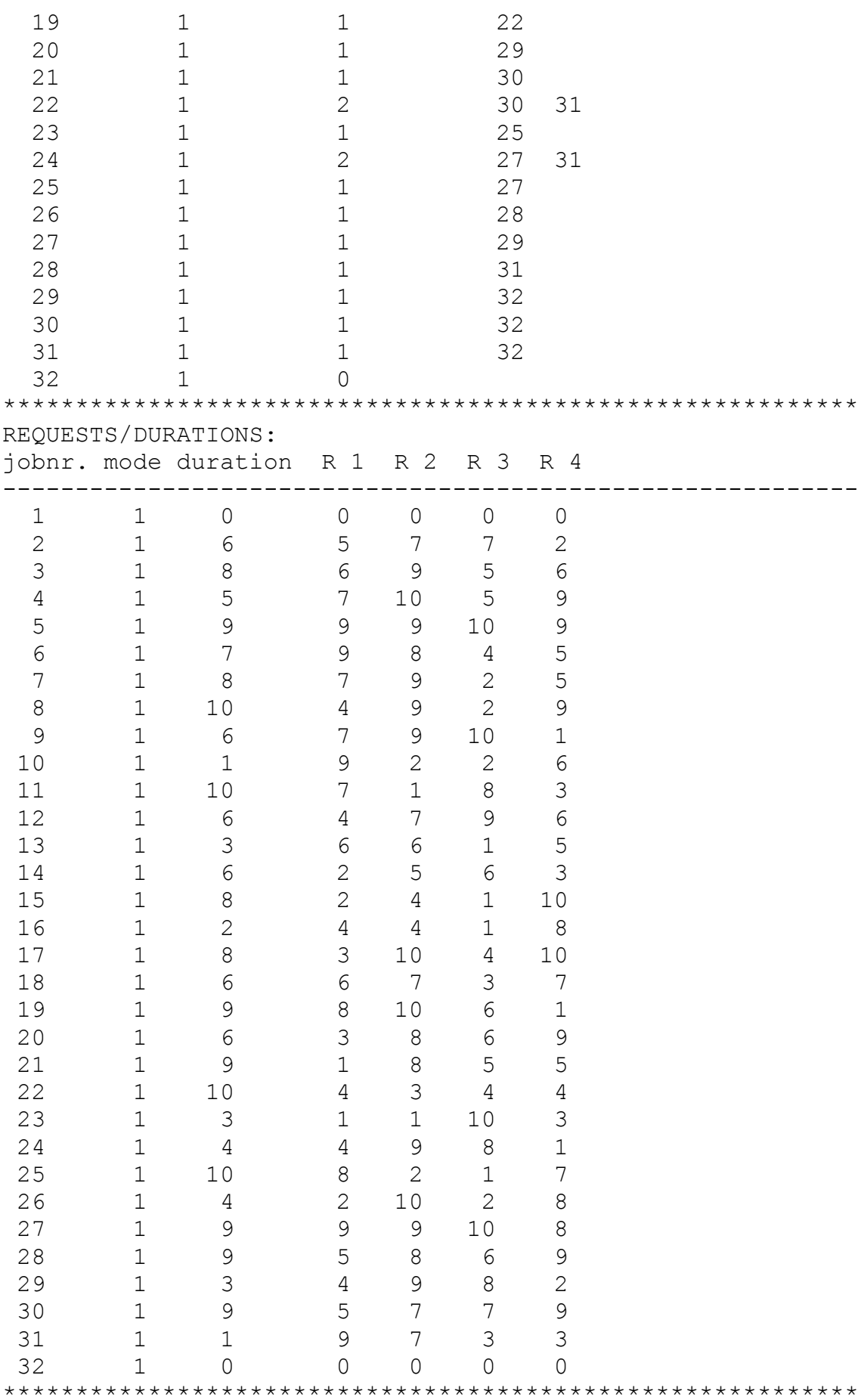

```
RESOURCEAVAILABILITIES:
R 1 R 2 R 3 R 4
 24 30 25 25
```
### Proyecto 2: j3016\_2

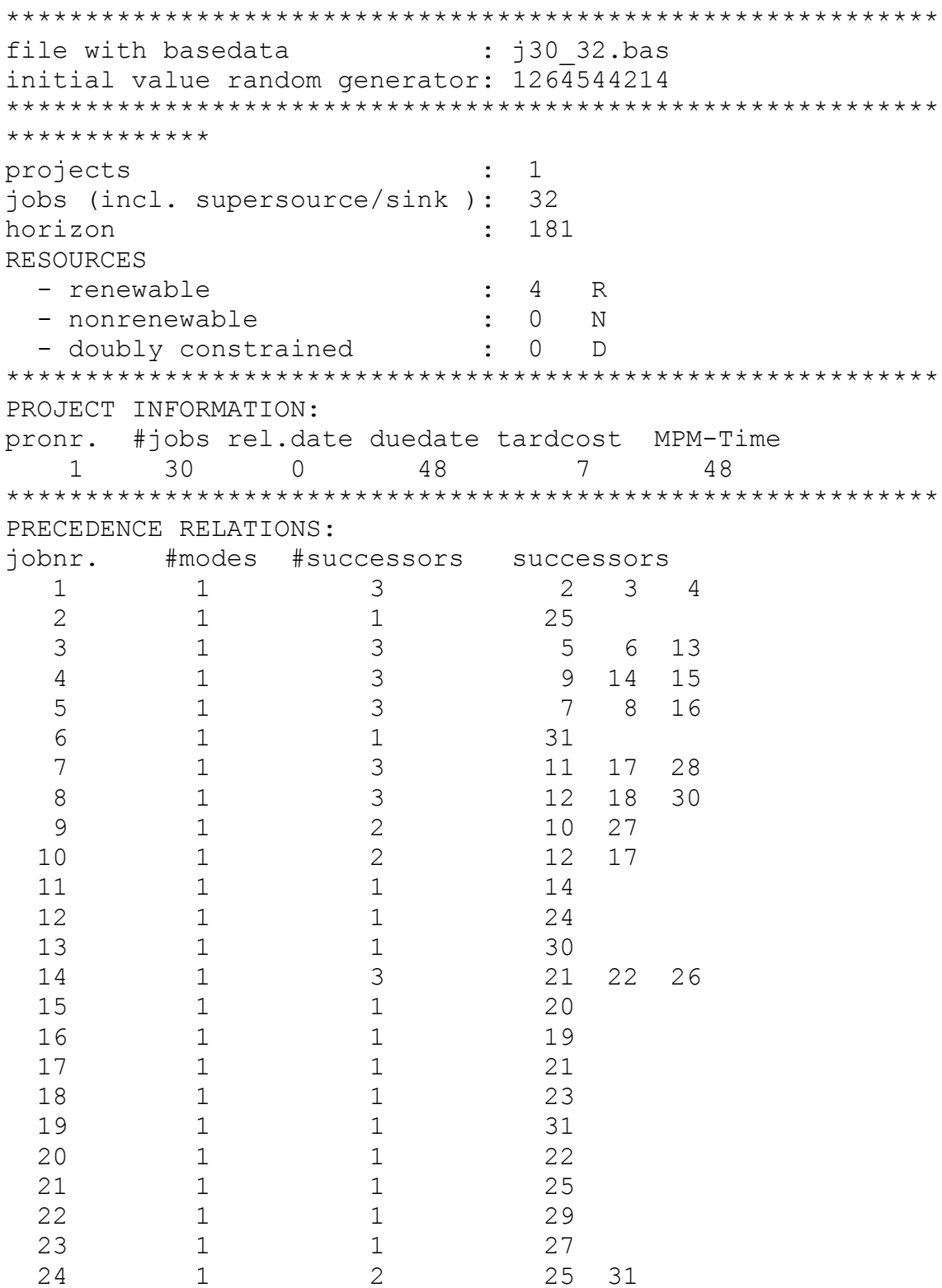

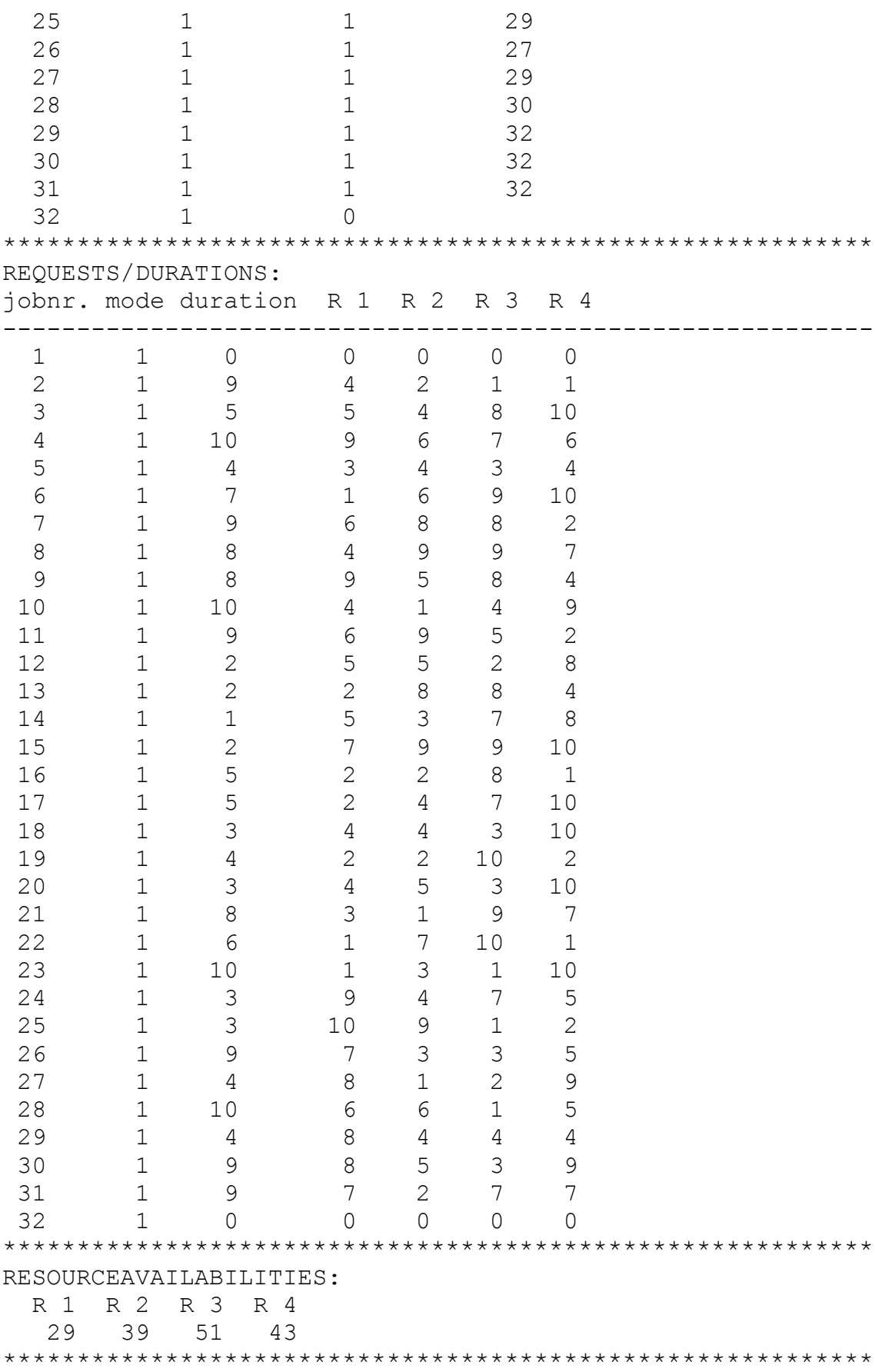

### Proyecto 3: j3017\_4

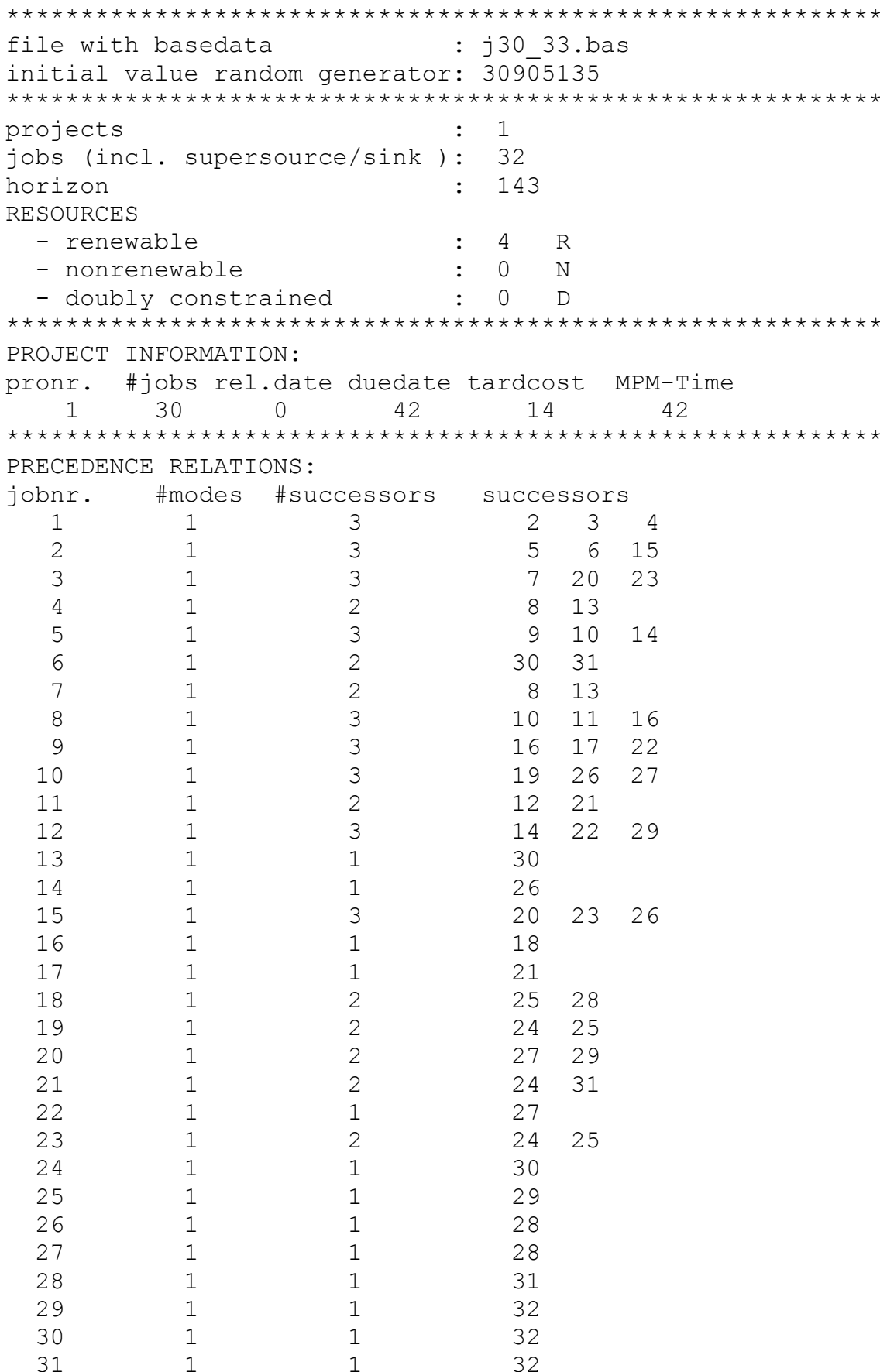

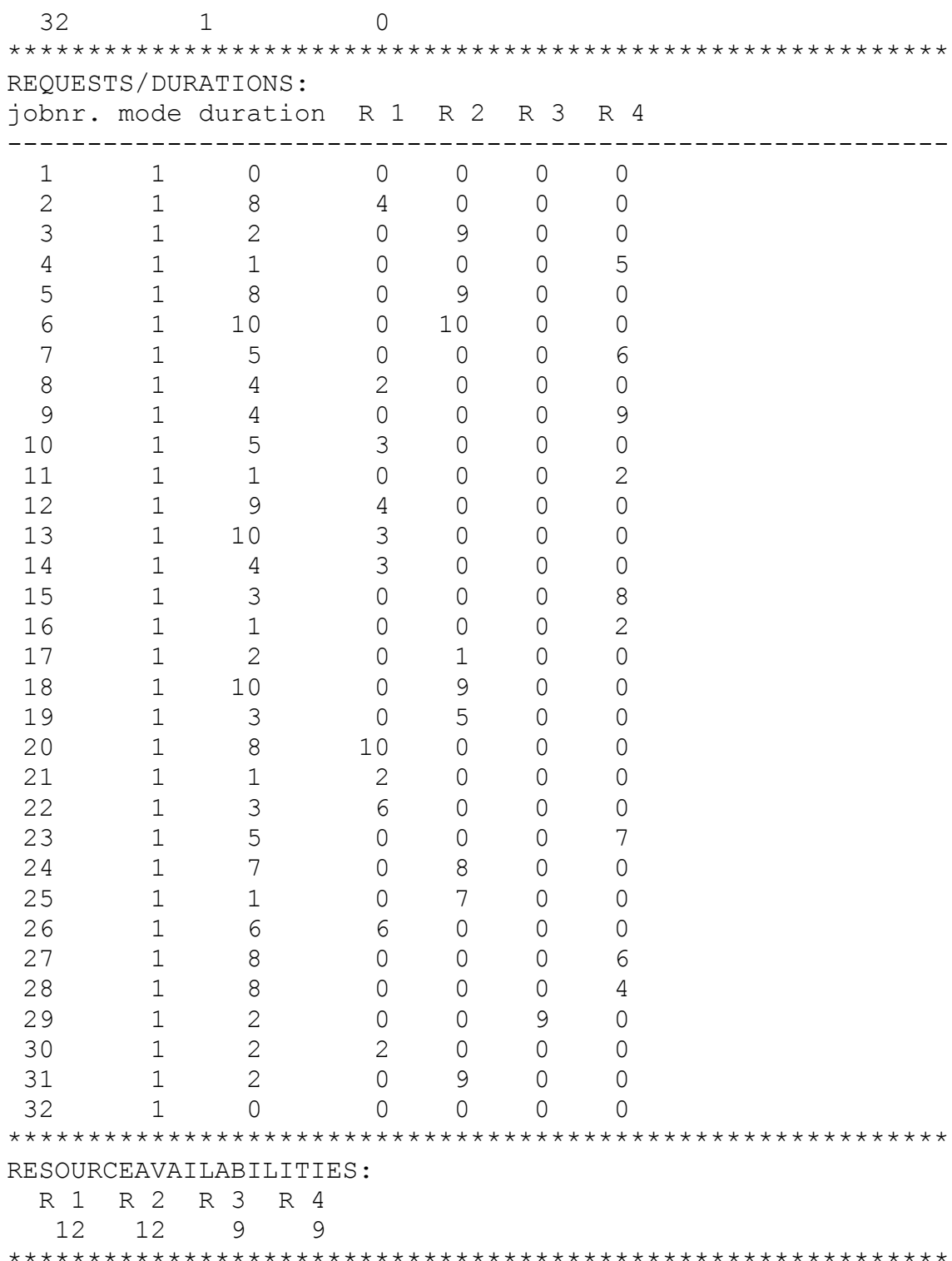

#### Proyecto 4: j3017\_5

file with basedata : j30 33.bas initial value random generator: 639365018 

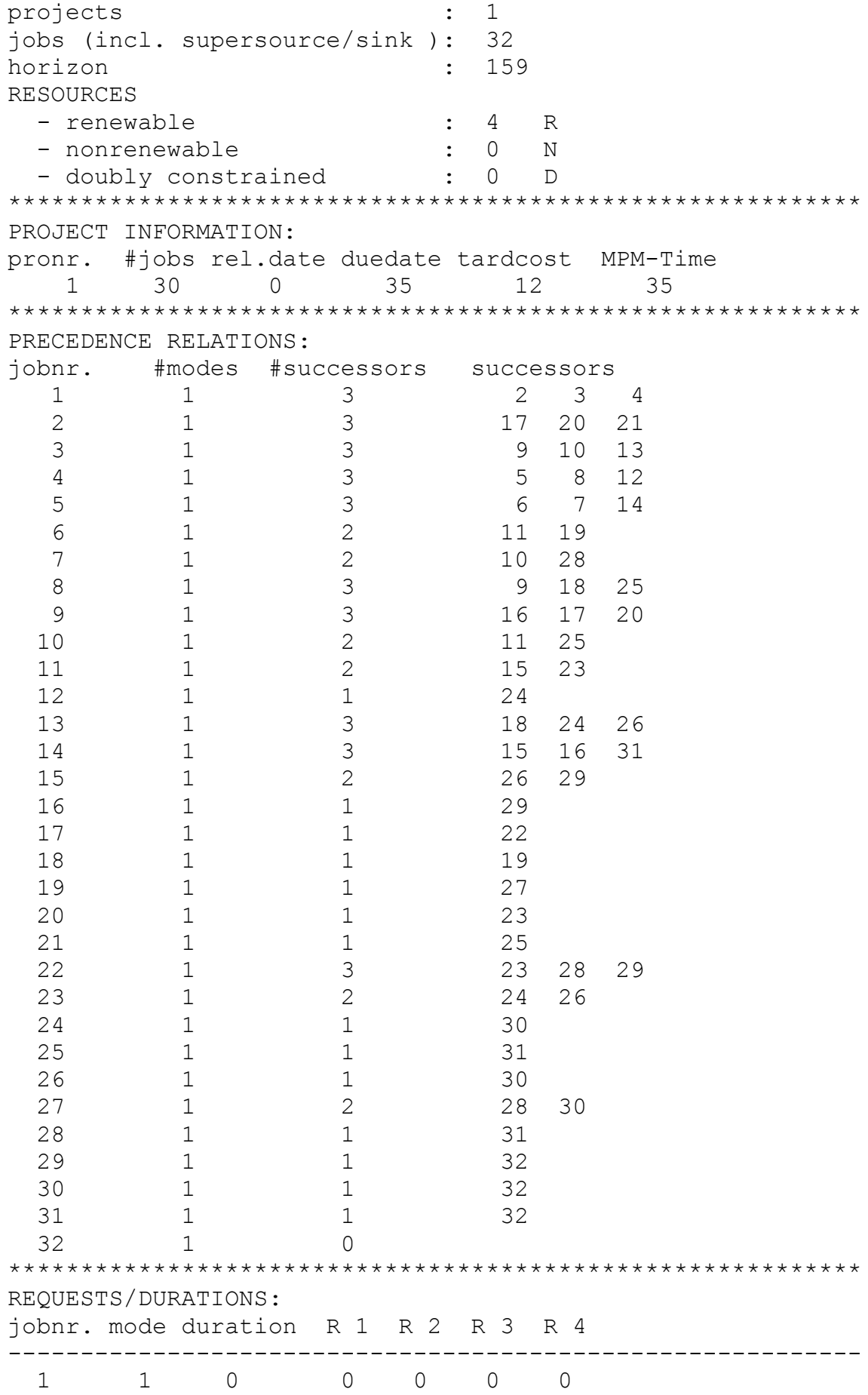

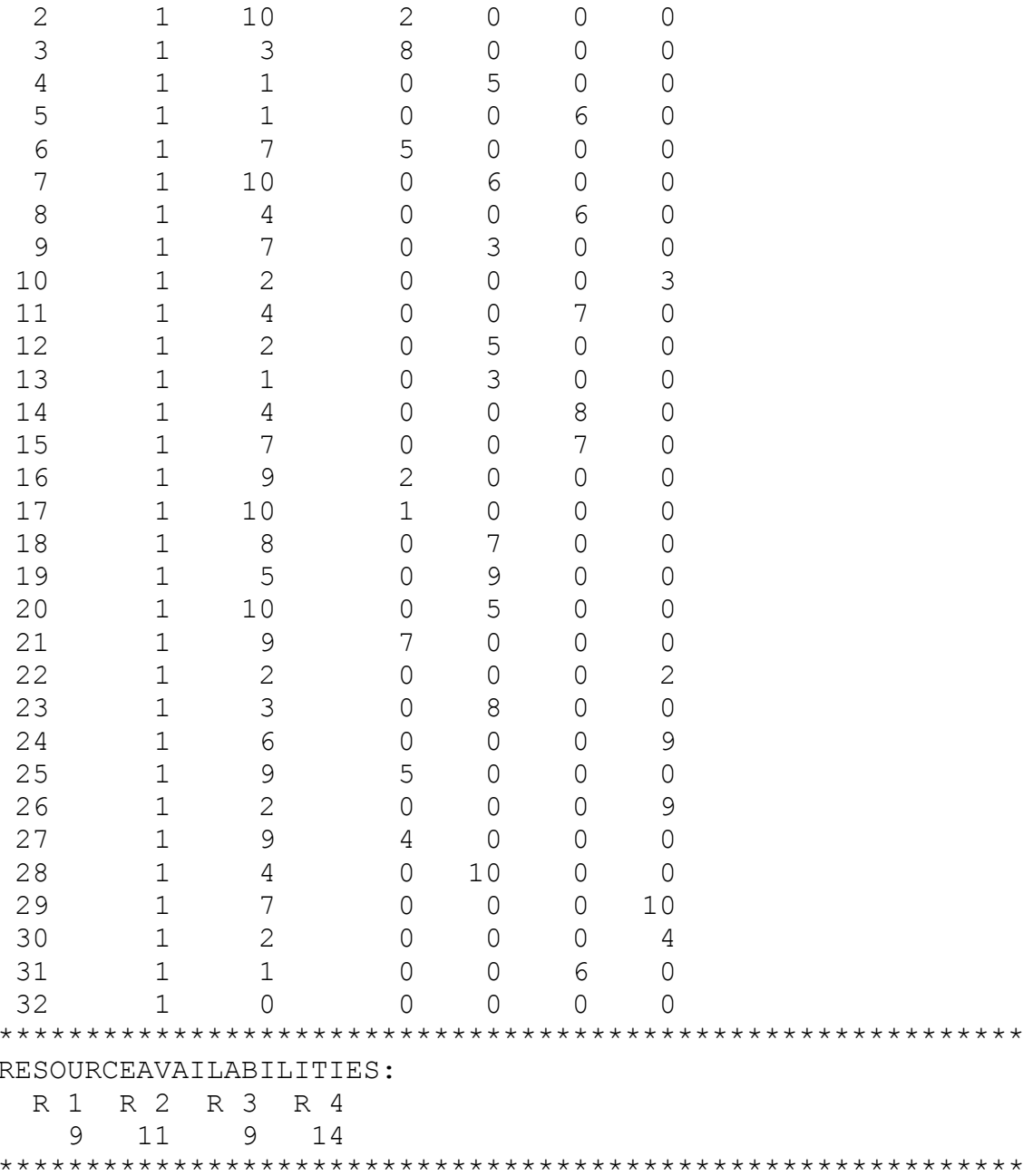

#### Proyecto 5: j3017\_6

file with basedata (i) : j30 33.bas initial value random generator: 333269328 \*\*\*\*\*\*\*\*\*\*\*\*\* projects  $\mathbf{1}$  $\div$ jobs (incl. supersource/sink ): 32 horizon 166  $\mathbf{r}$ RESOURCES - renewable  $\therefore$  4 R

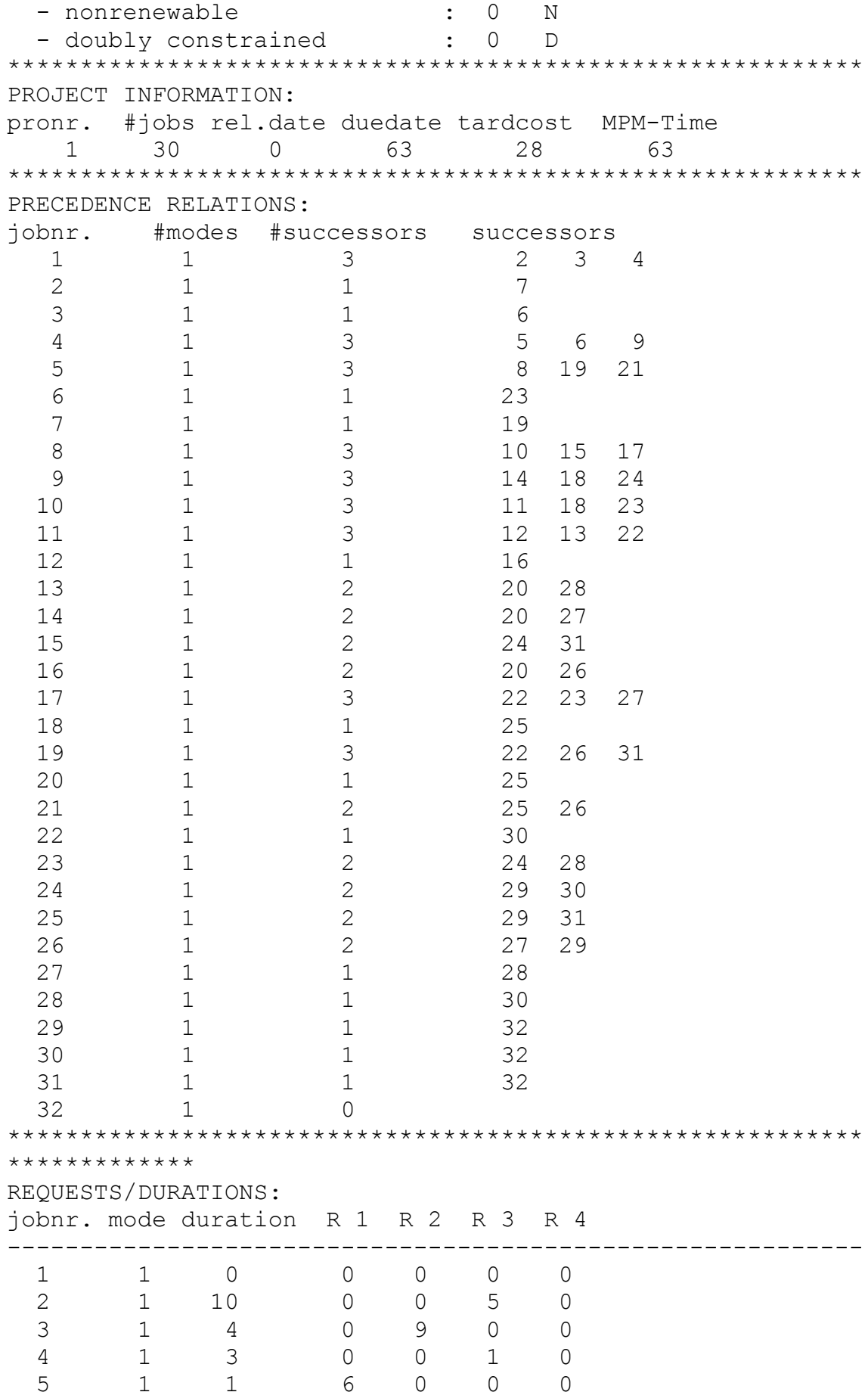

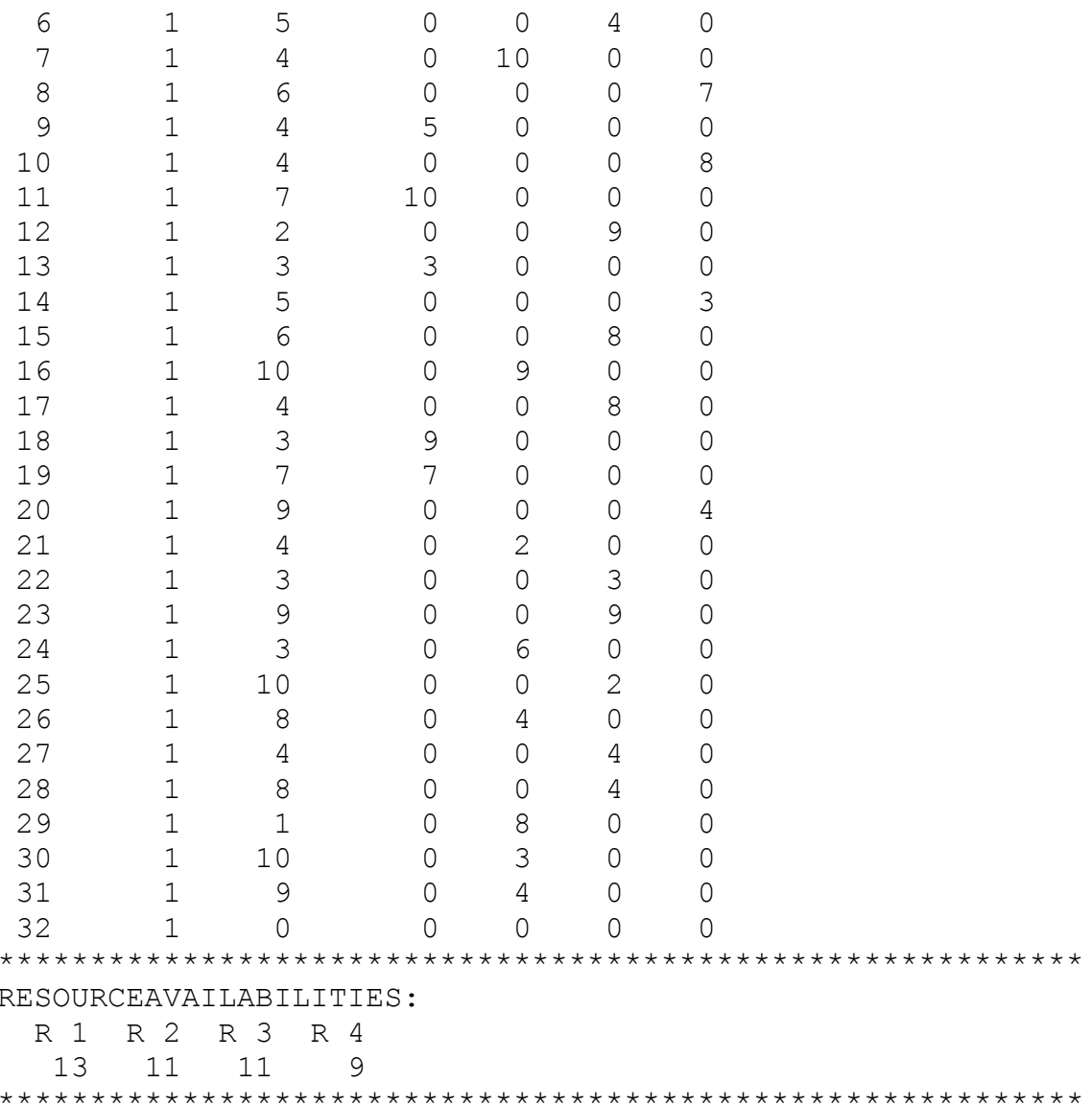

### Proyecto 6: j3018\_8

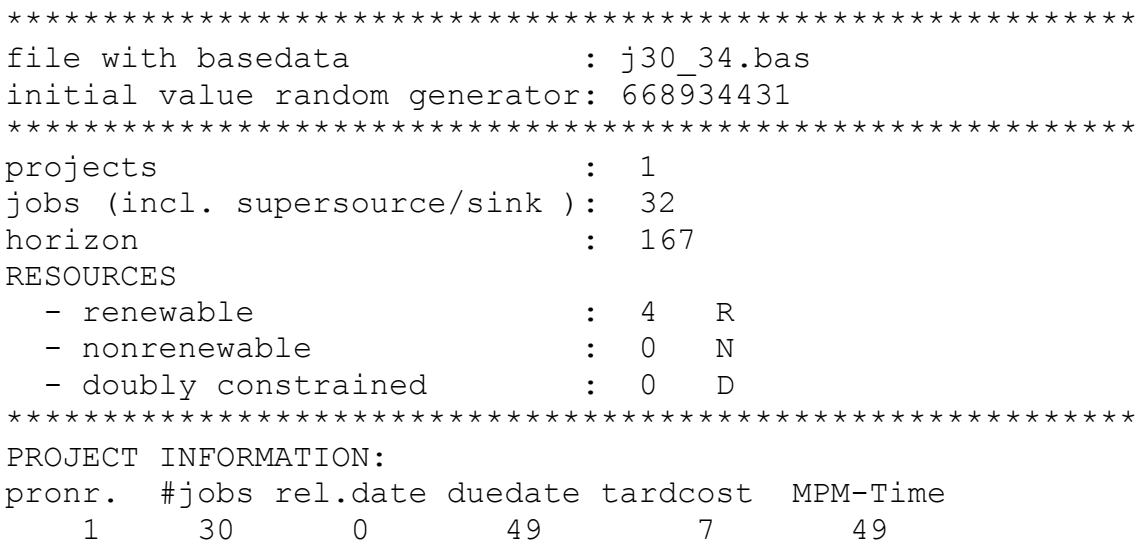

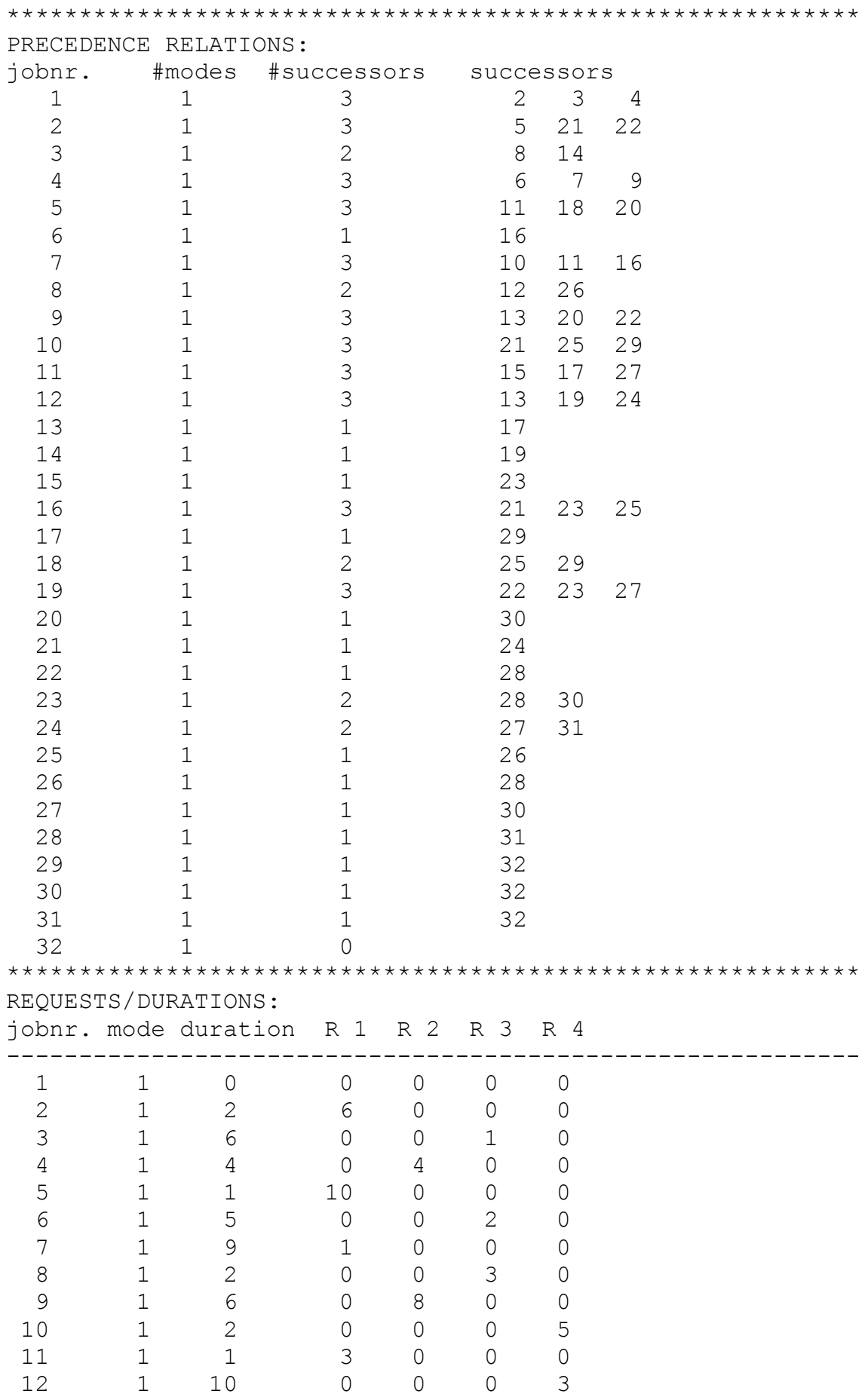

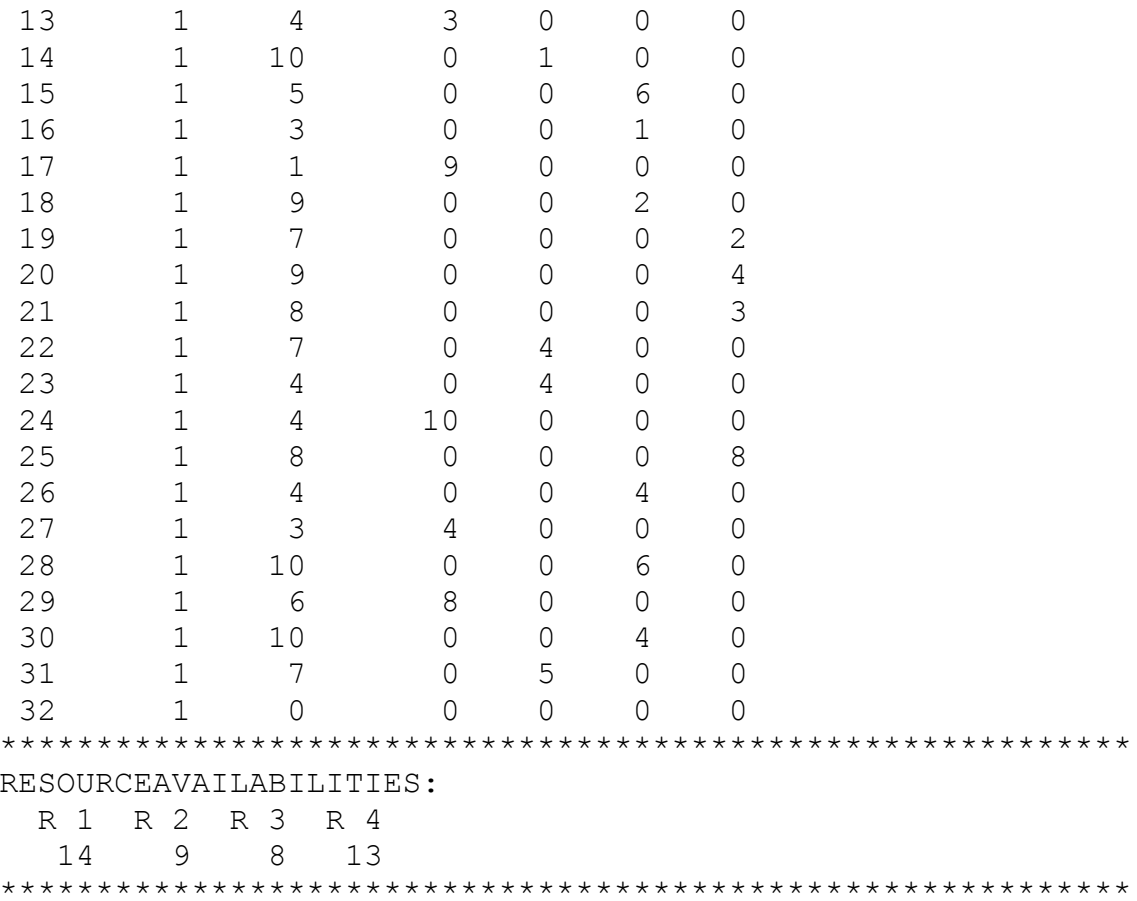

### Proyecto 7: j3018\_9

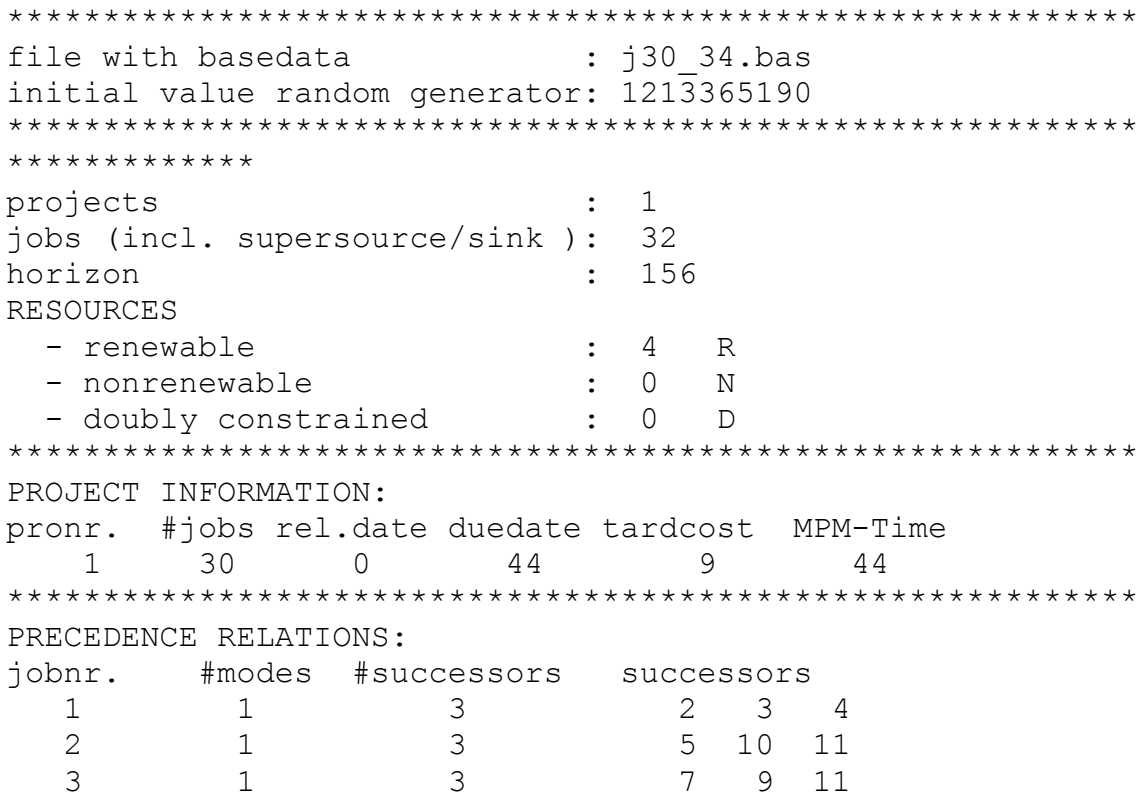

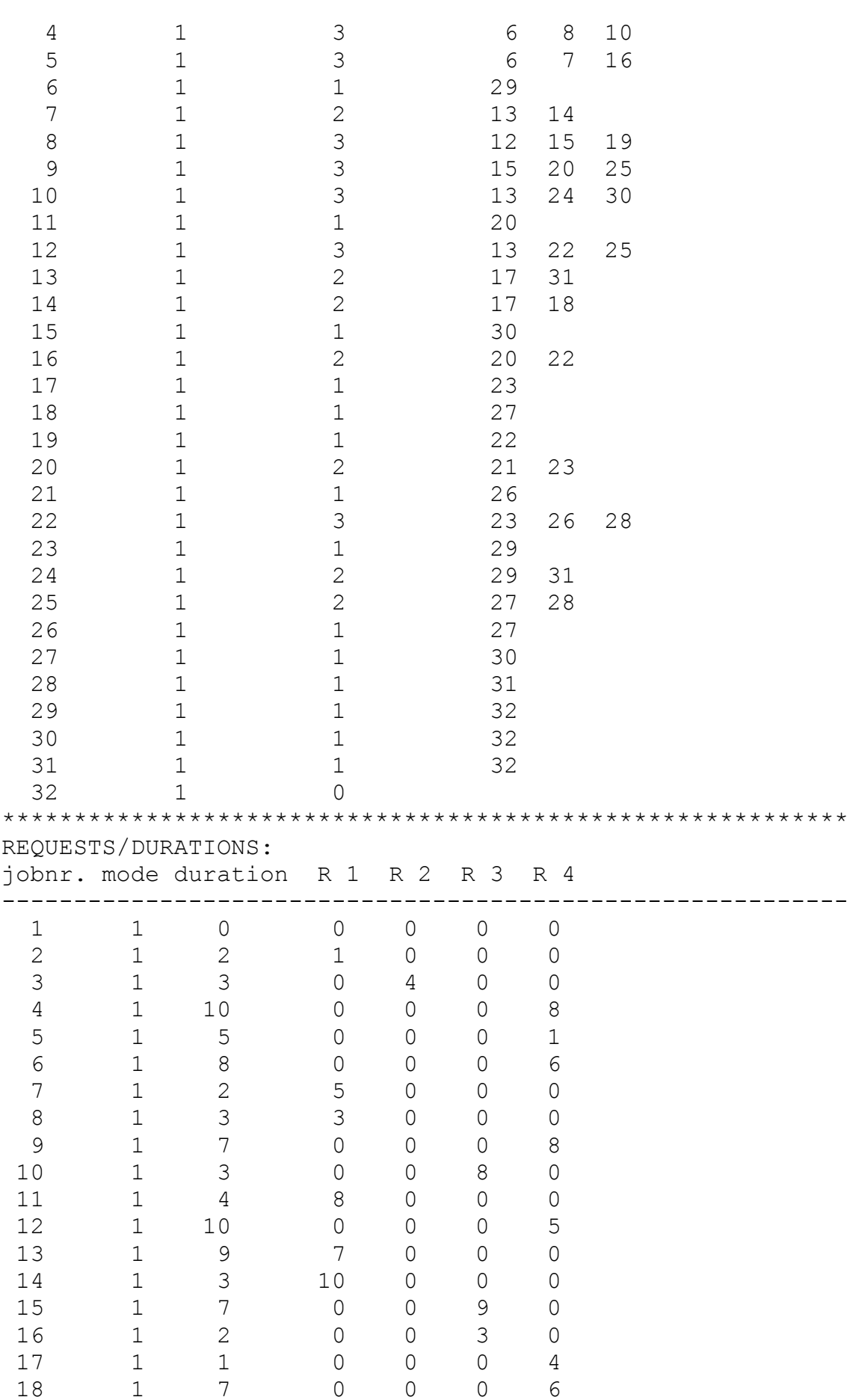

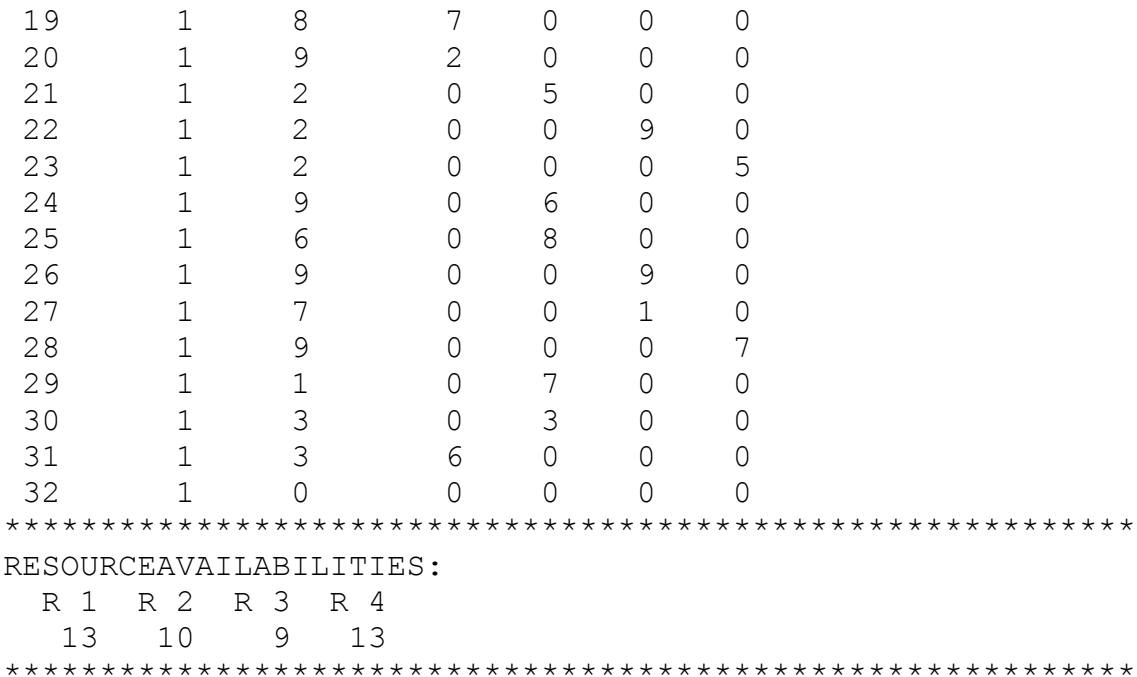

#### Proyecto 8: j3020\_2

file with basedata : j30 36.bas initial value random generator: 1402181352 \*\*\*\*\*\*\*\*\*\*\*\*\* projects  $\mathbf{1}$  $\mathbb{R}^+$ jobs (incl. supersource/sink): 32 horizon 173  $\mathbb{R}^2$ **RESOURCES** - renewable  $\overline{4}$  $R$  $\mathbb{R}^2$ - nonrenewable  $\mathbb{R}^{\mathbb{Z}}$  $\Omega$  $\mathbf N$  $\mathcal{L}^{\text{max}}_{\text{max}}$  . The  $\mathcal{L}^{\text{max}}_{\text{max}}$ - doubly constrained  $\Omega$  $\overline{D}$ PROJECT INFORMATION: pronr. #jobs rel.date duedate tardcost MPM-Time  $300$  0 70  $7\phantom{.0}\phantom{.0}7$  $70$  $1$ PRECEDENCE RELATIONS: jobnr. #modes #successors successors  $\mathbf{1}$  $\mathcal{S}$  $2 \quad 3$  $\mathbf{1}$  $\overline{4}$  $7$  $20$  $\overline{2}$  $\mathbf{1}$  $\mathcal{S}$ 25 3  $\mathbf{1}$  $\mathcal{S}$  $5\overline{)}$ 21 26  $\overline{4}$  $\mathbf 1$  $\mathfrak{Z}$ 8 9 10 5  $\mathbf{1}$  $\mathcal{S}$ 6 27  $29$  $\overline{2}$  $\mathbf{1}$ 6 17 22  $\overline{7}$  $\mathbf{1}$ 2 23 24  $\,8\,$  $\mathbf{1}$  $\overline{1}$ 11  $\overline{2}$ 9  $\mathbf{1}$ 12 20

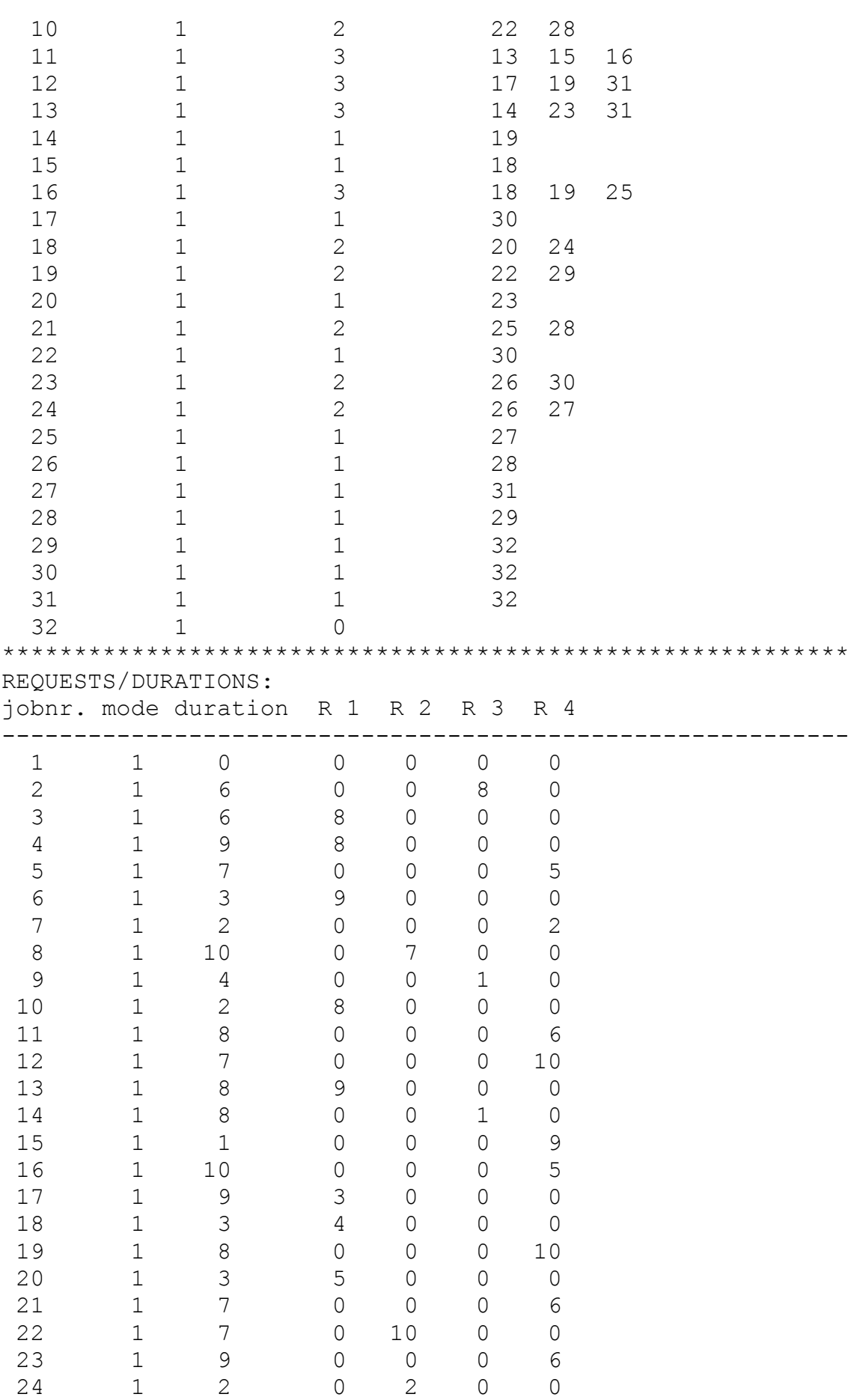

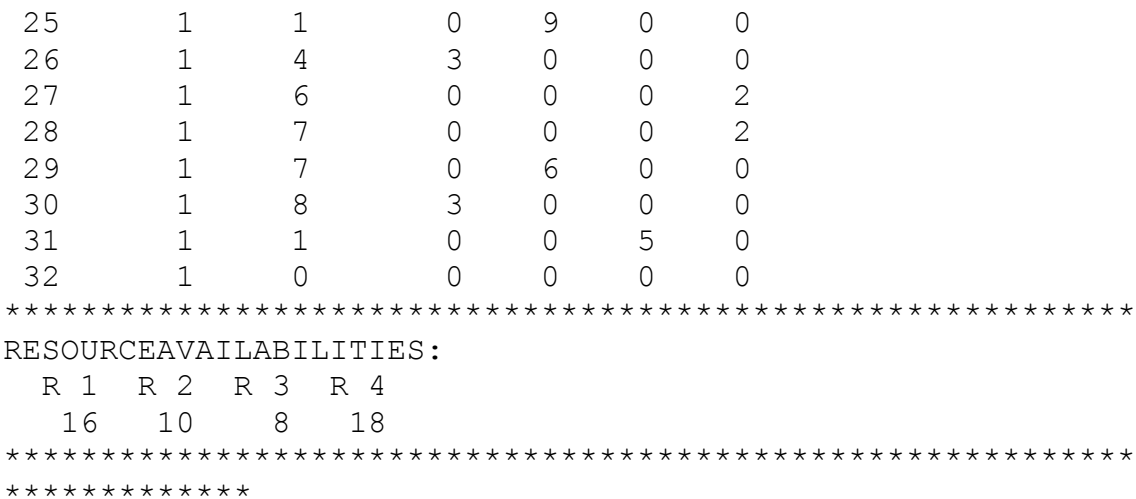

## Proyecto 9: j3020\_3

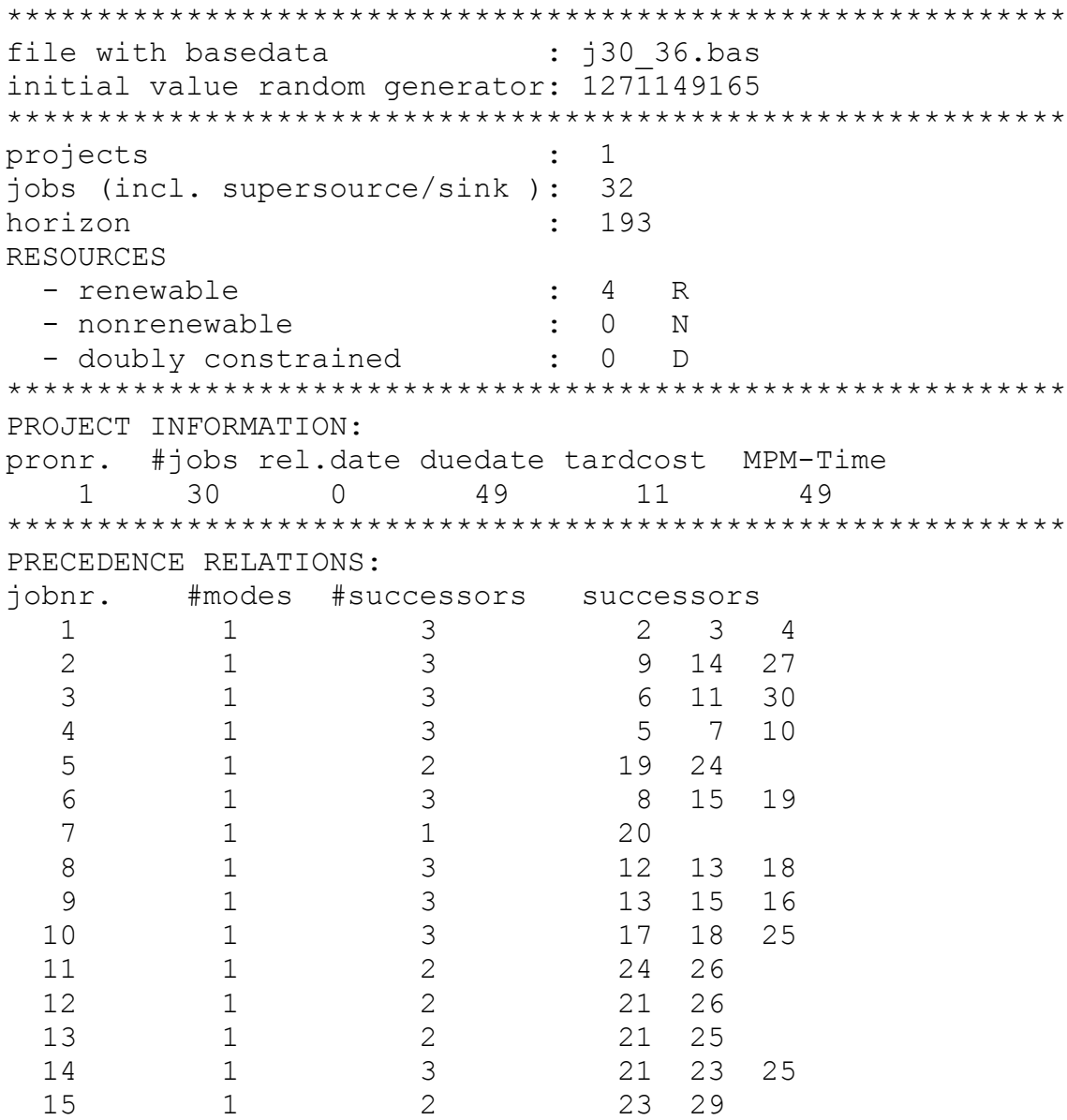

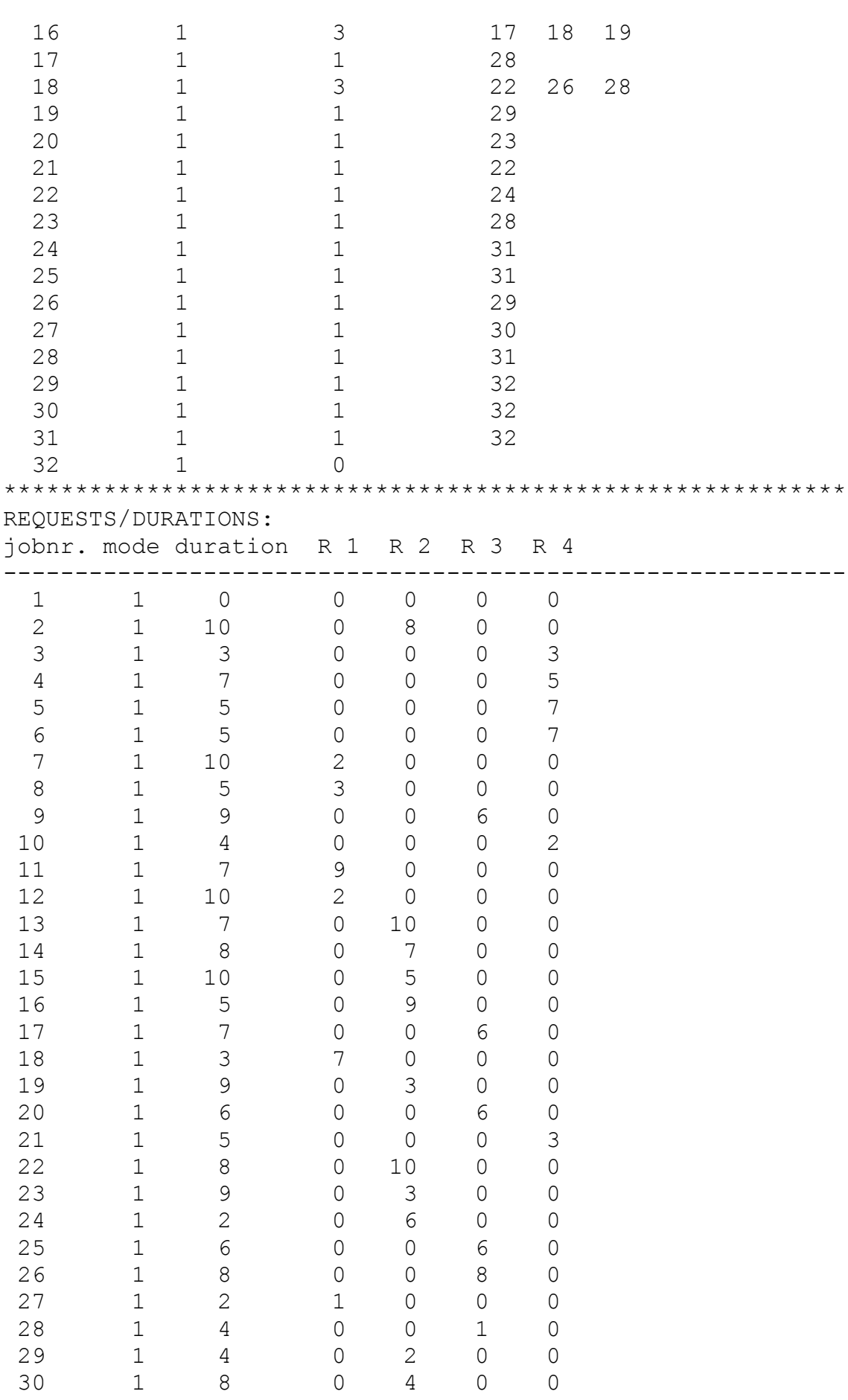

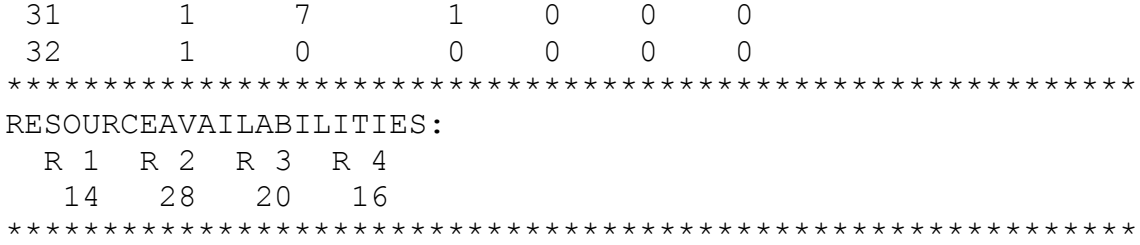

### Proyecto 10: j3020\_8

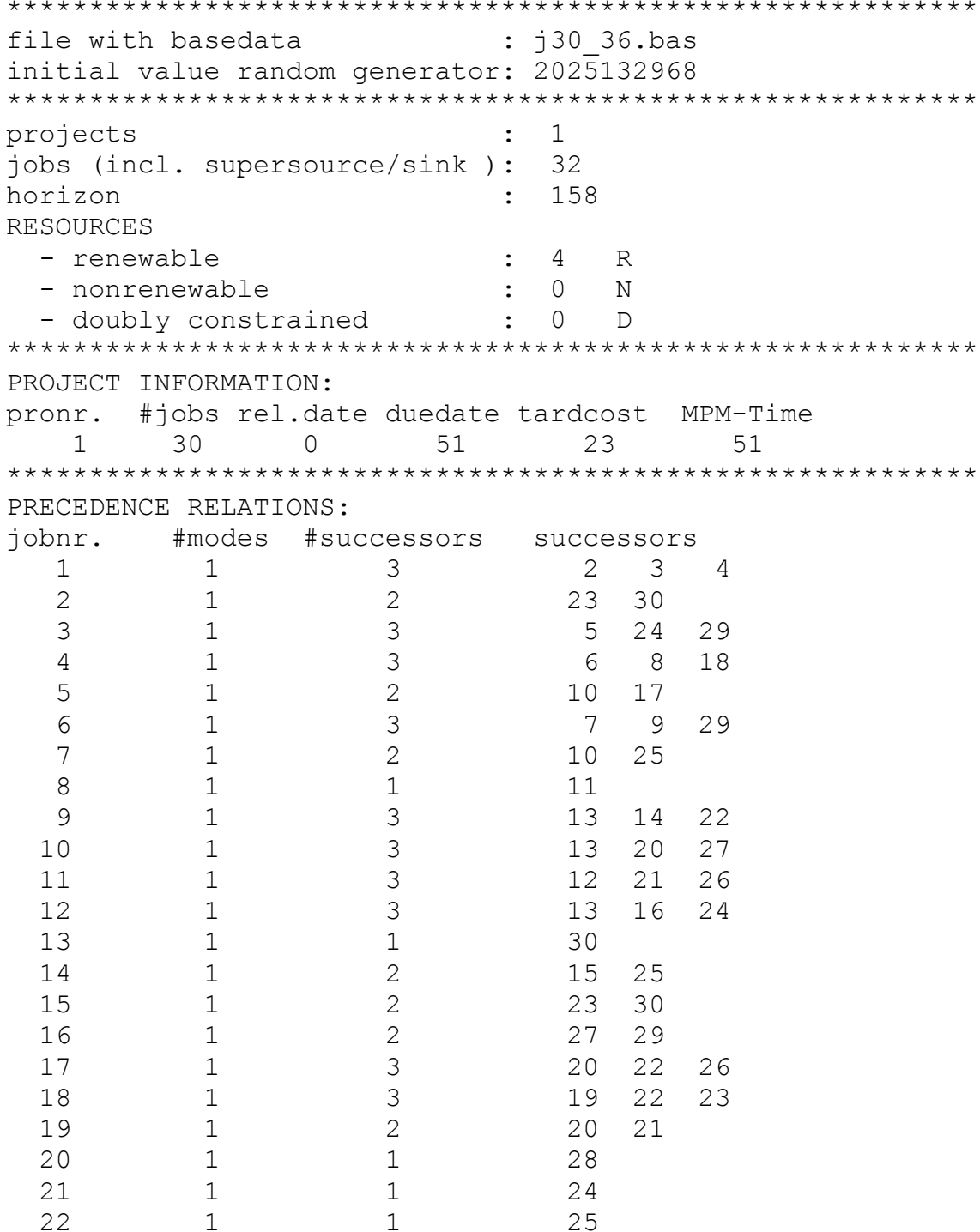

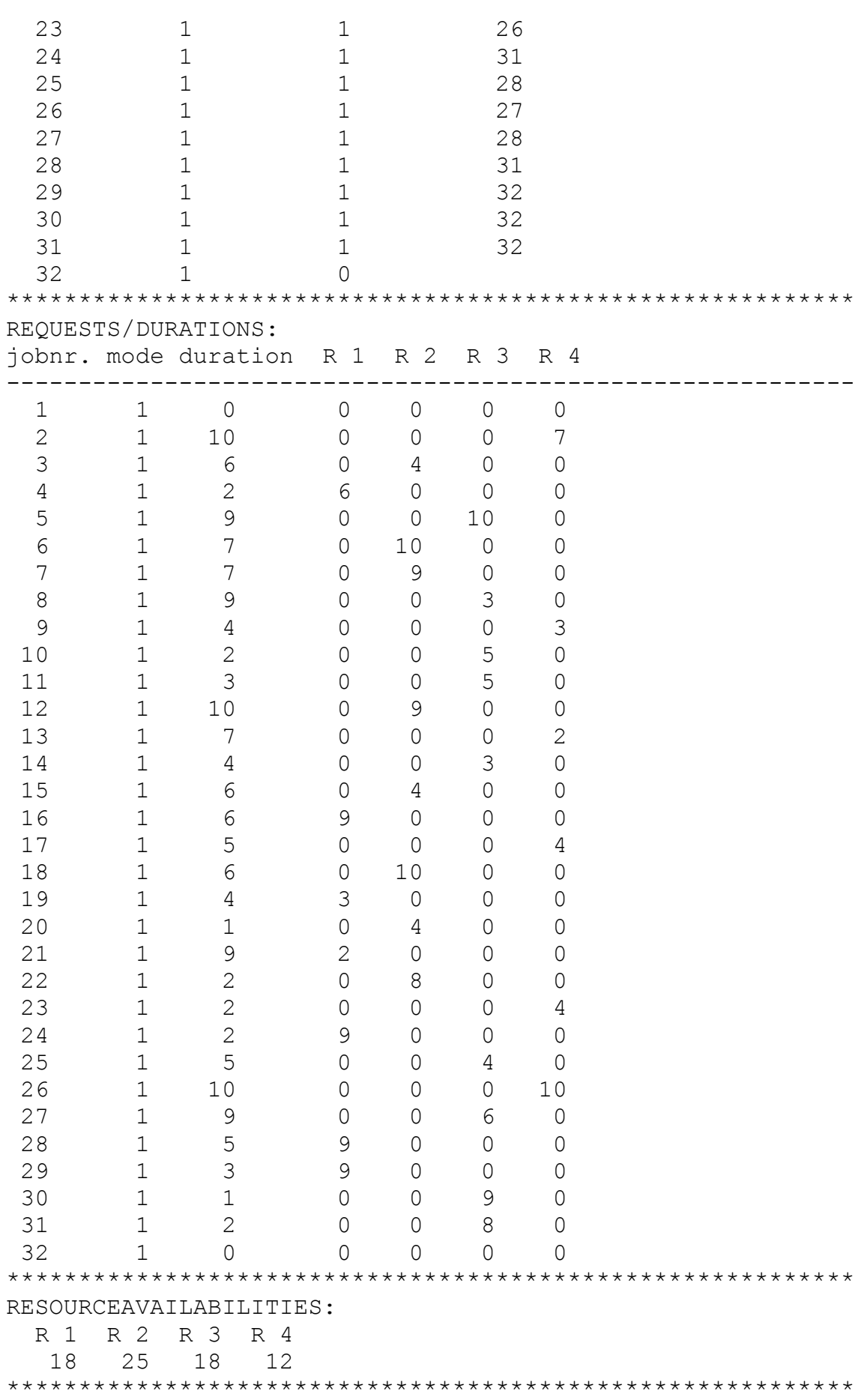